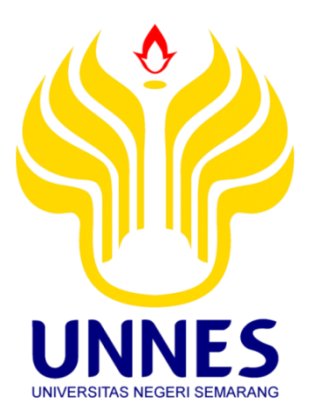

# **APLIKASI ANALISIS KORELASI KANONIK UNTUK MENGUJI PENGARUH KONSENTRASI PM<sub>10</sub>, CO,**  $SO_2$ , dan  $NO_2$  TERHADAP PARAMETER **METEOROLOGI DI KOTA SEMARANG TAHUN 2020**

Tugas Akhir

Disusun sebagai salah satu syarat untuk memperoleh gelar Ahli Madya

Program Studi Statistika Terapan dan Komputasi

oleh

Dwi rahayu

4112317015

# **JURUSAN MATEMATIKA FAKULTAS MATEMATIKA DAN ILMU PENGETAHUAN ALAM UNIVERSITAS NEGERI SEMARANG**

**2020**

#### **PERNYATAAN**

Dengan ini, saya

Nama : Dwi Rahayu

Nim : 4112317015

Program studi : Statistika Terapan dan Komputasi

Menyatakan bahwa tugas akhir berjudul Aplikasi Analisis Korelasi Kanonik Untuk Menguji Pengaruh Konsentrasi PM<sub>10</sub>, CO, SO<sub>2</sub>, dan NO<sub>2</sub> Terhadap Parameter Meteorologi Di Kota Semarang Tahun 2020 bebas dari plagiat. Atas pernyataan ini, saya siap menanggung resiko apabila dikemudian hari terbukti terdapat plagiat dalam tugas akhir ini, maka saya bersedia menerima sanksi sesuai ketentuan peraturan perundang-undangan.

Semarang, 7 Oktober 2020

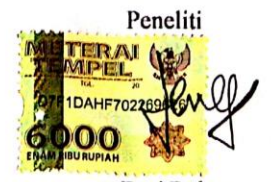

Dwi Rahayu 4112317015

# **PENGESAHAN**

Tugas Akhir berjudul Aplikasi Analisis Korelasi Kanonik Untuk Menguji Pengaruh Konsentrasi PM<sub>10</sub>, SO<sub>2</sub>, CO, dan NO<sub>2</sub> Terhadap Parameter Meteorologi Di Kota Semarang Tahun 2020 karya Dwi Rahayu NIM 4112317015 ini telah dipertahankan dalam Ujian Tugas Akhir FMIPA Universitas Negeri Semarang pada tanggal 7 Oktober 2020 dan disahkan oleh Panitia Ujian.

Semarang, 1 November 2020

Panitia

Ketua **SUID!** WEGE UNIVERS. zianto, M.Si. 6102191993031001

Sekertaris,

Dr. Mulyono, M.Si. NIP 197009021997021001

Penguji I,

Dr. Scolastika Mariani, M.Si. NIP 196502101991022001

Penguji II/Pembimbing,

Prof. YL. Sukestiyarno, M.S., Ph.D. NIP 195904201984031002

# **MOTTO DAN PERSEMBAHAN**

### **MOTTO**

- $\overline{\phantom{a}}$  Life is like riding a bicycle. To keep your balance, you must keep moving (Albert Einstein)
- Tak selamanya langit itu kelam, suatu saat kan cerah juga. Hiduplah dengan sejuta harapan, habis gelap terbitlah terang (Rhoma Irama)
- Waktumu terbatas, jangan habiskan dengan mengurusi orang lain (Steve Jobs)

#### **PERSEMBAHAN**

Untuk Allah SWT yang selalu ada.

Untuk kedua orangtua yang selalu memberikan doa dan dukungan.

Untuk keluarga besar yang selalu memberikan semangat.

Untuk guru dan dosen yang telah memberikan banyak ilmu.

Sahabat-sahabatku,

Untuk teman-teman STATERKOM 2017.

Untuk teman-teman MEC.

Untuk teman-teman UKM REM FM.

# **PRAKATA**

<span id="page-4-0"></span>Puji syukur kehadirat Allah SWT, atas segala ridho dan rahmat-Nya, sehingga penulis dapat menyelesaikan Tugas Akhir ini dengan baik dan lancar yang berjudul *"*Aplikasi Analisis Korelasi Kanonik Untuk Menguji Pengaruh Konsentrasi  $PM_{10}$ ,  $CO$ ,  $SO_2$ , dan  $NO_2$  Terhadap Parameter Meteorologi Di Kota Semarang Tahun 2020*"* disusun sebagai salah satu syarat untuk memperoleh gelar ahli madya (D3) pada Program Studi Statistika Terapan dan Komputasi Fakultas Matematika dan Ilmu Pengetahuan Alam.

Dalam mengerjakan dan menyusun Tugas Akhir ini, penulis telah banyak mendapat bantuan, bimbingan, dorongan, dan petunjuk yang sangat bermanfaat dari berbagai pihak yang sangat mendukung. Oleh karena itu penulis ingin mengucapkan rasa hormat dan terima kasih yang sebesar-besarnya kepada semua pihak. Rasa hormat dan terima kasih tersebut Penulis sampaikan terutama kepada yang terhormat:

- 1. Prof. Dr. Fathur Rokhman, M. Hum., Rektor Universitas Negeri Semarang;
- 2. Dr. Sugianto, M.Si., Dekan FMIPA UNNES;
- 3. Dr. Mulyono, M.Si., Ketua Jurusan Matematika FMIPA UNNES;
- 4. Dr. Iqbal kharisudin S.pd., M.Sc., Koordinator Prodi Statistika Terapan dan Komputasi UNNES;
- 5. Prof. YL Sukestiyarno, M.S., Ph.D., Dosen Pembimbing yang telah memberikan bimbingan, pengarahan, dan motivasi kepada penulis dalam penyusunan Tugas Akhir ini.
- 6. Bapak dan Ibu Dosen Jurusan Matematika yang telah memberikan bekal ilmu kepada penulis dalam penyusunan Tugas Akhir ini;
- 7. Dinas Lingkungan Hidup Kota Semarang yang telah memberikan data untuk penyusunan Tugas Akhir ini.
- 8. Kedua orang tua dan keluarga besar tercinta yang selalu memberikan doa, dukungan dan semangat dalam mengerjakan Tugas Akhir ini.
- 9. Seluruh mahasiswa Matematika, sahabat-sahabatku, teman-teman Prodi Staterkom 2017, teman-teman UKM REM FM yang telah memberikan banyak semangat dan dukungan.
- 10. Pihak lain yang telah membantu baik langsung maupun tidak langsung sehingga Tugas Akhir ini dapat terselesaikan.

Semoga doa, bantuan, motivasi, semangat dan dukungan yang telah diberikan kepada penulis dapat bermanfaat dan mendapat pahala dari Allah SWT.

Penulis menyadari bahwa Tugas Akhir ini masih banyak kekurangan. Untuk itu penulis mengharapkan kritik dan saran yang bersifat membangun demi kesempurnaan Tugas Akhir berikutnya. Penulis berharap Tugas Akhir ini dapat membawa manfaat bagi penulis khususnya untuk menambah pengetahuan, informasi yang berguna bagi para pembaca pada umumnya.

Semarang, Oktober 2020

Penulis

# **ABSTRAK**

<span id="page-6-0"></span>Rahayu, Dwi. (2020). *Aplikasi Analisis Korelasi Kanonik Untuk Menguji*  Pengaruh Konsentrasi PM<sub>10</sub>, CO, SO<sub>2</sub>, dan NO<sub>2</sub> Terhadap Parameter *Meteorologi Di Kota Semarang Tahun 2020*. Tugas Akhir, Prodi Statistika Terapan dan Komputasi, Jurusan Matematika. Fakultas Matematika dan Ilmu Pengetahuan Alam, Universitas Negeri Semarang. Pembimbing: Prof. YL Sukestiyarno M.S, Ph.D.

**Kata Kunci:** korelasi kanonik, parameter kualitas udara, parameter meteorologi

Kota Semarang dikenal sebagai kota satelit dengan kesibukan sehari-hari yang sangat padat. Peningkatan jumlah penduduk menyebabkan peningkatan penggunaan kendaraan bermotor, Parameter polusi udara dari kendaraan bermotor seperti karbonmonoksida ( $CO$ ), Nitrogen oksida ( $NO<sub>x</sub>$ ), Methane ( $CH<sub>4</sub>$ ), nonmethane (Non  $CH_4$ ), Sulful dioksida ( $SO_x$ ) dan Partikel ( $PM_{10}$ ) dapat menimbulkan efek terhadap pemanasan global dan lain sebagainya. Tujuan Penelitian ini dengan mengaplikasikan analisis multivariat korelasi kanonik yaitu untuk mengetahui pengaruh konsentrasi  $PM_{10}$ ,  $CO$ ,  $SO_2$ , dan  $NO_2$  terhadap Parameter Meteorologi (arah angin, RH, dan suhu) di Kota Semarang. Teknik pengumpulan data yang digunakan adalah observasi dan dokumentasi ke Dinas Lingkungan Hidup Kota Semarang. Oleh karena itu data yang didapatkan merupakan data sekunder. Sedangkan metode analisis data yang digunakan dalam penelitian ini adalah uji statistik korelasi kanonik. Analisis korelasi kanonikal adalah model statistika multivariat yang digunakan untuk identifikasi dan kuantifikasi hubungan antara dua himpunan variabel.

Hasil penelitian menunjukkan bahwa berdasarkan interpretasi korelasi kanonikal yang dilakukan dengan tiga koefisien yaitu *Canonical Weight*, *Canonical Loadings* dan *Canonical Cross-Loadings*, terdapat hubungan atau interaksi antara independent variat terhadap dependent variat dengan artian ada pengaruh konsentrasi  $PM_{10}$ ,  $CO$ ,  $SO_2$ , Dan  $NO_2$  terhadap Parameter Meteorologi di Kota Semarang. Dari ketiga variabel independen yang memberikan kontribusi yang tinggi dalam menghasilkan *canonical variate* yang berkorelasi tinggi yaitu variabel  $PM_{10}$  dengan besaran angka korelasi sebesar -0,90601. Tanda negatif artinya menunjukkan hubungan yang berlawanan arah. Jadi dengan pengolahan data meteorologi dengan analisis multivariat korelasi kanonik memberikan informasi bahwa berdasar keberadaan data saat itu diperoleh kenaikan konsentrasi gas buang di udara mempengaruhi parameter meteorologi yaitu turunnya suhu, kelembaban, dan arah angin. Polusi udara saat ini yang diakibatkan oleh variabel  $PM_{10}$  cukup tinggi. Hal itu perlu mendapat perhatian untuk penanganannya.

# **DAFTAR ISI**

<span id="page-7-0"></span>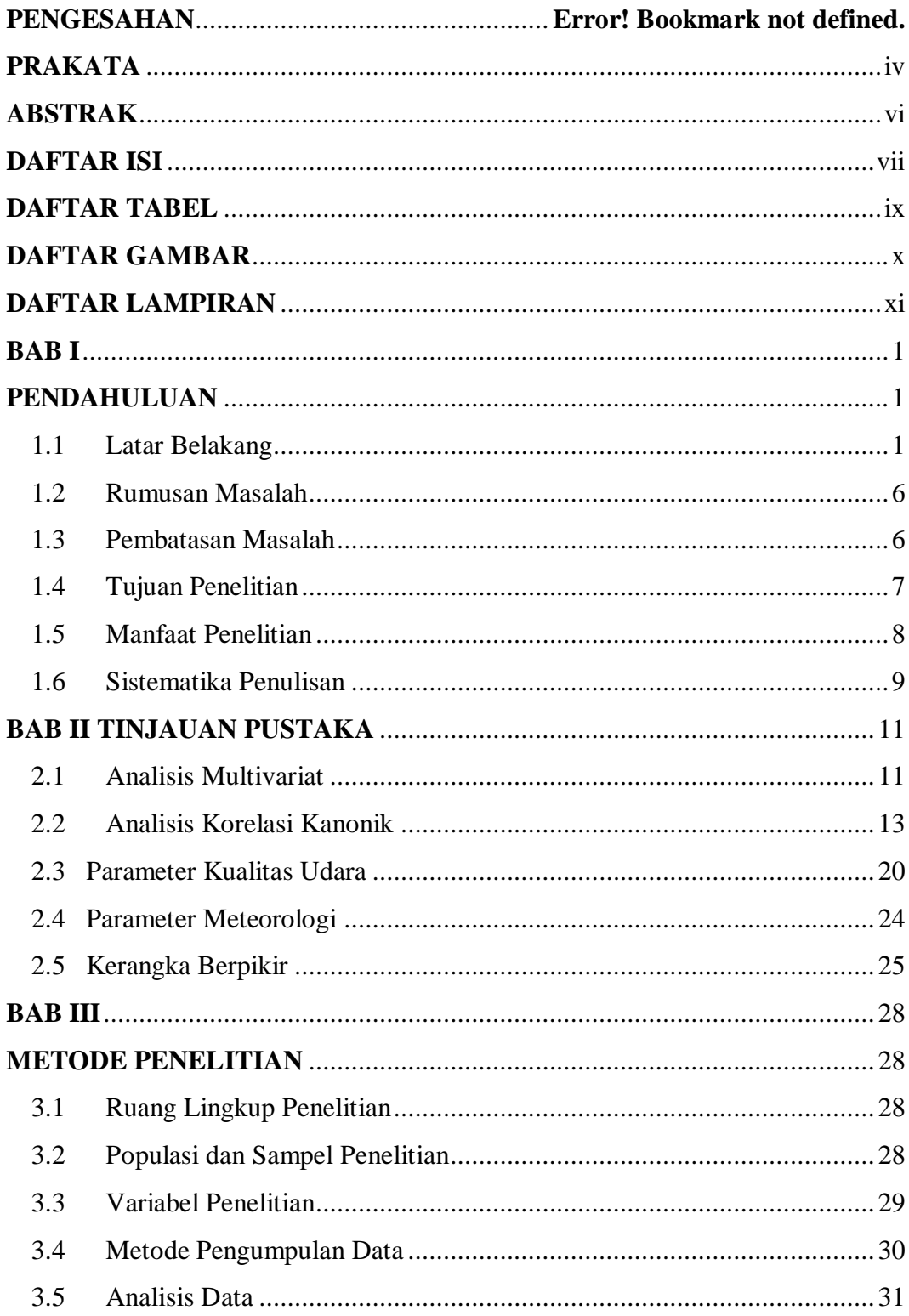

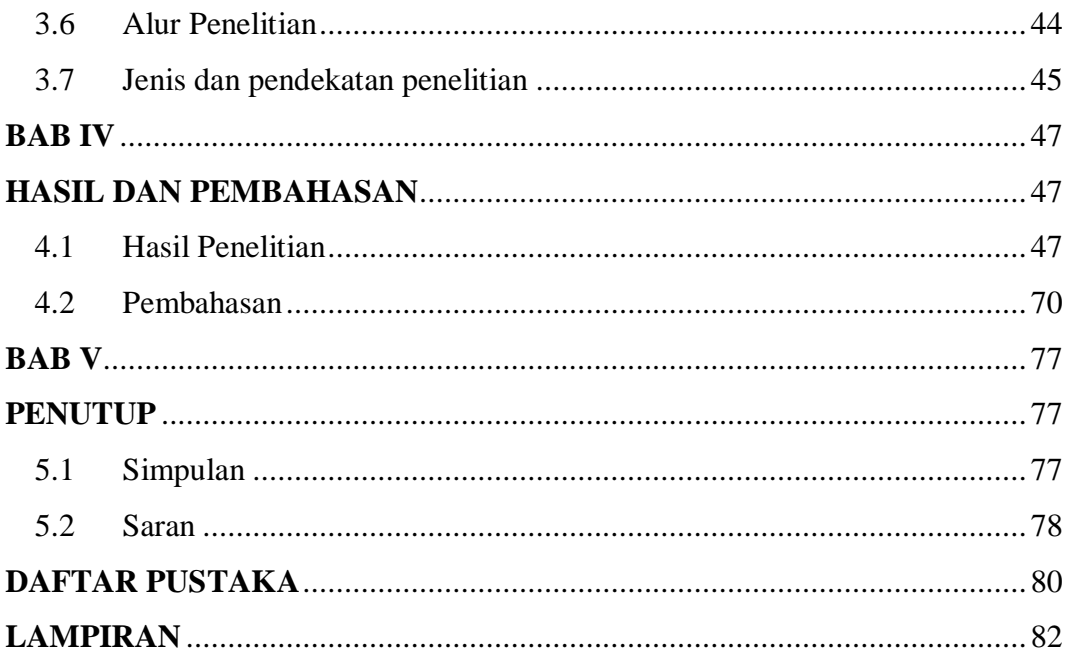

# **DAFTAR TABEL**

<span id="page-9-0"></span>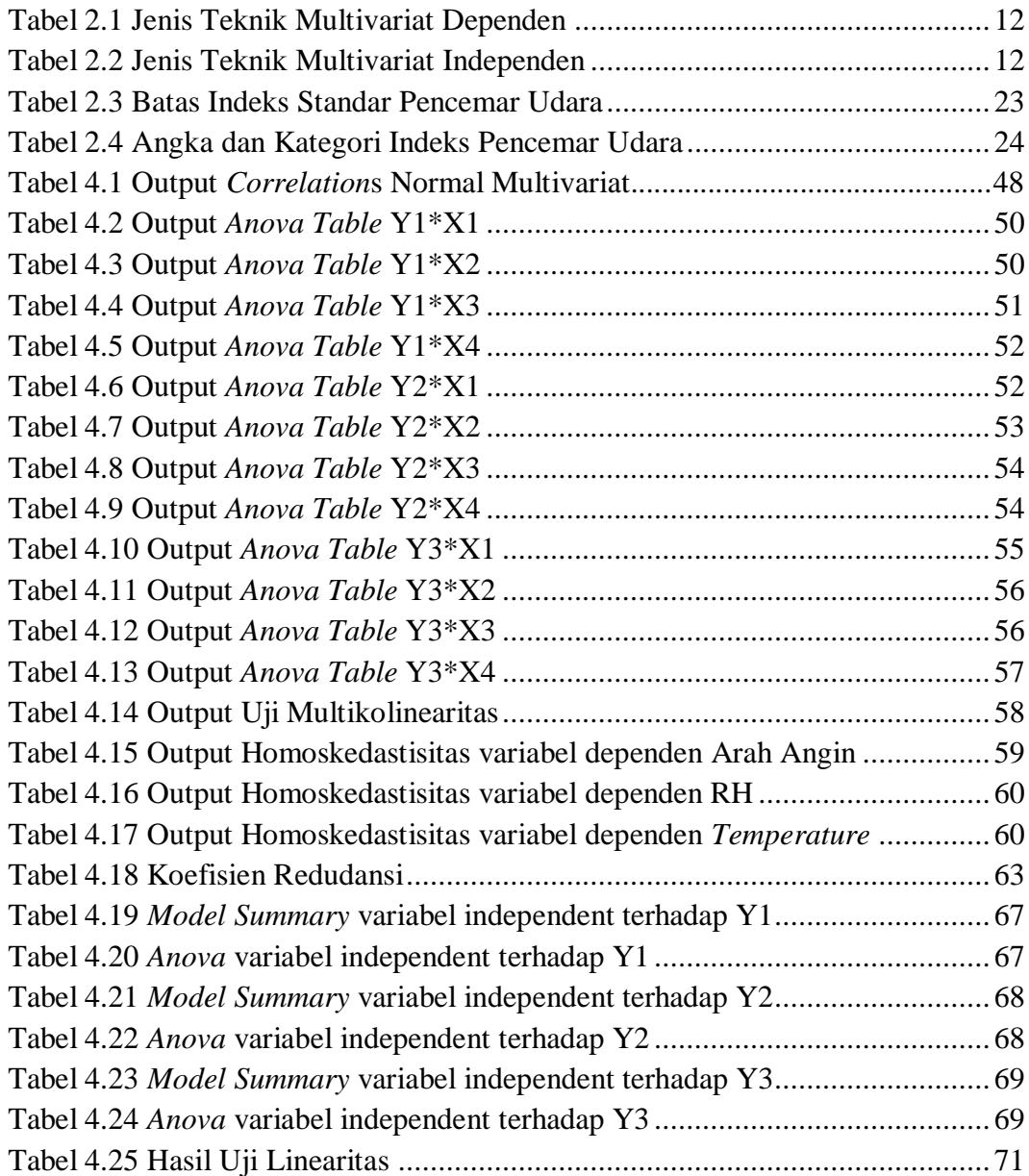

# **DAFTAR GAMBAR**

<span id="page-10-0"></span>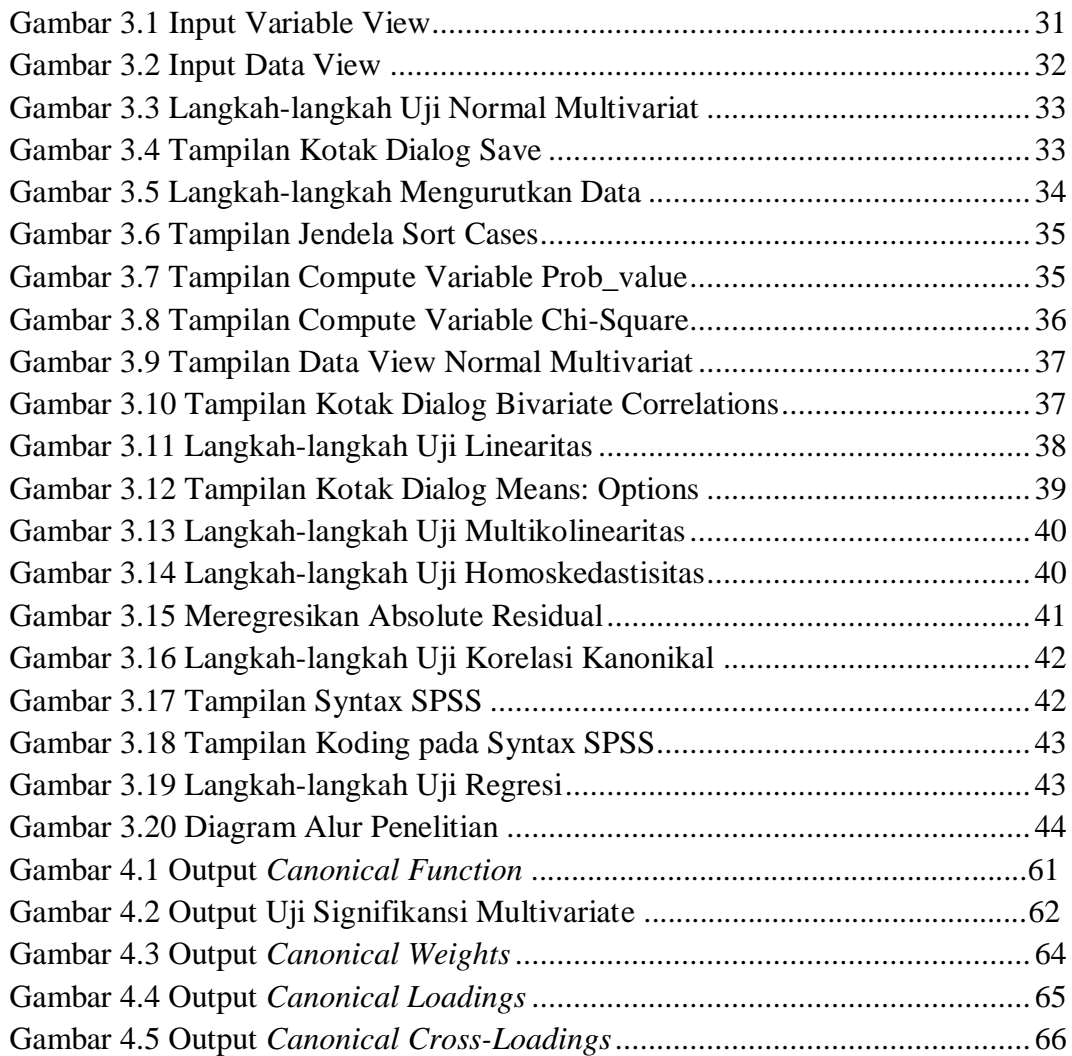

# **DAFTAR LAMPIRAN**

<span id="page-11-0"></span>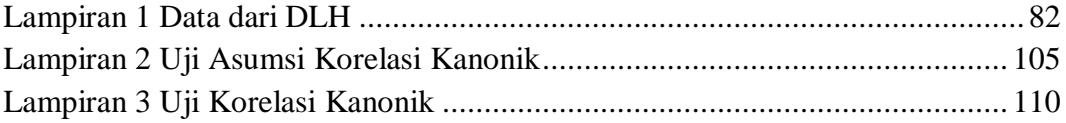

# **BAB I**

# **PENDAHULUAN**

# <span id="page-12-2"></span><span id="page-12-1"></span><span id="page-12-0"></span>**1.1 Latar Belakang**

Dengan semakin meluasnya ketersediaan komputer pada lembaga pendidikan akhir-akhir ini, metode pengajaran Statistik di beberapa perguruan tinggi telah mengalami perubahan yang dramatis. Kusnandar selanjutnya mengatakan bahwa ketersediaan perangkat keras dan lunak komputer telah memberikan banyak kemudahan kepada peneliti dalam menganalisis hasil penelitian.. Singgih Santoso menganggap bahwa perkembangan *Software* Statistik yang pesat membuat penggunaan metode statistik Multivariat yang sangat komplek menjadi mudah dan praktis. Kalau terhadap statistik Multivariat saja menjadi mudah dan praktis, apalagi bagi statistik univariat dan bivariat (Anwar, 2009).

Secara umum, analisis multivariat atau metode multivariat berhubungan dengan metode-metode statistik yang secara bersama-sama (simultan) melakukan analisis terhadap lebih dari dua variabel pada setiap objek atau orang. Jadi, bisa dikatakan analisis multivariat merupakan perluasan dari analisis univariat (seperti uji t) atau bivariat (seperti korelasi dan regresi). Analisis multivariat adalah analisis multi variabel dalam satu atau lebih hubungan. Analisis ini berhubungan

dengan semua teknik statistik yang secara simultan menganalisis sejumlah pengukuran pada individu atau objek (Santoso, 2014).

Dalam kasus penelitian ini, data yang digunakan memiliki beberapa variabel dependen dan independen. Sehingga analisis yang cocok untuk mencari pengaruh atau hubungan dalam penelitian ini adalah analisis multivariat korelasi kanonik. Di dalam analisis korelasi kanonik, variabel yang dilibatkan adalah lebih dari satu variabel bebas (*independent variable*) dengan lebih dari satu variabel tak bebas (*dependent variable*). Analisis korelasi kanonik ialah suatu teknik statistik yang digunakan untuk menentukan tingkatan asosiasi linear antara dua perangkat variabel, dimana masing-masing perangkat terdiri dari beberapa variabel (Santoso, 2005). Sebenarnya analisis korelasi kanonik merupakan perpanjangan dari analisis regresi linear berganda yang berfokus pada hubungan antara dua perangkat variabel yang berskala interval (Pakpahan, 2012).

Analisis korelasi kanonik dapat digunakan baik untuk data kuantitatif atau metrik maupun data kualitatif atau non metrik. Sama seperti semua analisis statistika multivariat, analisis korelasi kanonikal didahului dengan pengujian data dan pengujian asumsi. Nilai korelasi kanonikal dan nilai Eigen yang menyatakan akomodasi hubungan dalam fungsi linier yang dihasilkan didapat dari operasi aritmatika matriks korelasi kedua himpunan variabel (variat kanonikal). Kekuatan korelasi antara variabel yang tergabung dalam variat kanonikal yang sama dinyatakan dalam varians bersama (*shared variance*), sedangkan hubungan antara variat kanonikal yang berbeda dinyatakan dalam indeks redundansi (*redundancy index*). Interpretasi koefisien variat kanonikal, mencakup tiga besaran, bobot kanonikal (*canonical weights*), muatan kanonikal (*canonical loadings*) dan muatan-silang kanonikal (*canonical coss-loadings*) (Siregar, 2017).

Peneliti sebelumnya (Miftahuddin, Andriani, Setiawan, & Mulsandi, 2013) membahas "Penerapan Analisis Korelasi Kanonik pada Kajian Enso dalam Identifikasi Hubungan Fitur Iklim". Hasil menunjukkan bahwa fitur iklim (angin, SPL, ASPL, dan tekanan udara diatas permukaan laut) mempengaruhi perubahan fitur iklim lokal dan global dengan variabel yang memiliki korelasi kuat yaitu angin global.

Kota Semarang merupakan pusat dari pemerintahan dan perekonomian regional di Jawa Tengah. Kota ini juga merupakan kota dengan kepadatan penduduk yang merupakan mahasiswa dikarenakan banyak sekolah PTN dan PTS terkenal. Oleh karena itu, aktivitas penduduknya lebih pesat daripada Kota lain di Jawa Tengah. Aktivitas yang begitu padat ini, tentu saja dapat menyebabkan adanya polutan sebagai penyebab pencemaran udara yang dapat memperburuk kualitas udara Kota Semarang.

Udara memiliki berbagai unsur gas yang melindungi atmosfer bumi. Udara merupakan campuran dari gas, yang terdiri dari sekitar 78 % nitrogen, 20 % oksigen; 0,93 % argon; 0,03 % karbon dioksida  $(CO<sub>2</sub>)$  dan sisanya terdiri dari neon  $(N_e)$ , helium  $(H_e)$ , metana  $(CH_4)$  dan hidrogen  $(H_2)$ . Udara dikatakan "normal" dan dapat mendukung kehidupan manusia apabila komposisinya seperti tersebut di atas. Sedangkan apabila terjadi penambahan gas-gas lain yang menimbulkan gangguan serta perubahan komposisi tersebut, maka dikatakan udara sudah tercemar/terpolusi (Ahmad & Idris, 1996).

Perubahan kualitas udara pada umumnya disebabkan pencemaran udara, yaitu masuknya zat pencemar (berbagai gas-gas dan partikel-partikel kecil atau aerosol) ke dalam udara. Masuknya zat-zat pencemaran tersebut ke dalam udara secara alamiah, misalnya asap kebakaran hutan, akibat gunung merapi, juga disebabkan kegiatan manusia seperti aktivitas transportasi, industri, pembuangan sampah serta kegiatan rumah tangga (Soedomo, 2001). Laporan *World Health Organization* (WHO) menyebutkan, terdapat 8 juta orang setiap harinya diseluruh dunia meninggal akibat polusi udara, diantaranya 4,3 juta orang mati karena polusi udara yang bersumber dari kegiatan penghuni rumah (WHO, 2012)

Pencemaran udara merupakan masalah yang memerlukan perhatian khusus, khususnya untuk daerah-daerah kota besar. Secara alami, faktor meteorologi berperan dalam pengaturan dan pengendalian pencemaran udara, sehingga mempunyai kemampuan untuk mengatur dan mengendalikan diri terhadap masuknya setiap zat pencemar. Faktor meteorologi yang berpengaruh terhadap polusi udara adalah kecepatan dan arah angin, suhu, kelembaban dan stabilitas atmosfer (Colls, 2002).

Seperti yang kita tahu bahwa dampak dari pencemaran udara yang ditimbulkan berpengaruh terhadap kualitas kesehatan masyarakat maupun lingkungan. Misalnya terjadinya hujan asam, pemanasan global, gangguan pernafasan, efek gas rumah kaca dan sebagainya. Selain memberikan efek negatif bagi kesehatan, polusi udara ini juga memberikan dampak negatif kepada ekosistem, bangunan-bangunan, situs sejarah, tumbuhan, dan juga visibility.

Tinjauan terhadap parameter meteorologi sangatlah penting, karena mempengaruhi tingkat konsentrasi  $PM_{10}$ ,  $CO$ ,  $SO_2$ ,  $NO_2$  di atmosfer. Oleh karena itu, diperlukan analisis keterkaitan antara Konsentrasi  $PM_{10}$ ,  $CO$ ,  $SO_2$ , Dan  $NO_2$ Terhadap Parameter Meteorologi (arah angin, kelembaban, suhu) di Kota Semarang.

Konsentrasi  $PM_{10}$ ,  $CO$ ,  $SO_2$ , dan  $NO_2$  didapatkan dari pengukuran yang dilakukan oleh Dinas Lingkungan Hidup kota Semarang. Hasil pengukuran dari konsentrasi-konsentrasi tersebut setiap harinya mengalami perubahan dan tentunya akan menyebabkan pengaruh parameter meteorologi. Meteorologi sendiri adalah Ilmu pengetahuan yang mempelajari tentang gejala perubahan cuaca yang berlangsung di atmosfer, terutama pada lapisan bawah yaitu troposfer. Aktivitas tersebut terikat dengan berbagai variabel yang ada pada atmosfer bumi, seperti tekanan udara, temperatur, curah hujan dsb. Artinya kita bisa tahu bahwa parameter kualitas udara (Konsentrasi  $PM_{10}$ ,  $CO$ ,  $SO_2$ , dan  $NO_2$ ) dan parameter meteorologi saling berhubungan.

### <span id="page-17-0"></span>**1.2 Rumusan Masalah**

Berdasarkan latar belakang diatas dapat dirumuskan masalah sebagai berikut:

- 1. Berapa fungsi kanonikal yang terbentuk setelah dilakukan analisis kanonikal?
- 2. Adakah interaksi antara Konsentrasi PM $_{10}$ , CO, SO<sub>2</sub>, Dan NO<sub>2</sub> Terhadap Parameter Meteorologi (Arah angin, kelembaban, suhu) di Kota Semarang?
- 3. Variabel apa yang paling penting atau memiliki kontribusi yang tinggi dalam menghasilkan *canonical variate* yang berkorelasi tinggi (*coeficients canonical variate*)?
- 4. Bagaimana arah hubungan yang terjadi antara Konsentrasi  $PM_{10}$ , CO, SO<sub>2</sub>, Dan NO<sup>2</sup> Terhadap Parameter Meteorologi (Arah angin, kelembaban, suhu)?
- 5. Sejauh mana penerapan analisis multivariate korelasi kanonik pada bidang meteorologi untuk menjawab persoalan tentang polusi udara?

# <span id="page-17-1"></span>**1.3 Pembatasan Masalah**

Pembatasan masalah bertujuan untuk memperjelas tujuan penelitian yang akan dilakukan dan untuk menghindari pembahasan yang terlalu meluas. Agar mendekati tujuan yang diharapkan, maka perlu batasan masalah dalam penelitian ini sebagai berikut:

- 1. Dibatasi pada analisis korelasi kanonik beserta teori-teori yang mendukung.
- 2. Data dalam penelitian ini adalah data dari Dinas Lingkungan Hidup (DLH) kota Semarang yaitu tentang parameter kualitas udara di kota Semarang dengan 8 variabel yaitu unsur  $PM_{10}$ ,  $CO$ ,  $SO_2$ ,  $NO_2$  dan parameter meteorologi (arah angin, RH, *temperature*/suhu)
- 3. Studi kasus penelitian ini dibatasi yaitu data kualitas udara dan parameter meteorologi hanya pada bulan Januari 2020 dihitung per 30 menit

#### <span id="page-18-0"></span>**1.4 Tujuan Penelitian**

Tujuan yang ingin dicapai melalui penelitian ini adalah sebagai berikut:

- 1. Mengetahui berapa fungsi kanonikal yang terbentuk setelah dilakukan analisis kanonikal.
- 2. Mengetahui adanya interaksi atau tidak antara Konsentrasi  $PM_{10}$ ,  $CO$ ,  $SO_2$ , Dan  $NO_2$  Terhadap Parameter Meteorologi (arah angin, kelembaban, suhu) di Kota Semarang.
- 3. Mengetahui variabel paling penting atau memiliki kontribusi yang tinggi dalam menghasilkan *canonical variate* yang berkorelasi tinggi (*coeficients canonical variate*).
- 4. Mengetahui arah hubungan antara Konsentrasi  $PM_{10}$ ,  $CO$ ,  $SO_2$ , Dan  $NO_2$ Terhadap Parameter Meteorologi (arah angin, kelembaban, suhu).

5. Menginformasikan penerapan analisis multivariate korelasi kanonik di bidang meteorologi terkait dengan polusi udara yang disebabkan unsurunsur kimia tersebut.

# <span id="page-19-0"></span>**1.5 Manfaat Penelitian**

Adapun manfaat yang ingin diberikan dalam tugas akhir ini adalah sebagai berikut:

1. Bagi industri terkait

Memberikan informasi tentang parameter kualitas udara dan menjadi evaluasi pabrik agar dapat meminimisasikan emisi yang dihasilkan untuk mengurangi terjadinya pencemaran udara.

2. Bagi Pembaca pada umumnya

Memberikan informasi dan wawasan secara lebih mendalam tentang analisis korelasi kanonik. Juga diharapkan akan meningkatkan perencanaan dan memperluas partisipasi masyarakat dalam upaya kontrol pencemaran udara agar tercipta lingkungan yang sehat dan nyaman.

3. Bagi Bapedalda kota Semarang

Hasil penelitian ini dapat dijadikan masukan sebagai bahan pertimbangan dalam melaksanakan kebijakan-kebijakan atau perencanaan program-program selanjutnya yang berkenaan dengan kualitas udara di kota Semarang.

4. Bagi keilmuan bidang statistika

Memberikan informasi bahwa bidang statistika memiliki peran penting dan sangat berguna di berbagai bidang kehidupan. Pada penelitian ini bisa menunjukkan perannya di bidang ilmu lain khususnya bidang meteorologi.

#### <span id="page-20-0"></span>**1.6 Sistematika Penulisan**

Sistematika penulisan berguna untuk memudahkan dalam memahami jalan pemikiran secara keseluruhan tugas akhir. Secara garis besar tugas akhir ini dibagi menjadi tiga bagian, yakni :

1. Bagian Awal

Bagian awal tugas akhir ini terdiri atas halaman judul, halaman pernyataan keaslian tulisan, halaman pengesahan, halaman motto dan persembahan, prakata, abstrak, daftar isi, daftar tabel, daftar gambar, dan daftar lampiran.

2. Bagian Isi

Bagian isi tugas akhir ini terdiri atas lima bab. Adapun lima bab tersebut adalah sebagai berikut.

#### BAB I PENDAHULUAN

Pada bab ini berisi latar belakang masalah, rumusan masalah, pembatasan masalah, tujuan penelitian, manfaat penelitian, dan sistematika penulisan tugas akhir.

# BAB II TINJAUAN PUSTAKA

Pada bab ini berisi tentang uraian teoritis atau teori-teori yang mendasari pemecahan tentang masalah-masalah yang berhubungan dengan judul tugas akhir.

# BAB III METODE PENELITIAN

Pada bab ini berisi tentang metode yang digunakan dalam penelitian meliputi ruang lingkup penelitian, metode pengumpulan data, variabel penelitian, analisis data, dan alur penelitian.

# BAB IV HASIL DAN PENELITIAN

Pada bab ini berisi tentang hasil penelitian dan pembahasan dari permasalahan.

# BAB V PENUTUP

Pada bab ini berisi tentang simpulan dari pembahasan dan saran yang berkaitan dengan simpulan.

# 3. Bagian Akhir

Bagian akhir tugas akhir ini terdiri dari daftar pustaka dan lampiranlampiran.

# **BAB II**

# **TINJAUAN PUSTAKA**

<span id="page-22-0"></span>Pada tinjauan pustaka ini dijelaskan mengenai teori-teori dasar dan literatur yang menjadi dasar dalam penyelesaian masalah pada penelitian ini. Berbagai sumber yang digunakan, baik berupa buku, artikel, jurnal digunakan untuk mendukung teori penyelesaian tugas akhir ini.

#### <span id="page-22-1"></span>**2.1 Analisis Multivariat**

#### *2.1.1 Pengertian Analisis Multivariat*

Menurut buku (Widarjono, 2010) Analisis multivariat merupakan salah satu analisis statistika yang berkaitan dengan analisis banyak variabel. Dalam analisis statistika, terdapat pengelompokkan terhadap jumlah variabel yang dianalisis. Melalui pengelompokkan tersebut, terbagi menjadi univariat (*univariate*), bivariat (*bivariate*), dan multivariat (*multivariate*).

Analisis multivariat merupakan pengembangan lanjutan dari analisis univariat maupun bivariat. Analisis multivariat berasal dari kata *multi* dan *variate,*  yang artinya analisis lebih dari dua variabel. Dengan demikian, analisis multivariat merujuk kepada teknik statistika tertentu yang menganalisis banyak variabel secara simultan.

### *2.1.2 Klasifikasi Metode Statistik Multivariat*

Dalam analisis multivariat terdapat dua jenis atau klasifikasi, yaitu metode dependensi dan metode interdependensi yang masing-masing metode memiliki beberapa tipe atau analisis. Menurut buku (Widarjono, 2010), teknik dependen adalah teknik yang digunakan ketika variabel dependen dipengaruhi oleh variabel independen. Sedangkan teknik interdependen adalah teknik yang digunakan ketika semua variabel saling berpengaruh (Widarjono, 2010). Berikut perbedaan dari kedua teknik sebagai berikut.

<span id="page-23-0"></span>

| Jenis Analisis          |                    | Variabel Dependen       | Jenis Variabel Independen |  |
|-------------------------|--------------------|-------------------------|---------------------------|--|
| Multivariat             | Jumlah<br>Variabel | Jenis Variabel Dependen |                           |  |
| 1. Regresi              |                    | Metrik                  | Metrik/Non Metrik         |  |
| 2. Regresi Logistik     |                    | Non Metrik              | Metrik/Non Metrik         |  |
| 3. Analisis Diskriminan | 1                  | Non Metrik              | Metrik/Non Metrik         |  |
| 4. Analisis Konjoin     |                    | Non Metrik              | Non Metrik                |  |
| 5. Analisis Kanonikal   | >1                 | Metrik                  | Metrik                    |  |
| 6. MANOVA               | >1                 | Metrik                  | Non Metrik                |  |

Tabel 2.1 Jenis Teknik Multivariat Dependen

Tabel 2.2 Jenis Teknik Multivariat Independen

<span id="page-23-1"></span>

| Jenis Analisis                     | Jenis Variabel |
|------------------------------------|----------------|
| 1. Analisis Faktor                 | Metrik         |
| 2. Analisis Kluster                | Metrik         |
| 3. Analisis Koresponden            | Metrik         |
| 4. Analisis Skala Multidimensional | Non Metrik     |

#### <span id="page-24-0"></span>**2.2 Analisis Korelasi Kanonik**

#### **2.2.1** *Konsep Analisis Korelasi Kanonik*

Analisis korelasi kanonik pertama kali diperkenalkan oleh Hotelling pada tahun 1936, sebagai suatu teknik statistika peubah ganda yang menyelediki keeratan hubungan antara dua gugus peubah. Analisis korelasi kanonikal adalah model statistika multivariat yang memungkinkan identifikasi dan kuantifikasi hubungan antara dua himpunan variabel (Hair, Anderson, Tatham, & Black, 2010).

Menurut (Irianingsih, Gusriani, Kulsum, & Parmikanti, n.d.) Analisis korelasi kanonik merupakan teknik multivariat yang digunakan untuk mengestimasi hubungan antara dua atau lebih variabel dependen dengan dua atau lebih variabel independen secara bersama-sama. Misalkan terdapat sebuah himpunan variabel independen  $X$  yang terdiri dari  $q$ -buah variabel independen dan sebuah himpunan variabel dependen  $Y$  yang terdiri dari  $p$ -buah variabel dependen. Bentuk dasar analisis korelasi kanonik yaitu :

$$
Y_1 + Y_2 + Y_3
$$
 ...  $Y_q = X_1 + X_2 + X_3$  ...  $X_p$ 

Menurut (Simamora, 2005) dianggap sebagai perluasan regresi berganda. Regresi berganda hanya memiliki satu variabel dependen metrik. Dengan korelasi kanonikal (*canonical correlation*), dapat menghubungkan beberapa variabel dependen metrik dengan beberapa variabel independen metrik sekaligus. Langkah pertama adalah mencari kombinasi linier yang memiliki korelasi terbesar. Selanjutnya, akan dicari pasangan kombinasi linier dengan nilai korelasi terbesar di antara semua pasangan lain yang tidak berkorelasi. Proses terjadi secara berulang, hingga korelasi maksimum teridentifikasi. Pasangan kombinasi linier disebut sebagai variat kanonikal sedangkan hubungan di antara pasangan tersebut disebut korelasi kanonikal (Asbah & Safitri, 2013)

Nilai koefisien korelasi paling sedikit -1 dan paling besar +1. Jika γ adalah koefisien korelasi, maka nilai γ dapat dinyatakan sebagai

$$
-1\leq \gamma\geq 1
$$

Cara menghitung r adalah sebagai berikut :

Koeffisien korelasi 
$$
(r)
$$
 = 
$$
\frac{n(\sum X_i Y_i) - (\sum X_i)(\sum Y_i)}{\sqrt{n ((\sum X_i^2) (\sum X_i)^2 n n (\sum Y_i^2) (\sum Y_i)^2}}
$$

Menurut (Sudjana, 2005) jika:

- a) = 1, hubungan *X* dan *Y* sempurna dan positif (mendekati 1, hubungan sangat kuat dan positif)
- b) = −1, hubungan *X* dan *Y* sempurna dan negatif (mendekati -1, hubungan sangat kuat dan negatif)
- c) = 0, hubungan *X* dan *Y* lemah sekali atau tidak ada hubungan.

Menurut Young, dalam (Wahid, 2004), ukuran korelasi dinyatakan sebagai berikut:

a) Nilai korelasi 0,7 sampai 1,0 (baik positif maupun negatif) menunjukkan adanya tingkat hubungan yang tinggi.

- b) Nilai korelasi 0,4 sampai < 0,7 (baik positif maupun negatif) menunjukkan adanya tingkat hubungan yang substansial.
- c) Nilai korelasi 0,2 sampai < 0,4 (baik positif maupun negatif) menunjukkan adanya tingkat hubungan yang rendah.
- d) Nilai korelasi < 0,2 (baik positif maupun negatif) menunjukkan tidak adanya tingkat hubungan

Berikut Penentuan Fungsi Kanonik dan Penduga Koefisien Kanonik:

Misalkan kombinasi linear dari himpunan variabel independen X'  $X_1, X_2, ..., X_q$  dan kombinasi linear dari himpunan variabel dependen Y'  $Y_1, Y_2, \ldots, Y_p$ . Misalkan Z adalah matriks yang dipartisi oleh ( $qxq$ ) matriks varians kovarians  $\sum xx$ , ( $pxp$ ) matriks varians kovarians  $\sum yy$ , dan ( $pxq$ ) dan ( $qxp$ ) matriks  $\sum yx \, \text{dan} \, \sum xy$ .

$$
\sum zz = \left[ \sum_{yx} xx \sum_{yy} xy \right]
$$

Dengan:

 $\sum x x =$  Matriks varians kovarians antara X dan Y berukuran  $q x q$  $\sum xy$  = Matriks varians kovarians antara X dan Y berukuran  $qxy$  $\sum yx =$  Matriks varians kovarians antara X dan Y berukuran  $pxq$  $\sum yy$  = Matriks varians kovarians antara X dan Y berukuran  $pxp$ Kombinasi linear dari kedua himpunan variabel :

$$
U = a^T X = a_1 X_1 + a_2 X_2 + \dots + a_q X_q
$$

$$
V = b^T Y = b_1 Y_1 + b_2 Y_2 + \dots + b_q Y_q
$$

Korelasi kanonik ( sebagai fungsi dari **a** dan **b**) antara  $U$  dan  $V$ :

$$
\rho_{(U,V)} = \frac{Kov(U,V)}{\sqrt{Var(U)Var(V)}} = \frac{a^T \sum xy. b}{\sqrt{a^T \sum xx. a}} \cdot \frac{1}{\sqrt{b^T \sum yy. b}}
$$

Menentukan set kombinasi linear yang memaksimumkan korelasi  $\rho_{(U,V)}$ dengan menormalisasi vektor a dan vektor **b** sedemikian sehingga  $U$  dan  $V$ mempunyai variansi 1, yaitu  $a^T \sum x x$ .  $a = b^T \sum y y$ .  $b = 1$  dan  $E(U) = 0$  dan  $E(V) = 0.$ 

Nilai Eigen dapat diperoleh dari persamaan karakteristik

$$
\sum_{XX}^{-1} \sum XY \sum_{YY}^{-1} \sum YX - \lambda I \hat{I} \quad a = 0 \quad \sum_{YY}^{-1} \sum YX \sum_{XX}^{-1} \sum XY - \lambda I \hat{I} \quad a = 0
$$

Fungsi kanonik dipilih dari urutan nilai Eigen yang besar ke kecil.

Menurut (Siregar, 2017) Hasil perhitungan pada output SPSS akan menampilkan:

- 1. Matriks Korelasi yang terdiri dari:
	- a) Korelasi untuk variat independen
	- b) Korelasi untuk variat dependen
	- c) Korelasi silang kedua variat
- 2. Nilai Eigen (*Eigen values*) dan Korelasi Kanonikal
- 3. Uji signifikan multivariat
- 4. Analisis redundansi
- 5. Bobot kanonikal (*canonical weights*)
- 6. Muatan Kanonikal (*canonical loadings*) dan
- 7. Muatan-Silang Kanonikal (*canonical cross-loadings*)

### **2.2.2** *Kegunaan Analisis Korelasi Kanonik*

Berdasarkan penelitian dari (Siregar, 2017), analisis korelasi kanonikal digunakan untuk identifikasi dan kuantifikasi hubungan antara dua himpunan variabel. Analisis ini dapat digunakan baik untuk data kuantitatif atau metrik maupun data kualitatif atau non metrik. Sama seperti semua analisis statistika multivariat, analisis korelasi kanonikal didahului dengan pengujian data dan pengujian asumsi. Kekuatan korelasi antara variabel yang tergabung dalam variat kanonikal yang sama dinyatakan dalam varians bersama (*shared variance*), sedangkan hubungan antara variat kanonikal yang berbeda dinyatakan dalam indeks redundansi (*redundancy index*).

Interpretasi koefisien variat kanonikal, mencakup tiga besaran, bobot kanonikal (*canonical weights*), muatan kanonikal (*canonical loadings*) dan muatan-silang kanonikal (*canonical coss-loadings*).

#### **2.2.3** *Tujuan Analisis Korelasi Kanonik*

Korelasi Kanonikal adalah bentuk pengembangan dari analisis regresi linear berganda. Tujuan dari analisis korelasi kanonikal adalah untuk mengkorelasikan secara simultan beberapa variabel terikat dengan beberapa variabel bebas. Perbedaannya dengan regresi linear berganda adalah regresi linear berganda hanya menggunakan satu variabel terikat dengan beberapa variabel bebas. Sedangkan pada korelasi kanonikal ini menggunakan beberapa variabel terikat yang akan dikorelasikan dengan variabel bebas (Santoso, 2018)

#### **2.2.4** *Tahap-tahap Analisis Korelasi Kanonik*

Menurut (Siregar, 2017) Analisis Korelasi Kanonikal dilakukan dalam enam tahap:

### 1. **Penetapan Tujuan**

Analisis kanonikal bertujuan melakukan identifikasi hubungan latent antara dua kelompok variabel komposit

#### 2. **Perancangan Analisis Korelasi Kanonikal**

Menentukan mana yang termasuk dalam kumpulan variabel dependen (*set of multiple dependent variable*) dan mana yang termasuk dalam kumpulan variabel independen (*set of multiple independent variable)*

#### 3. **Uji Data dan Uji Asumsi**

Sebelum masuk dalam analisis korelasi kanonikal, himpunan data akan diuji dalam dua tahap, yaitu: (1) Uji data dan (2) Uji asumsi. Uji data untuk analisis multivariat meliputi: uji data yang tidak lengkap (*missing values*) dan uji data pencilan (*outlier*). Uji asumsi meliputi uji normalitas multivariat, multikolinearitas, homoskedastisitas dan linieritas.

# 4. **Penetapan Korelasi Kanonikal dan Uji Kesesuaian Keseluruhan Model**

Sebelum membahas fungsi kanonikal disajikan matriks korelasi baik untuk korelasi antar variat independent, antar variat dependen dan korelasi silang variat independen - variat dependen. Ketiga matriks ini menjadi dasar perhitungan korelasi kanonikal.

#### **5. Interpretasi Variat Kanonikal**

Interpretasi variat kanonikal dilakukan dengan interpretasi tiga koefisien, yaitu: (1) Bobot kanonikal (*canonical weights*), (2) muatan kanonikal (*canonical loadings*) dan (3) muatan-silang kanonikal (*canonical cross-loadings*).

Besarnya (koefisien) bobot menunjukkan kontribusi terhadap variat. Muatan kanonikal menyatakan korelasi variabel terhadap variat di mana variabel bergabung dalam setiap fungsi kanonikal. Muatan-silang kanonikal menyatakan korelasi variabel dalam suatu variat terhadap variat kanonikal lainnya.

#### **6. Validasi dan Diagnosis**

Validasi analisis korelasi kanonikal dilakukan dengan analisis sensitivitas variabel independen yaitu dengan membandingan ketiga ukuran variat dengan hasil analisis korelasi kanonikal jika dilakukan penghapusan.variabel. Penghapusan variabel yang tidak berarti menyebabkan korelasi kanonikal tetap stabil.

# **2.2.5 Asumsi Analisis Korelasi Kanonik**

Sebelum proses lebih lanjut terlebih dahulu diuji berbagai asumsi yang harus dipenuhi meliputi linieritas, berdistribusi multivariat normal, homoskedastisitas dan nonmultikolinieritas menurut (Santoso, 2010) yaitu sebagai berikut:

- 1. Adanya hubungan yang bersifat linear (Linearitas) antara dua variabel. bawah.
- 2. Perlunya *Multivariate Normality* untuk menguji signifikansi setiap fungsi kanonik.
- 3. Tidak ada Multikolinearitas antar anggota kelompok variabel, baik variabel dependen maupun independen.

### <span id="page-31-0"></span>**2.3 Parameter Kualitas Udara**

Semakin pesatnya perkembangan teknologi dan meningkatnya aktivitas manusia membuat kualitas udara semakin menurun. Lingkungan yang sehat dan nyaman tentunya merupakan cita-cita bagi semua orang. Untuk itulah kita harus menjaga kualitas udara agar tetap bersih sehingga tidak terjadi pencemaran udara.

Dilansir dari Merdeka.com, Badan Meteorologi Klimatologi, dan Geofisika (BMKG) menduga kualitas udara di Semarang banyak dipengaruhi polusi udara akibat emisi gas buang kendaraan bermotor. Pemicu polusi udara kurangnya kesadaran masyarakat dengan membakar sampah sembarangan, dan seiring bertambahnya kendaraan pribadi, baik roda dua maupun empat.

Gas buang kendaraan bermotor mengandung senyawa berbahaya yang berasal dari hasil pembakaran tidak sempurna seperti timbal  $(P_b)$ ,  $PM_{10}$ , oksida nitrogen ( $NO<sub>2</sub>$ ), oksida sulfur ( $SO<sub>2</sub>$ ), karbon monoksida ( $CO$ ).

Berikut penjelasan dari masing-masing parameter kualitas udara menurut (Sudrajad, 2005) yaitu:

 $\bullet$   $PM_{10}$ 

Unsur ini mengindikasikan partikel mengambang dengan ukuran diameter dibawah 10 µm. Pengaruh Partikulat ( $PM_{10}$ ) terhadap kesehatan manusia dan makhluk hidup, diantaranya penurunan pada jarak pandang, terjadi pengotoran debu di mana-mana, meningkatnya sensitivitas pasien yang berpenyakit asma dan *bronkhitis*.

 $\bullet$  CO

Asap kendaraan merupakan sumber utama bagi karbon monoksida di berbagai perkotaan. Karbon monoksida yang meningkat di berbagai perkotaan dapat mengakibatkan turunnya berat janin dan meningkatkan jumlah kematian bayi serta kerusakan otak.

 $\bullet$   $SO_2$ 

Emisi  $SO_x$  terbentuk dari fungsi kandungan sulfur dalam bahan bakar. Dalam proses pembakaran sulfur diosida terbentuk dari reaksi:

$$
S + O_2 = SO_2
$$

Gas yang berbau tajam tapi tidak berwarna ini dapat menimbulkan serangan asma, gas ini pun jika bereaksi di atmosfir akan membentuk zat asam.

 $NO<sub>2</sub>$ 

Formasi  $NO<sub>2</sub>$  terbentuk dari fungsi kandungan N dalam bahan bakar. Dalam proses pembakaran nitrogen dioksida terbentuk dari reaksi:

$$
N + O_2 = NO_2
$$

Pengaruh konsentrasi gas Nitrogen dioksida  $(NO<sub>2</sub>)$  terhadap kesehatan manusia dan makhluk hidup, sebagai berikut: menimbulkan sedikit bau tertentu, memberikan efek peningkatan reaktivitas pembuluh tenggorokan pada penderita asma, meningkatkan sensitivitas pasien yang berpenyakit asma dan *bronkhitis*.

Kualitas udara pada umumnya dinilai dari konsentrasi parameter pencemaran udara yang terukur lebih tinggi atau lebih rendah dari nilai Baku Mutu Udara Ambien Nasional. Baku mutu udara adalah ukuran batas atau kadar unsur pencemaran udara yang dapat ditenggang keberadaannya dalam udara ambien. Udara ambien adalah udara bebas di permukaan bumi pada lapisan troposfer (lapisan udara setebal 16 km dari permukaan bumi ) yang berada di dalam wilayah yurisdiksi Republik Indonesia yang dibutuhkan dan mempengaruhi kesehatan manusia, mahluk hidup dan unsur lingkungan hidup lainnya. Baku mutu udara ambien nasional ditetapkan sebagai batas maksimum mutu udara ambien untuk mencegah terjadinya pencemaran udara sebagaimana terlampir dalam PP No 41 Tahun 1999. Pemerintah menetapkan Baku Mutu Udara Ambien Nasional untuk melindungi kesehatan dan kenyamanan masyarakat (Kurniawan, 2018).

<span id="page-34-0"></span>

| <b>ISPU</b> | 24 Jam<br><b>PM10</b><br>$(\mu g/m3)$ | 24 Jam<br>SO <sub>2</sub><br>$(\mu g/m3)$ | 8 Jam<br>CO<br>$(\mu g/m3)$ | 1 Jam<br>03<br>$(\mu g/m3)$ | 1 Jam<br>NO <sub>2</sub><br>$(\mu g/m3)$ |
|-------------|---------------------------------------|-------------------------------------------|-----------------------------|-----------------------------|------------------------------------------|
| 50          | 50                                    | 80                                        | 5                           | 120                         |                                          |
| 100         | 150                                   | 365                                       | 10                          | 235                         |                                          |
| <b>200</b>  | 350                                   | 800                                       | 17                          | 400                         | 1130                                     |
| 300         | 420                                   | 1600                                      | 34                          | 800                         | 2260                                     |
| 400         | 500                                   | 2100                                      | 46                          | 1000                        | 3000                                     |
| 500         | 600                                   | 2620                                      | 57,5                        | 1200                        | 3750                                     |

Tabel 2.3 Batas Indeks Standar Pencemar Udara

Sumber: Lampiran Keputusan Kepala Bapedal Kep-107/KABAPEDAL/11/1997.

Sumber : iku.menlhk.go.ig

Metode Perhitungan Indeks Standar Pencemar Udara (ISPU)

- $\triangleright$  Konsentrasi ambien dinyatakan dalam (Xx) dalam satuan ppm, mg/m<sup>3</sup>, µg/m<sup>3</sup> dan lainnya
- Angka nyata Indeks Standar Pencemar Udara dinyatakan dalam (I)
- Rumus yang digunakan dalam perhitungan adalah:

$$
I = \frac{I_a - I_b}{X_a - X_b} (X_x - X_b) + I_b
$$

- $I_a$  = ISPU batas atas
- $I_b$  = ISPU batas bawah
- $X_a$  = Ambien batas atas
- $X_b$  = Ambien batas bawah
- $X_x =$  Kadar Ambien nyata hasil pengukuran

Berikut tabel angka dan kategori ISPU:

<span id="page-35-1"></span>

| Kategori           | Rentang      | Penjelasan                                                                                                    |  |
|--------------------|--------------|----------------------------------------------------------------------------------------------------|--|
| baik               | $0 - 50$     | Tingkat kualitas udara yang tidak memberikan<br>efek bagi kesehatan manusia atau hewan dan<br>tidak berpengaruh pada tumbuhan, bangunan<br>maupun nilai estetika           |  |
| sedang             | $51 - 100$   | Tingkat kualitas udara yang tidak memberikan<br>efek bagi kesehatan manusia atau hewan dan<br>berpengaruh pada tumbuhan yang sensitif dan<br>nilai estetika                |  |
| tidak sehat        | $101 - 199$  | Tingkat kualitas udara yang bersifat merugikan<br>pada manusia ataupun kelompok hewan yang<br>sensitif atau bisa menimbulkan kerusakan pada<br>tumbuhan dan nilai estetika |  |
| sangat tidak sehat | $200 - 299$  | Tingkat kualitas udara yang dapat merugikan<br>kesehatan pada sejumlah segmen populasi yang<br>terpapar                                                                    |  |
| berbahaya          | $\geq 300$ - | Tingkat kualitas udara berbahaya yang secara<br>umum dapat merugikan kesehatan yang serius<br>pada populasi                                                                |  |

Tabel 2.4 Angka dan Kategori Indeks Pencemar Udara

### <span id="page-35-0"></span>**2.4 Parameter Meteorologi**

Meteorologi atau ilmu cuaca adalah cabang dari ilmu atmosfer yang mencakup kimia atmosfer dan fisika atmosfer, dengan fokus utama berada pada ilmu prakiraan cuaca. Kondisi parameter meteorologi di satu wilayah akan berbeda dengan wilayah lain, tergantung dari kondisi lingkungan dan topologi wilayah tersebut. Parameter meterologi yang digunakan pada Tugas Akhir ini adalah kelembaban relatif (RH), suhu, dan arah angin.
Kelembaban merupakan konsentrasi uap air di udara. Dimana nilai konsentrasinya dapat diekspresikan dalam kelembaban absolut dan relatif. RH adalah metode untuk mengukur jumlah uap air di udara dengan rasio terhadap uap air di udara kering. Sedangkan suhu udara merupakan derajat panas udara disuatu tempat dan arah angin yaitu arah gerak angin dari daerah bertekanan minimum (Sugianto, 2014).

Penelitian ini menganalisis keterkaitan antara parameter meteorologi seperti suhu, kelembaban relatif, dan arah angin, dengan konsentrasi  $PM_{10}$ , CO,  $SO_2$ ,  $NO_2$  di Semarang, sebagai ibu kota provinsi Jawa Tengah dan kota metropolitan terbesar kelima di Indonesia sesudah Jakarta, Surabaya, Medan dan Bandung.

#### **2.5 Kerangka Berpikir**

Kualitas udara pada umumnya dinilai dari konsentrasi parameter pencemaran udara yang terukur lebih tinggi atau lebih rendah dari nilai Baku Mutu Udara Ambien Nasional (Kurniawan, 2018). Seperti yang kita lihat bahwa polutan udara banyak disebabkan oleh emisi gas buang kendaraan. Gas buang tersebut tentunya berbahaya bagi kesehatan dan lingkungan karena mengandung senyawa kimia. Konsentrasi polutan di udara selain dipengaruhi oleh jumlah sumber pencemar (Tampubolon, 2010) juga dipengaruhi oleh parameter meteorologi yaitu suhu udara dan kecepatan angin (Neighburger, Edinger, & Bonner, 1994). Selain itu, naiknya suhu dan curah hujan juga berpengaruh terhadap kenaikan  $CO<sub>2</sub>$  dari permukaan (Martin, Beringer, Hutley, & McHugh,

2007). Dari beberapa lokasi, suhu dan RH juga menjadi kontributor utama dalam variabilitas konsentrasi dari  $CO<sub>2</sub>$  (Pathakoti & Dkk, 2018).

Pada penelitian ini data yang digunakan merupakan data sekunder, yaitu dengan mengambil data dari Dinas Lingkungan Hidup (DLH) Kota Semarang. Berdasarkan data DLH Kota Semarang, didapatkan sebanyak 14 variabel diantaranya konsentrasi  $PM_{10}$ ,  $SO_2$ ,  $CO$ ,  $O_3$ ,  $NO_2$ ,  $PM_{25}$ ,  $HC$ , kecepatan angin, arah angin, RH, temperatur, tekanan, solar radiation, dan curah hujan. Pada penelitian ini diambil 7 variabel dengan variabel independen yaitu partikulat  $(PM_{10})$ , karbon monoksida ( $CO$ ), sulfur dioksida ( $SO<sub>2</sub>$ ), dan nitrogen dioksida ( $NO<sub>2</sub>$ ) sedangkan variabel dependen yaitu arah angin, RH, temperatur.

Merujuk pada tujuan penelitian, maka penelitian ini akan mengukur tingkat hubungan antara Konsentrasi  $PM_{10}$ ,  $CO$ ,  $SO_2$  dan  $NO_2$  Terhadap Parameter Meteorologi (arah angin, kelembaban relatif (RH), suhu/*temperature*) di Kota Semarang.

Untuk mengetahui Konsentrasi mana yang memberikan kontribusi besar terhadap parameter meteorologi, dipergunakan analisis korelasi kanonik. Terbukti bahwa analisis korelasi kanonik ini bisa diaplikasikan pada berbagai bidang misalnya bidang lingkungan/meteorologi seperti pada penelitian ini. Variabelvariabel yang digunakan harus melalui uji data dan uji asumsi terlebih dahulu.

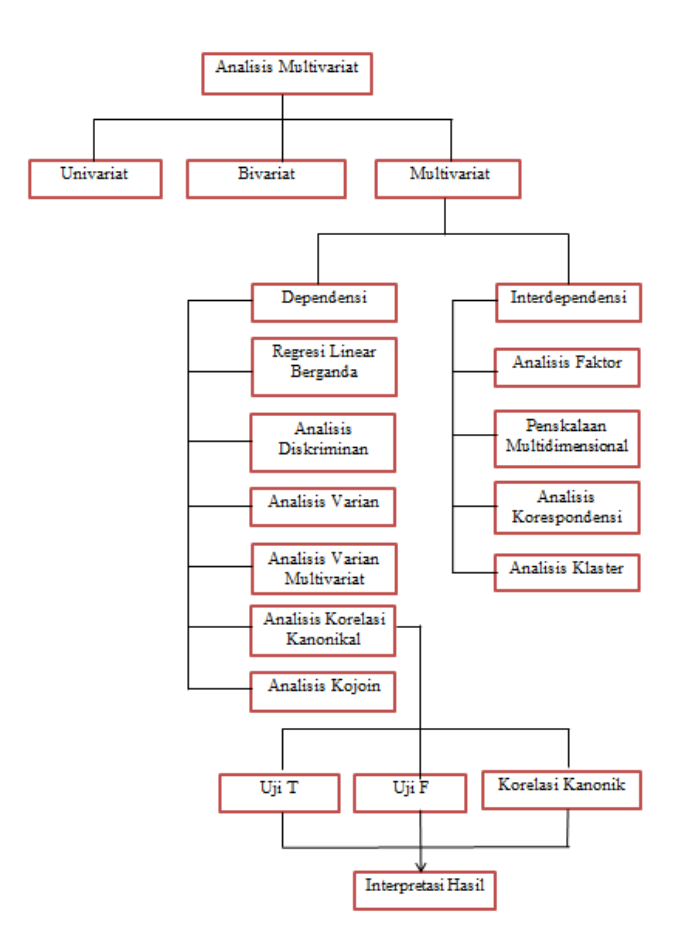

Gambar 1 Kerangka Berpikir

# **BAB III**

### **METODE PENELITIAN**

#### **3.1 Ruang Lingkup Penelitian**

Ruang lingkup yang digunakan dalam laporan tugas akhir ini adalah Pengaruh Konsentrasi  $PM_{10}$ ,  $CO$ ,  $SO_2$ , dan  $NO_2$  Terhadap Parameter Meteorologi Di Kota Semarang Tahun 2020 menggunakan analisis Korelasi Kanonik. Dalam laporan tugas akhir ini, peneliti menggunakan data sekunder. Menurut (Hasan, 2002) data sekunder merupakan data yang diperoleh atau dikumpulkan oleh orang yang melakukan penelitian dari sumber-sumber yang telah ada. Data ini digunakan untuk mendukung informasi primer yang telah diperoleh yaitu dari bahan pustaka, literatur, penelitian terdahulu, buku, dan lain sebagainya. Data sekunder yang digunakan dalam laporan tugas akhir ini diperoleh dari meminta langsung ke Dinas Lingkungan Hidup Kota Semarang.

## **3.2 Populasi dan Sampel Penelitian**

# *3.2.1 Populasi*

Populasi dalam penelitian merupakan wilayah yang ingin di teliti oleh peneliti. Seperti menurut (Nazir, 2005) "Populasi adalah kumpulan dari individu dengan kualitas serta ciri-ciri yang telah ditetapkan. Kualitas atau ciri-ciri tersebut dinamakan variabel". Populasi dalam penelitian ini adalah 14 variabel yaitu konsentrasi  $PM_{10}$ ,  $SO_2$ ,  $CO$ ,  $O_3$ ,  $NO_2$ ,  $PM_{25}$ ,  $HC$ , kecepatan angin, arah angin, RH, temperature, tekanan, solar radiation, dan curah hujan.

### *3.2.2 Sampel*

Sampel merupakan bagian dari populasi yang ingin di teliti oleh peneliti. Menurut (Sugiyono, 2011) "Sampel adalah bagian dari jumlah dan karakteristik yang dimiliki oleh populasi tersebut". Sehingga sampel merupakan bagian dari populasi yang ada, sehingga untuk pengambilan sampel harus menggunakan cara tertentu yang didasarkan oleh pertimbangan-pertimbangan yang ada.

Sampel dalam penelitian ini adalah 7 variabel yaitu arah angin, RH, temperatur, partikulat ( $PM_{10}$ ), karbon monoksida ( $CO$ ), sulfur dioksida ( $SO_2$ ), dan nitrogen dioksida  $(NO<sub>2</sub>)$  di Kota Semarang dihitung per 30 menit dari awal sampai akhir bulan Januari tahun 2020.

#### **3.3 Variabel Penelitian**

Variabel penelitian adalah apa yang akan diteliti, variabel penelitian bersinonim dengan objek penelitian. Menurut (Ibnu, Mukhadis, & Dasna, 2003), variabel adalah suatu konsep yang mempunyai lebih dari satu nilai, keadaan, kategori, atau kondisi. Pembahasan mengenai variabel penelitian sangat penting untuk keperluan penetapan sistem penelitian. Itulah sebabnya, penelitian harus melakukan identifikasi secara cermat variabel-variabel yang dilibatkan dalam penelitian, menstrukturkannya ke dalam suatu teori kerja penelitian sebagai pijakan pengembangan hipotesis, memberikan batasan operasional, serta mengembangkan instrumen untuk pengembangannya (Alfianika, 2018).

Adapun variabel yang digunakan dalam penelitian ini adalah:

 $Y_1$  = Arah Angin  $Y_2 = Rh$  (Kelembaban)  $Y_3 = Temperature$  (Suhu)  $X_1$  = Partikulat ( $PM_{10}$ )  $X_2 =$  Karbon monoksida (*CO*)  $X_3$  = Sulfur dioksida (SO<sub>2</sub>)

 $X_4$  = Nitrogen dioksida ( $NO_2$ )

# **3.4 Metode Pengumpulan Data**

Metode pengumpulan data yang digunakan dalam penyusunan laporan tugas akhir ini adalah sebagai berikut:

1. Metode Dokumentasi

Menurut (Sugiyono, 2013), dokumentasi bisa berbentuk tulisan, gambar atau karya-karya monumentel dari seseorang. Metode dokumentasi merupakan pengumpulan data oleh peneliti dengan cara mengumpulkan dokumendokumen dari sumber terpercaya yang mengetahui tentang narasumber. Metode ini digunakan untuk mendapatkan data tentang kualitas udara dari Dinas Lingkungan Hidup Kota Semarang.

2. Metode Studi Pustaka

Menurut (Nazir, 2005) Dalam pencarian teori, peneliti akan mengumpulkan informasi sebanyak-banyaknya dari kepustakaan yang berhubungan. Sumber-sumber kepustakaan dapat diperoleh dari : buku, jurnal,

majalah, hasil-hasil penelitian (tesis dan disertasi), dan sumber-sumber lainnya yang sesuai (internet, koran dll). Dengan metode ini, penulis mengumpulkan dan memilih sumber-sumber kepustakaan yang berkaitan dengan penyusunan laporan tugas akhir ini.

# **3.5 Analisis Data**

Untuk melakukan proses analisis korelasi kanonik digunakan *software* SPSS dengan tahapan-tahapan sebagai berikut:

Langkah pertama adalah membuat *variable view* seperti pada gambar dibawah ini :

|   | Name           | Type           | Width | <b>Decimals</b> | Label           | <b>Values</b> | <b>Missing</b> | Columns             | Alian          | Measure        | Role                 |
|---|----------------|----------------|-------|-----------------|-----------------|---------------|----------------|---------------------|----------------|----------------|----------------------|
|   | X <sub>1</sub> | <b>Numeric</b> | 8     | 0               | <b>PM10</b>     | None          | None           | $\overline{\bf{8}}$ | <b>三 Right</b> | Scale Scale    | $\blacksquare$ Input |
|   | X <sub>2</sub> | <b>Numeric</b> | 8     |                 | <b>SO2</b>      | None          | None           | 8                   | <b>三 Right</b> | <b>Unknown</b> | Input                |
|   | X <sub>3</sub> | <b>Numeric</b> | 8     |                 | <sub>co</sub>   | None          | None           | 8                   | <b>三 Right</b> | Unknown        | Input                |
|   | X4             | <b>Numeric</b> | 8     |                 | NO <sub>2</sub> | None          | None           | 18                  | <b>三 Right</b> | Unknown        | Input                |
| ь | Y1             | <b>Numeric</b> | 8     |                 | Arah Angin      | None          | None           | 8                   | <b>三 Right</b> | <b>Unknown</b> | Input                |
| 6 | Y <sub>2</sub> | <b>Numeric</b> | 8     |                 | <b>RH</b>       | None          | None           | 8                   | <b>三 Right</b> | <b>Unknown</b> | Input                |
|   | Y3             | <b>Numeric</b> |       |                 | Temperature     | None          | None           |                     | <b>三 Right</b> | <b>Unknown</b> | Input                |

Gambar 3.1 Input *Variable View*

Kemudian masukkan data kedalam *data view* :

|                | X <sub>1</sub> | X <sub>2</sub> | X3   | X4           | Y1  | Y <sub>2</sub> | Y3    |
|----------------|----------------|----------------|------|--------------|-----|----------------|-------|
|                | 3              | 10             | 3533 | 8            | 264 | 79             | 27,89 |
| $\overline{2}$ | 2              | 10             | 3646 | 8            | 316 | 81             | 27,50 |
| 3              | 6              | 13             | 3986 | 8            | 359 | 87             | 26,17 |
| 4              |                | 13             | 3872 | 8            | 230 | 92             | 24,00 |
| 5              | 3              | 16             | 4325 | 8            | 180 | 93             | 23,56 |
| $6\phantom{a}$ | 8              | 13             | 4550 | 6            | 205 | 94             | 23,50 |
|                | 8              | 13             | 5059 | 8            | 260 | 95             | 23,56 |
| 8              | 12             | 10             | 4268 | 9            | 293 | 95             | 23,72 |
| 9              | 5              | 16             | 3081 | 8            | 287 | 95             | 23,61 |
| 10             | 8              | 16             | 2968 | 8            | 291 | 95             | 23,61 |
| 11             | R              | 16             | 3081 | $\mathbf{R}$ | 235 | QĘ.            | 23.56 |

Gambar 3.2 Input *Data View*

Setelah itu maka dilakukan uji data dan uji asumsi korelasi kanonikal

## **3.4.1 Uji Data Korelasi Kanonikal**

### *3.4.1.1 Uji data pencilan*

Uji data pencilan dilakukan untuk menguji ada tidaknya pencilan pada setiap variabel secara terpisah. Dalam penelitian ini, terdapat data sebanyak 1060. Namun dalam data tersebut banyak data yang nilainya 0. Sehingga harus dilakukan uji data pencilan yaitu dengan penghapusan data yang terdapat nilai 0 nya. Dihasilkan data pencilan sebanyak 938.

## **3.4.2 Uji Asumsi Korelasi Kanonikal**

#### *3.4.2.1 Uji Asumsi Normalitas Multivariat*

Berikut langkah-langkah uji normalitas multivariat (Sawal, 2017):

Klik menu *Analyze* – *Regression* – *Linear* – Masukkan variabel *dependent* dan *indepedent*.

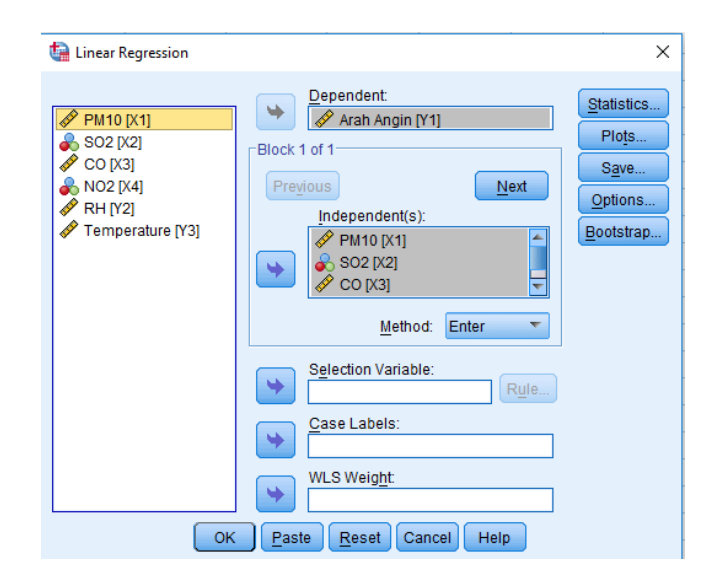

Gambar 3.3 Langkah-langkah Uji Normal Multivariat

Klik *Save* – pada *Distances* centang *Mahalanobis* – Klik *Continue*

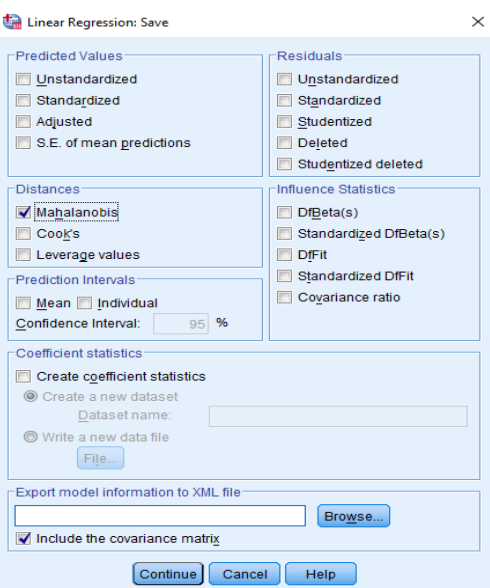

Gambar 3.4 Tampilan Kotak Dialog *Save*

Maka akan muncul variabel baru di data anda yaitu *MAH\_1* yang merupakan jarak mahalanobis dari data yang kita miliki tersebut. Setelah itu mengurutkan data jarak mahalanobis.

Klik menu Data – *Sort Cases*

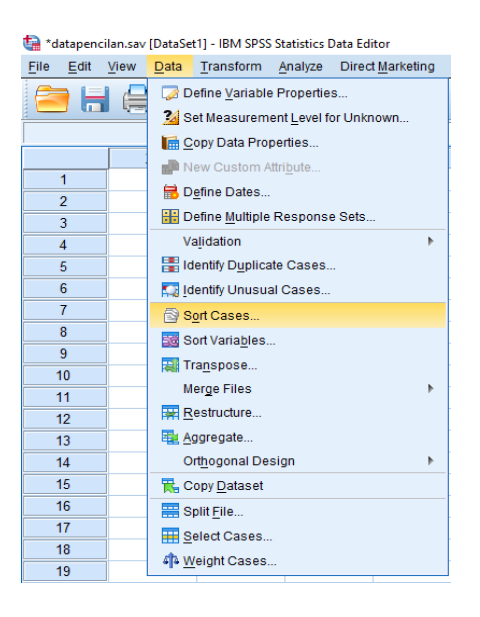

Gambar 3.5 Langkah-langkah Mengurutkan Data

Akan muncul jendela *Sort Cases*. Isikan variabel *Mahalanobis Distance* pada bagian *Sort by*. Pilih mode *Ascending* pada bagian *Sort Order* untuk mengurutkan data dari kecil ke besar. Klik *OK*.

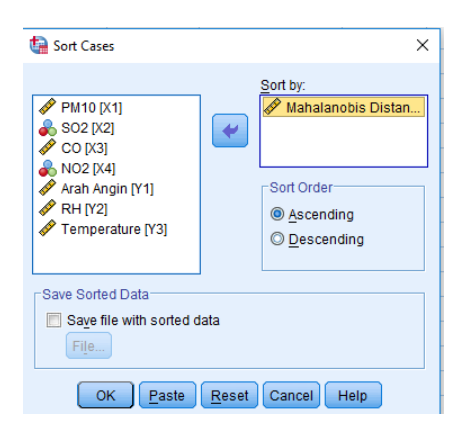

#### Gambar 3.6 Tampilan Jendela *Sort Cases*

Selanjutnya, membuat variabel baru bernama "J" kemudian isikan data berupa angka urut dari 1, 2, 3, dan seterusnya hingga sejumlah data (938). Kemudian menentukan nilai probabilitas dari masing-masing nilai J tersebut dengan cara *transform*.

Klik menu *transform* – *Compute variable* – pada *target variable* ketik *Prob\_value* – Selanjutnya pada *numeric expression* ketikkan *(J-0.5)/938* – Klik *OK*

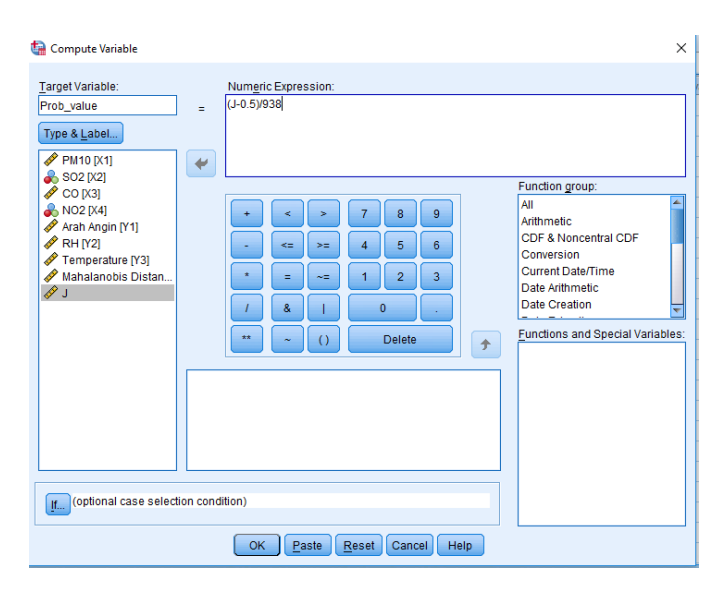

Gambar 3.7 Tampilan *Compute Variable Prob\_value*

Maka akan muncul data nilai probabilitas pada variabel *Prob\_value* yang berada di sebelah kanan variabel J. Selanjutnya menghitung nilai *chi square* untuk masing-masing nilai probabilitas tersebut dengan cara klik menu *Transform* kemudian pilih *Compute Variable*. Isikan seperti langkah berikut:

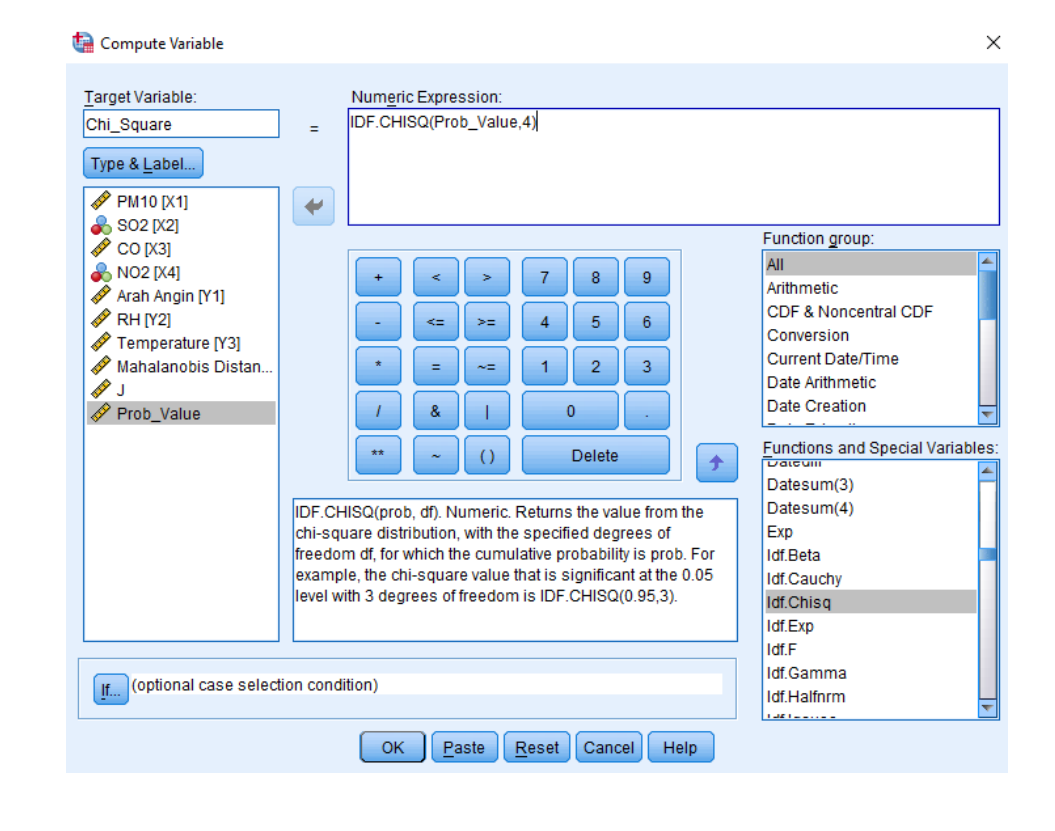

Gambar 3.8 Tampilan *Compute Variable Chi-Square*

Maka akan muncul nilai chi square untuk masing masing nilai probabilitas pada variabel *Chi\_Square*. Berikut tampilan data *view* pada SPSS :

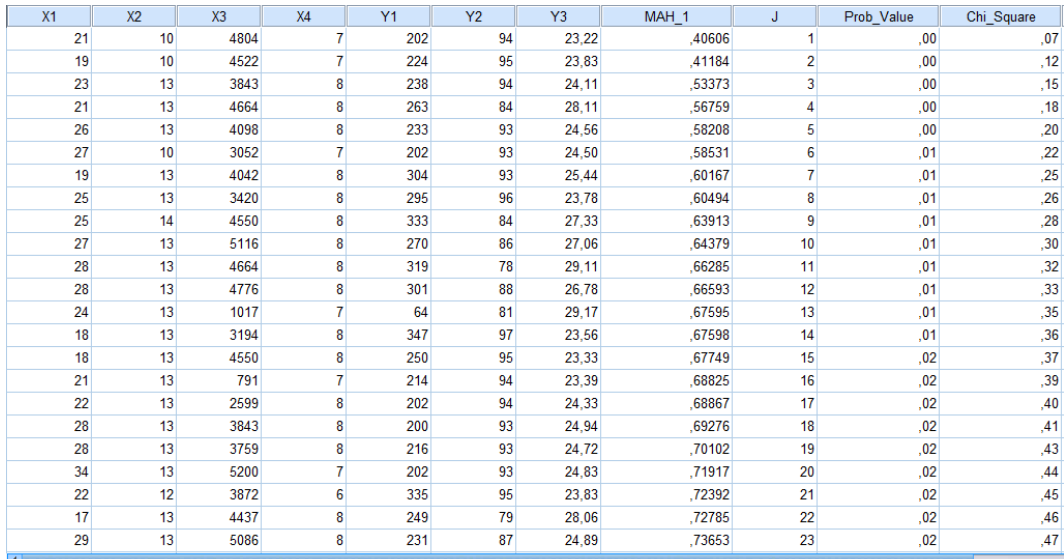

Gambar 3.9 Tampilan *Data View Normal Multivariat*

Analisis korelasi ini dilakukan melalui menu *Analyze* kemudian klik *Correlate* dan pilih *Bivariate*. Isikkan seperti berikut :

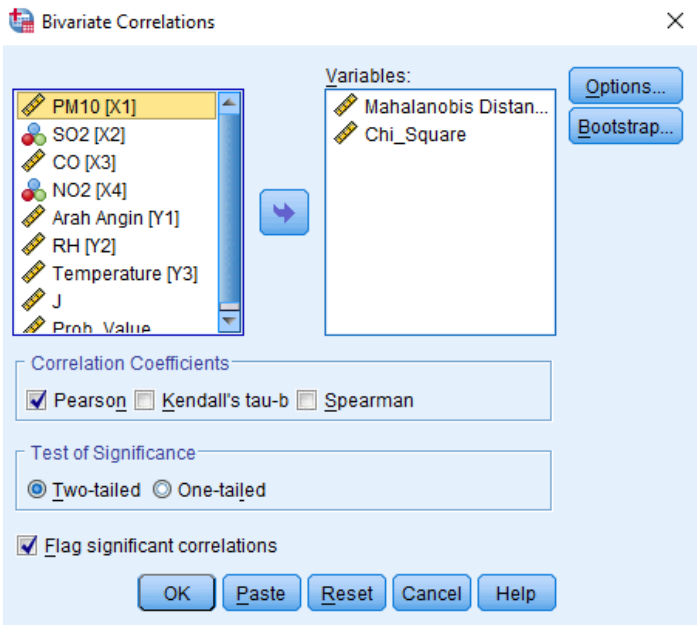

Gambar 3.10 Tampilan Kotak Dialog *Bivariate Correlations*

Klik *OK*.

## **3.4.2.2 Uji Asumsi Linearitas**

Menurut (Santoso, 2003) pada bagian *MEANS* ini membahas hal yang sama pada statistik deskriptif, dengan penyajian subgrup dan ditambah dengan **uji lineariatas**. Berikut langkah-langkah uji linearitas:

Klik menu *Analyze* – *Compare means* – *Means* – Masukkan masingmasing satu variabel *dependent* dan satu variabel *independent*.

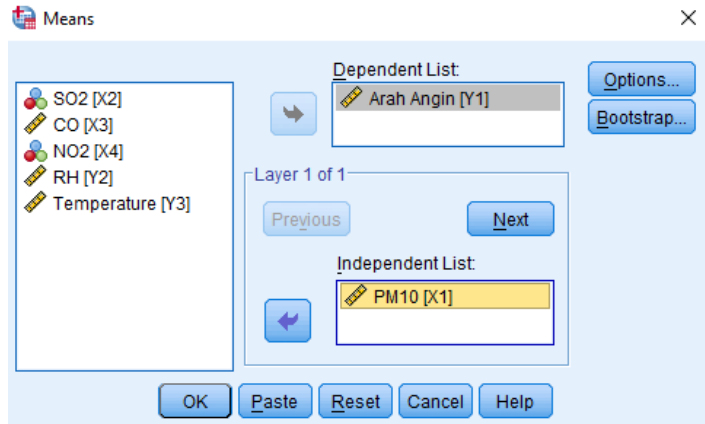

Gambar 3.11 Langkah-langkah Uji Linearitas

Pilih *Options* – Pada *Statistics for First Layer* – Centang *Test for linearity*

– Klik *Continue*

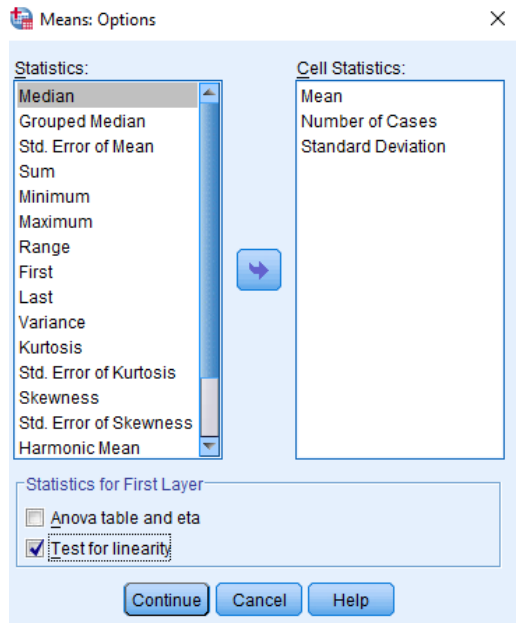

Gambar 3.12 Tampilan Kotak Dialog *Means: Options*

# **3.4.2.3 Uji Asumsi Multikolinearitas**

Berikut langkah-langkah uji multikolinearitas:

- Klik *Analyze Regression Linear*
- Masukkan variabel *dependent* dan variabel *independent*
- Pilih *Statistics* Centang *Colinearity diagnostics*

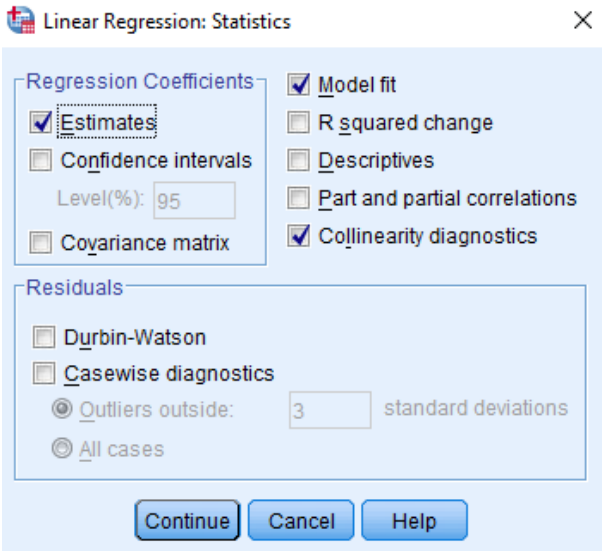

# Gambar 3.13 Langkah-langkah Uji Multikolinearitas

Klik *Continue*.

### **3.4.2.3 Uji Asumsi Homoskedastisitas**

Berikut langkah-langkah uji homoskedastisitas:

- Klik *Analyze Regression Linear*
- Klik *Save*, kemudian centang *Unstandardized* pada kotak *residuals*, klik Ok
- Setelah itu, klik menu *Transform Compute Variabel*
- Ketikkan *Abs\_RES* pada *target variable*, klik pada kotak *Numeric Expression*, lalu ketikkan *ABS*.

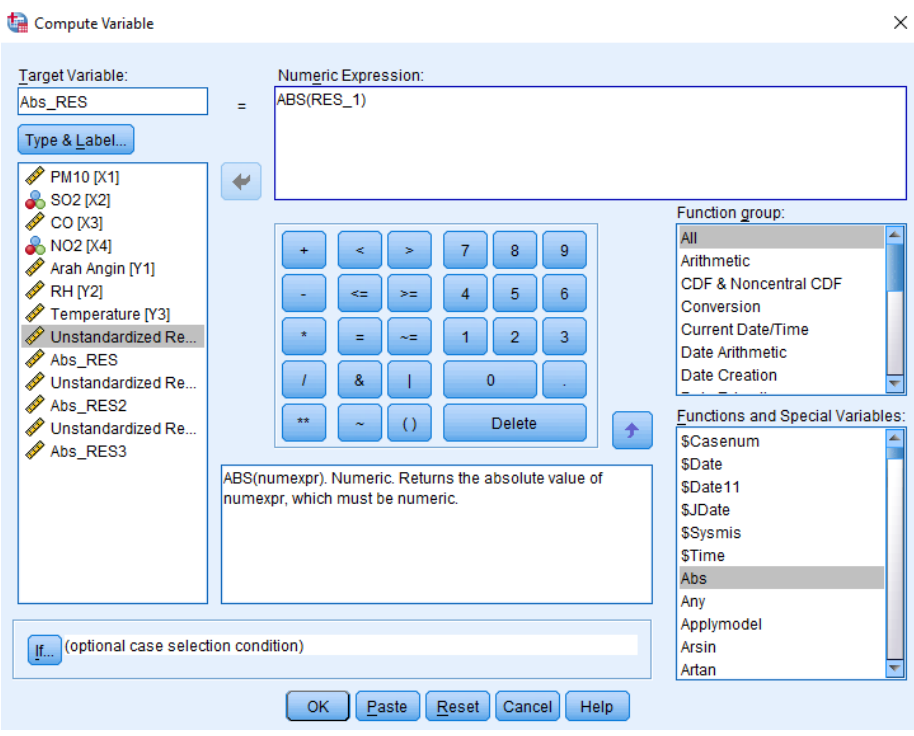

Gambar 3.14 Langkah-langkah Uji Homoskedastisitas

Klik *OK*.

Langkah selanjutnya meregresikan nilai variabel *independent* dengan *absolute residual*. Berikut langkah-langkahnya:

- Klik *Analyze Regression Linear*
- Masukkan variabel *ABS\_RES* ke kotak *Dependent*, kemudian masukkan varibel *X1, X2,X3,dan X4* ke kotak *Independent*(s).

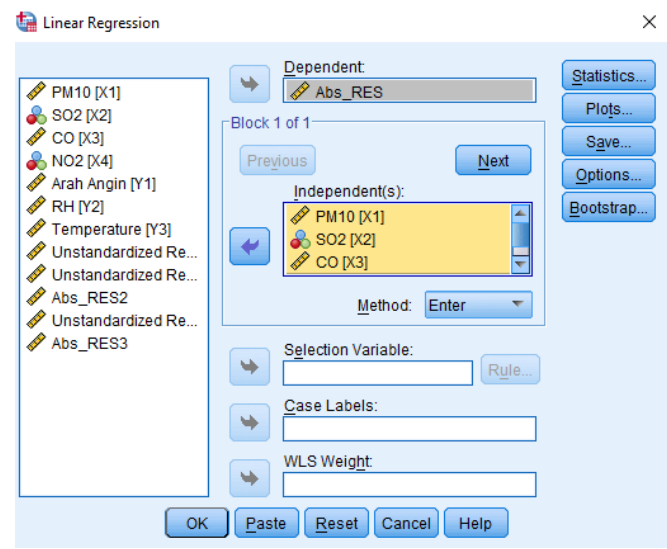

Gambar 3.15 Meregresikan Absolute Residual

Klik *OK*.

# **3.4.2 Uji Korelasi Kanonikal**

Klik menu *File* – *New* – *Syntax* seperti gambar dibawah ini :

|      |                |                            |                               | *datapencilan.sav [DataSet1] - IBM SPSS Statistics Data Editor |         |   |              |                  |        |        |
|------|----------------|----------------------------|-------------------------------|----------------------------------------------------------------|---------|---|--------------|------------------|--------|--------|
| File | Edit           | <b>View</b>                | Data                          | Transform                                                      | Analyze |   |              | Direct Marketing |        | Graphs |
|      | New            |                            |                               |                                                                |         | Þ | a Data       |                  |        |        |
|      | Open           |                            |                               |                                                                |         | Þ |              | Syntax           |        |        |
|      |                | Open Database              |                               |                                                                |         | Þ |              | <b>C</b> Output  |        |        |
|      |                | <b>el</b> Read Text Data   |                               |                                                                |         |   | Script       |                  |        |        |
|      | <b>I</b> Close |                            |                               | $Ctrl + F4$                                                    |         |   |              |                  | 8      |        |
|      | <b>El</b> Save |                            |                               | $Ctrl + S$                                                     |         |   | 3646         |                  | 8      |        |
|      | Save As        |                            |                               |                                                                |         |   | 3986<br>3872 |                  | 8<br>8 |        |
|      | Save All Data  |                            |                               |                                                                |         |   | 4325         |                  | 8      |        |
|      |                | Export to Database         |                               |                                                                |         |   | 4550         |                  | 6      |        |
|      |                | Mark File Read Only        |                               |                                                                |         |   | 5059         |                  | 8      |        |
|      |                |                            |                               |                                                                |         |   | 4268         |                  | 9      |        |
|      |                | Rename Dataset             |                               |                                                                |         |   | 3081         |                  | 8      |        |
|      |                |                            | Display Data File Information |                                                                |         | Þ | 2968         |                  | 8      |        |
|      | Cache Data     |                            |                               |                                                                |         |   | 3081         |                  | 8      |        |
|      |                | <b>Stop Processor</b>      |                               | Ctrl+Period                                                    |         |   | 3420         |                  | 8      |        |
|      |                | Switch Server              |                               |                                                                |         |   | 9072         |                  | 9      |        |
|      | Repository     |                            |                               |                                                                |         | ۱ | 10769        |                  | 9      |        |
|      | Print Preview  |                            |                               |                                                                |         |   | 7377         |                  | 9      |        |
|      | $\Box$ Print   |                            |                               | $Ctrl + P$                                                     |         |   | 6190         |                  | 9      |        |
|      |                | Recently Used Data         |                               |                                                                |         | ь | 6246         |                  | 8      |        |
|      |                | <b>Recently Used Files</b> |                               |                                                                |         | þ | 5342         |                  | 8      |        |
|      | Exit           |                            |                               |                                                                |         |   | 5229         |                  | 8      |        |
|      | zu             |                            | m                             |                                                                | ᠠᠣ      |   | 4211         |                  | 8      |        |

Gambar 3.16 Langkah-langkah Uji Korelasi Kanonikal

Akan muncul tampilan seperti ini

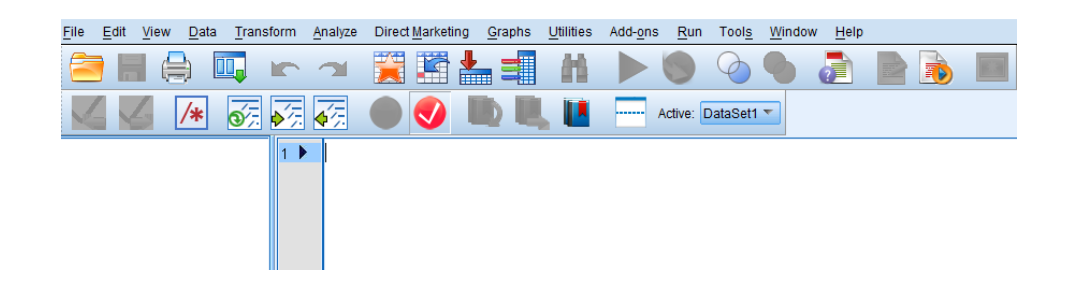

Gambar 3.17 Tampilan Syntax SPSS

Memasukkan syntax di bawah ini:

*MANOVA Y1 Y2 Y3 WITH X1 X2 X3 X4*

*/PRINT = ERROR (SSCP COV COR) SIGNIF*

## *(HYPOTH EIGEN DIMENR)*

# */DISCRIM = RAW STAN ESTIM COR ALPHA (1.0)*

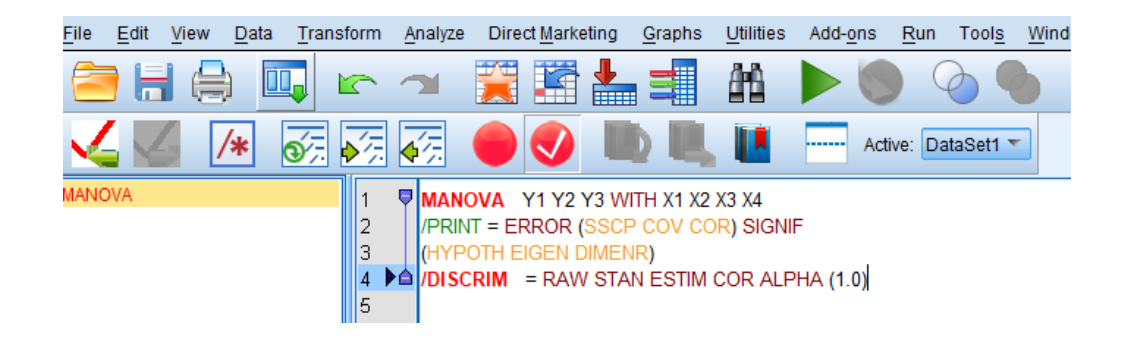

Gambar 3.18 Tampilan Koding pada *Syntax* SPSS

*RUN ALL* (tanda panah ke kanan warna hijau) untuk mendapatkan output

### **3.4.2 Pengujian Hipotesis Simultan**

Uji ini dilakukan untuk mengetahui pengaruh variabel X terhadap masing-

masing variabel Y.

- Klik *Analyze Regression Linear*
- Masukkan variabel *dependent* dan *independent*.

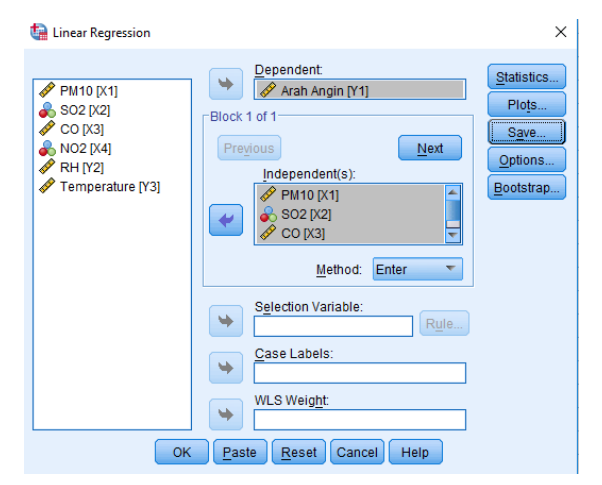

Gambar 3.19 Langkah-langkah Uji Regresi

# **3.6 Alur Penelitian**

Berikut adalah diagram alur proses penerapan statistika multivariat untuk mengetahui pengaruh menggunakan metode korelasi kanonik dengan berbantuan *software* SPSS sebagai berikut:

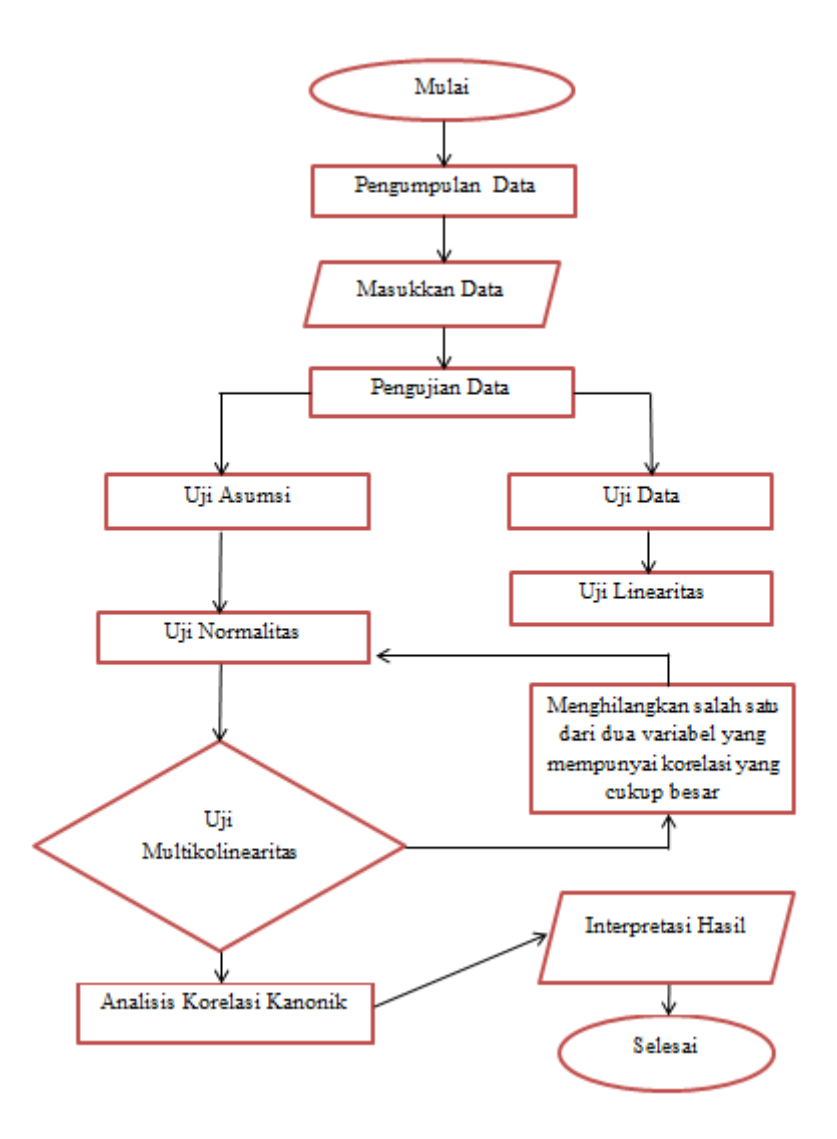

Gambar 3.20 Diagram Alur Penelitian

## **3.7 Jenis dan pendekatan penelitian**

1) Jenis penelitian

Berdasarkan proses penelitian, penelitian ini adalah penelitian kuantitatif. Menurut (Sugiyono, 2013) "metode penelitian kuantitatif dapat diartikan sebagai metode penelitian yang berlandaskan pada filsafat *positivisme*, digunakan untuk meneliti pada populasi atau sampel tertentu, teknik pengambilan sampel pada umumnya dilakukan secara random, pengumpulan data menggunakan instrumen penelitian, analisis data bersifat kuantitatif/statistik dengan tujuan untuk menguji hipotetsis yang telah ditetapkan".

2) Pendekatan penelitian

Penelitian ini menggunakan pendekatan statistika inferensial. Menurut (Nisfiannoor, 2009) "statistika inferensial adalah metode yang berhubungan dengan analisis data pada sampel untuk digunakan untuk penggeneralisasian pada populasi. Penggunaan statistik inferensial didasarkan pada peluang dan sampel yang dipilih secara acak".

Statistika inferensial dibagi menjadi dua yaitu parametrik dan nonparametrik. Pada penelitian ini termasuk statistika parametrik karena menggunakan data rasio. Statistika parametrik adalah teknik statistika parametrik didasarkan pada asumsi bahwa data yang diambil mempunyai distribusi normal dan jenis data data yang digunakan interval dan rasio (Nisfiannoor, 2009).

**Statistika banyak diterapkan dalam berbagai disiplin ilmu**. Misalnya ilmu-ilmu alam (seperti astronomi, biologi), maupun ilmu-ilmu sosial, dan bidang yang lainnya. Penelitian ini dilakukan pada bidang lingkungan dan diuji menggunakan analisis multivariat korelasi kanonik. Hal ini menunjukkan bahwa kita bisa mengetahui metodologi statistika yang digunakan pada penelitian ini dapat diaplikasikan pada ilmu lain seperti ilmu meteorologi.

# **BAB IV**

# **HASIL DAN PEMBAHASAN**

Pembahasan hasil analisis dalam penelitian ini dilakukan dengan menggunakan bantuan *software* SPSS versi 2.0 dengan tujuan mengetahui penerapan statistika multivariat dengan menggunakan korelasi kanonikal untuk mengetahui pengaruh antar variabel independen terhadap variabel dependen.

### **4.1 Hasil Penelitian**

Analisis korelasi kanonik akan mengidentifikasikan hubungan atau pengaruh antara Konsentrasi  $PM_{10}$ ,  $CO$ ,  $SO_2$ , dan  $NO_2$  Terhadap Parameter Meteorologi (arah angin, kelembaban relatif/RH, suhu/*temperature*) di kota Semarang Tahun 2020. Setelah memperoleh semua data dari Dinas Lingkungan Hidup kota Semarang, maka data tersebut akan dianalisis menggunakan *software* SPSS 20. Hasil analisis yang diperoleh adalah sebagai berikut:

#### *4.1.1 Uji Normalitas Multivariat*

Menurut (Ghozali, 2005) analisis korelasi kanonikal dapat mengakomodasi data variabel yang tidak memiliki distribusi normal. Namun demikian data dengan distribusi normal akan lebih baik. *Multivariate normality* tetap diminta untuk menguji signifikansi dari masing-masing fungsi kanonikal.

Uji normalitas multivariat dilakukan dengan perhitungan *jarak mahalanobis* dan *Chi Square*. Hipotesis asumsi distribusi normalitas multivariat sebagai berikut:

 $H_0 =$  Data berdistribusi normal multivariat

 $H_1 =$  Data tidak berdistribusi normal multivariat

(Sawal, 2017) Dilakukan dengan perhitungan koefisien korelasi Pearson yaitu jika nilai koefisien korelasi Pearson lebih besar dibandingkan nilai tabel *percent point of The Normal Probability Plot Correlation Coefficient* maka hipotesis  $H_0$  akan ditolak yang artinya data tidak berdistribusi normal multivariat dan berlaku sebaliknya. Bisa juga dengan melihat r tabel, apabila koefisien korelasi > r tabel atau nilai sig. < 0,05 maka terdapat korelasi yang signifikan.

Pengujian mahalanobis dilakukan pada variabel dependen (arah angin) dengan variabel independen  $PM_{10}$ ,  $CO$ ,  $SO_2$ , dan  $NO_2$ . Nilai mahalanobis hasilnya sama ketika dilakukan pada variabel dependen yang lain.

Diperoleh hasil output sebagai berikut :

|                             |                            | Mahalanobis<br>Distance | Chi_Square |
|-----------------------------|----------------------------|-------------------------|------------|
| <b>Mahalanobis Distance</b> | <b>Pearson Correlation</b> |                         | $,360**$   |
|                             | Sig. (2-tailed)            |                         | .000       |
|                             | N                          | 938                     | 938        |
| Chi_Square                  | <b>Pearson Correlation</b> | $,360**$                |            |
|                             | Sig. (2-tailed)            | .000                    |            |
|                             | N                          | 938                     | 938        |

Tabel 4.1 Output *Correlation*s Normal Multivariat

Berdasarkan hasil dari output diatas, diketahui nilai koefisien korelasi Pearson sebesar 0,360. Nilai r tabel (0,065281). Koefisien korelasi > r tabel dan *Sig.* < 0,05 maka terdapat korelasi yang signifikan.

Jika dibandingkan dengan nilai tabel *percent point of The Normal Probability Plot Correlation Coefficient* untuk taraf  $\alpha = 0.05$  dan  $n = 938$ . Diperoleh nilai yang mendekati dengan n yaitu 0,9984, yang berarti nilai koefisien korelasi Pearson lebih kecil dari nilai tabel *percent point of The Normal Probability Plot Correlation Coefficient* menyebabkan H<sub>0</sub> diterima artinya data berdistribusi normal.

### *4.1.2 Uji Linearitas*

Secara umum uji linearitas bertujuan untuk mengetahui apakah dua variabel mempunyai hubungan yang linear secara signifikan atau tidak. **Menurut (Widhiarso, 2010)** ada dua informasi yang diperlukan yaitu *linearity* dan *deviation from linearity*. Pertama, *linearity* yaitu menunjukkan kemiringan garis linear. Koefisien yang memiliki harga p dibawah  $0.05$  (p > 0.05) memiliki **kemiringan yang curam**. Jika sebaliknya maka memiliki **kemiringan yang landai**. Kedua, *Deviation from linearity* menunjukkan simpangan dari kelinieran. Simpangannya tidak signifikan (p > 0,05) maka **linear.** Jika sebaliknya simpangan signifikan (p < 0,05) maka **tidak linear**.

Pada penelitian ini uji linieritas dilakukan dengan menganalisis masingmasing satu variabel bebas dengan variabel tidak bebas.

## Berikut hasil output SPSS

• Y1 dengan X1

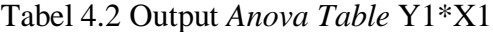

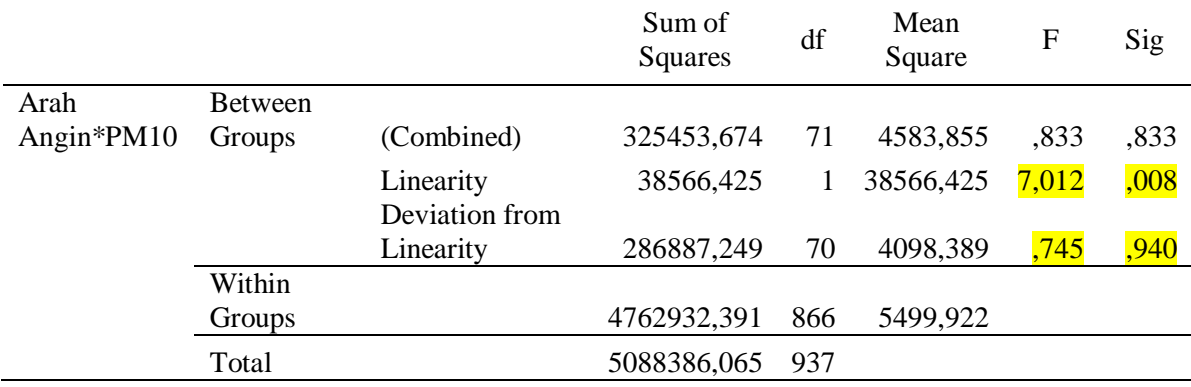

Output di atas menunjukkan bahwa hubungan antar variabel telah memenuhi asumsi linier karena *F Deviation from Linierity* berada pada rentang tidak signifikan (F=0,745; p>0.05). Informasi tambahan menunjukkan bahwa asumsi linieritasnya cukup kuat karena *F-Linearity* berada pada rentang signifikan (F=7.012; p<0.05).

• Y1 dengan X2

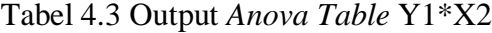

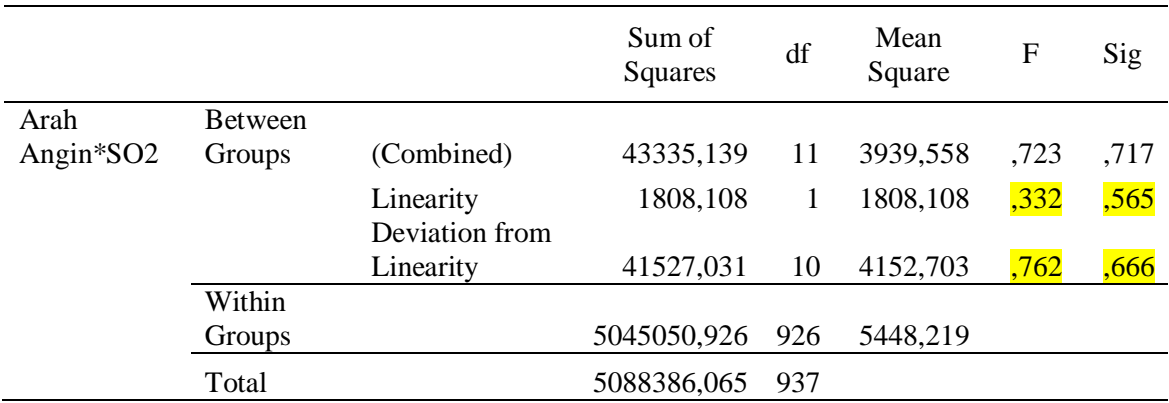

Output di atas menunjukkan bahwa hubungan antar variabel telah memenuhi asumsi linier karena *F Deviation from Linierity* berada pada rentang tidak signifikan (F=0,762; p>0.05). Informasi tambahan menunjukkan bahwa asumsi linieritasnya tidak kuat karena *F-Linearity* berada pada rentang tidak signifikan  $(F=0,332; p>0.05)$ .

• Y1 dengan X3

|                         |                |                | Sum of<br>Squares | df  | Mean<br>Square | F      | Sig  |
|-------------------------|----------------|----------------|-------------------|-----|----------------|--------|------|
| Arah                    | <b>Between</b> |                |                   |     |                |        |      |
| Angin ${}^*\mathrm{CO}$ | Groups         | (Combined)     | 1653969,878       | 304 | 5440,690       | 1,003  | ,484 |
|                         |                | Linearity      | 65003,273         |     | 65003,273      | 11,981 | ,001 |
|                         |                | Deviation from |                   |     |                |        |      |
|                         |                | Linearity      | 1588966,605       | 303 | 5244,114       | ,967   | ,630 |
|                         | Within         |                |                   |     |                |        |      |
|                         | Groups         |                | 3434416,187       | 633 | 5425,618       |        |      |
|                         | Total          |                | 5088386,065       | 937 |                |        |      |

Tabel 4.4 Output *Anova Table* Y1\*X3

Output di atas menunjukkan bahwa hubungan antar variabel telah memenuhi asumsi linier karena *F Deviation from Linierity* berada pada rentang tidak signifikan (F=0,967; p>0.05). Informasi tambahan menunjukkan bahwa asumsi linieritasnya cukup kuat karena *F-Linearity* berada pada rentang signifikan  $(F=11,981; p<0.05)$ .

• Y1 dengan X4

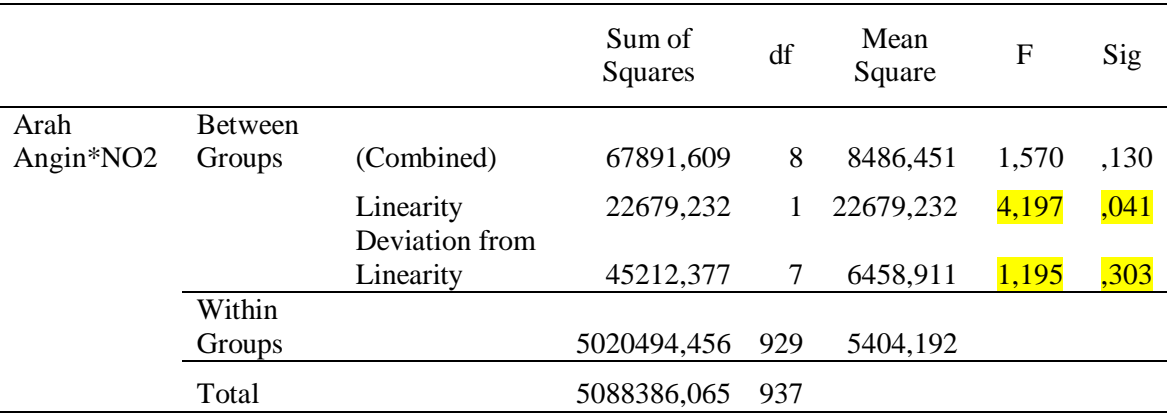

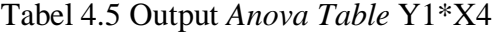

Output di atas menunjukkan bahwa hubungan antar variabel telah memenuhi asumsi linier karena *F Deviation from Linierity* berada pada rentang tidak signifikan (F=1,195; p>0.05). Informasi tambahan menunjukkan bahwa asumsi linieritasnya cukup karena *F-Linearity* berada pada rentang signifikan (F=4,197;  $p<0.05$ ).

• Y2 dengan X1

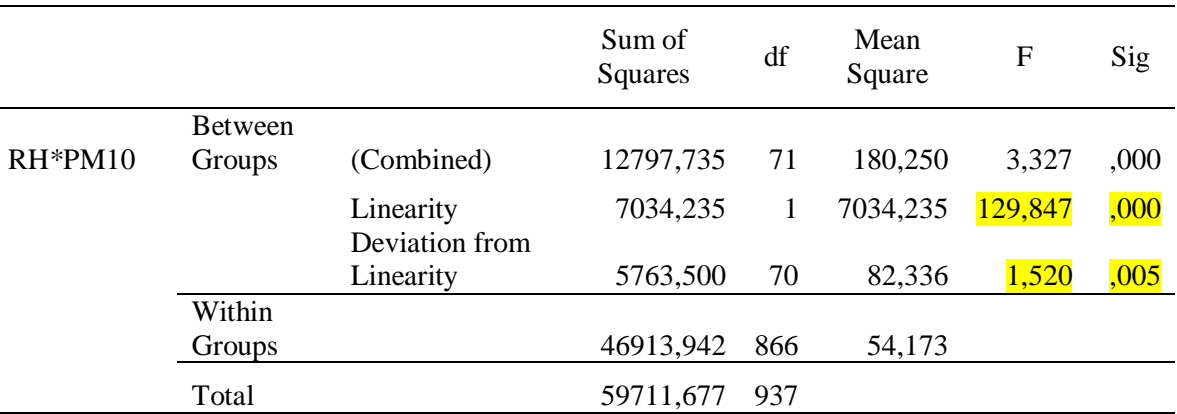

# Tabel 4.6 Output *Anova Table* Y2\*X1

Output di atas menunjukkan bahwa hubungan antar variabel dapat kita asumsikan linier karena *F-Linearity* berada pada rentang signifikan (F=129,847; p<0.05). Informasi tambahan menunjukkan bahwa asumsi linieritasnya tidak kuat karena *F Deviation from Linierity* berada pada rentang signifikan (F=1,520; p<0.05).

• Y2 dengan X2

|            |                |                | Sum of<br>Squares | df  | Mean<br>Square | F      | Sig  |
|------------|----------------|----------------|-------------------|-----|----------------|--------|------|
|            | <b>Between</b> |                |                   |     |                |        |      |
| $RH^*PM10$ | Groups         | (Combined)     | 4802,758          | 11  | 436,614        | 7,363  | ,000 |
|            |                | Linearity      | 631,855           |     | 631,855        | 10,656 | ,001 |
|            |                | Deviation from |                   |     |                |        |      |
|            |                | Linearity      | 4170,902          | 10  | 417,090        | 7,034  | ,000 |
|            | Within         |                |                   |     |                |        |      |
|            | Groups         |                | 54908,919         | 926 | 59,297         |        |      |
|            | Total          |                | 59711,677         | 937 |                |        |      |

Tabel 4.7 Output *Anova Table* Y2\*X2

Output di atas menunjukkan bahwa hubungan antar variabel dapat kita asumsikan linier karena *F-Linearity* berada pada rentang signifikan (F=10,656; p<0.05). Informasi tambahan menunjukkan bahwa asumsi linieritasnya tidak kuat karena *F Deviation from Linierity* berada pada rentang signifikan (F=7,034;  $p<0.05$ ).

• Y2 dengan X3

|       |                |                             | Sum of<br>Squares | df  | Mean<br>Square | F      | Sig  |
|-------|----------------|-----------------------------|-------------------|-----|----------------|--------|------|
|       | <b>Between</b> |                             |                   |     |                |        |      |
| RH*CO | Groups         | (Combined)                  | 20980,029         | 304 | 69,013         | 1,128  | ,108 |
|       |                | Linearity                   | 1407,893          | 1   | 1407,893       | 23,010 | ,000 |
|       |                | Deviation from<br>Linearity | 19572,136         | 303 | 64,595         | 1,056  | ,287 |
|       | Within         |                             |                   |     |                |        |      |
|       | Groups         |                             | 38731,648         | 633 | 61,187         |        |      |
|       | Total          |                             | 59711,677         | 937 |                |        |      |

Tabel 4.8 Output *Anova Table* Y2\*X3

Output di atas menunjukkan bahwa hubungan antar variabel telah memenuhi asumsi linier karena *F Deviation from Linierity* berada pada rentang tidak signifikan (F=1,056; p>0.05). Informasi tambahan menunjukkan bahwa asumsi linieritasnya cukup kuat karena *F-Linearity* berada pada rentang signifikan  $(F=23,010; p<0.05)$ .

• Y2 dengan X4

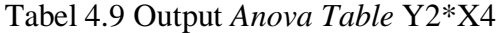

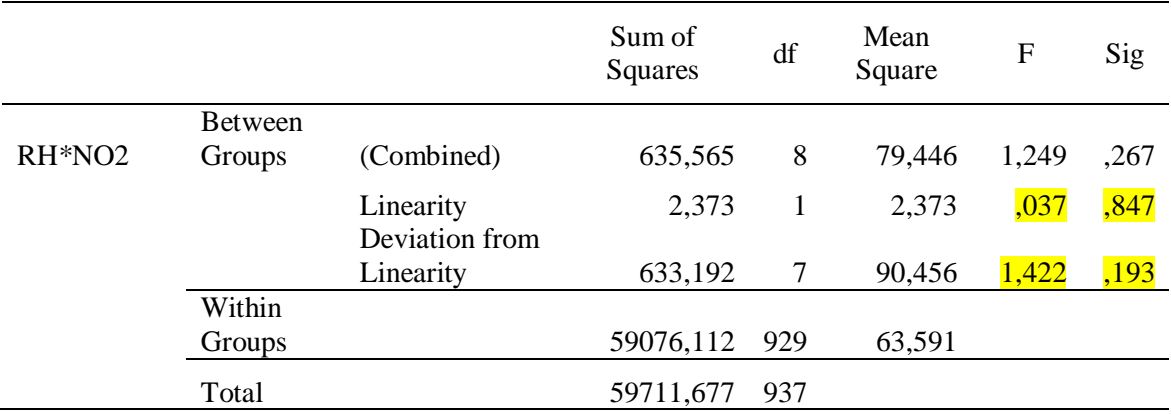

Output di atas menunjukkan bahwa hubungan antar variabel telah memenuhi asumsi linier karena *F Deviation from Linierity* berada pada rentang tidak signifikan (F=1,422; p>0.05). Informasi tambahan menunjukkan bahwa asumsi linieritasnya tidak kuat karena *F-Linearity* berada pada rentang tidak signifikan  $(F=0.037; p>0.05)$ .

• Y3 dengan X1

|              |                |                | Sum of<br>Squares | df  | Mean<br>Square | F      | Sig  |
|--------------|----------------|----------------|-------------------|-----|----------------|--------|------|
| Temperature* | <b>Between</b> |                |                   |     |                |        |      |
| <b>PM10</b>  | Groups         | (Combined)     | 954,563           | 71  | 13,445         | 2,358  | ,000 |
|              |                | Linearity      | 427,067           | 1   | 427,067        | 74,898 | ,000 |
|              |                | Deviation      |                   |     |                |        |      |
|              |                | from Linearity | 527,495           | 70  | 7,536          | 1,322  | ,045 |
|              | Within         |                |                   |     |                |        |      |
|              | Groups         |                | 4937,922          | 866 | 5,702          |        |      |
|              | Total          |                | 5892,484          | 937 |                |        |      |

Tabel 4.10 Output *Anova Table* Y3\*X1

Output di atas menunjukkan bahwa hubungan antar variabel dapat kita asumsikan linier karena *F-Linearity* berada pada rentang signifikan (F=74,898; p<0.05). Informasi tambahan menunjukkan bahwa asumsi linieritasnya tidak kuat karena *F Deviation from Linierity* berada pada rentang signifikan (F=1,322; p<0.05).

Y3 dengan X2

|                 |                |                        | Sum of<br>Squares | df  | Mean<br>Square | $\mathbf F$ | Sig  |
|-----------------|----------------|------------------------|-------------------|-----|----------------|-------------|------|
| Temperature*    | <b>Between</b> |                        |                   |     |                |             |      |
| SO <sub>2</sub> | Groups         | (Combined)             | 275,117           | 11  | 25,001         | 4,123       | ,000 |
|                 |                | Linearity<br>Deviation | 11,064            |     | 11,064         | 1,824       | ,177 |
|                 |                | from Linearity         | 264,053           | 10  | 26,405         | 4,353       | ,000 |
|                 | Within         |                        |                   |     |                |             |      |
|                 | Groups         |                        | 5617,368          | 926 | 6,066          |             |      |
|                 | Total          |                        | 5892,484          | 937 |                |             |      |

Tabel 4.11 Output *Anova Table* Y3\*X2

Output di atas menunjukkan bahwa hubungan antar variabel **tidak** memenuhi asumsi linier karena *F Deviation from Linierity* berada pada rentang signifikan (F=4,353; p<0.05). Informasi tambahan menunjukkan bahwa karena *F-Linearity* berada pada rentang tidak signifikan (F=1,824; p>0.05).

• Y3 dengan X3

Tabel 4.12 Output *Anova Table* Y3\*X3

|                |                | Sum of<br>Squares                         | df  | Mean<br>Square | F      | Sig             |
|----------------|----------------|-------------------------------------------|-----|----------------|--------|-----------------|
| <b>Between</b> |                |                                           |     |                |        |                 |
| Groups         | (Combined)     | 2095,162                                  | 304 | 6,892          | 1,149  | ,077            |
|                | Linearity      | 159,778                                   | 1   | 159,778        | 26,634 | ,000,           |
|                | from Linearity | 1935,383                                  | 303 | 6,387          | 1,065  | ,258            |
| Within         |                |                                           |     |                |        |                 |
| Groups         |                | 3797,323                                  | 633 | 5,999          |        |                 |
| Total          |                | 5892,484                                  | 937 |                |        |                 |
|                |                | Deviation<br>$\cdot$ $\cdot$ $\cdot$<br>. |     |                | .      | $\cdot$ $\cdot$ |

Output di atas menunjukkan bahwa hubungan antar variabel telah memenuhi

asumsi linier karena *F Deviation from Linierity* berada pada rentang tidak

signifikan (F=1,065; p>0.05). Informasi tambahan menunjukkan bahwa asumsi linieritasnya cukup kuat karena *F-Linearity* berada pada rentang signifikan  $(F=26, 634; p<0.05)$ 

• Y3 dengan X4

|                 |                |                | Sum of<br>Squares | df  | Mean<br>Square | $\mathbf{F}$ | Sig  |
|-----------------|----------------|----------------|-------------------|-----|----------------|--------------|------|
| Temperature*    | <b>Between</b> |                |                   |     |                |              |      |
| NO <sub>2</sub> | Groups         | (Combined)     | 81,017            | 8   | 10,127         | 1,619        | ,115 |
|                 |                | Linearity      | 13,965            | 1   | 13,965         | 2,232        | ,135 |
|                 |                | Deviation      |                   |     |                |              |      |
|                 |                | from Linearity | 67,052            | 7   | 9,579          | 1,531        | ,153 |
|                 | Within         |                |                   |     |                |              |      |
|                 | Groups         |                | 5811,468          | 929 | 6,256          |              |      |
|                 | Total          |                | 5892,484          | 937 |                |              |      |

Tabel 4.13 Output *Anova Table* Y3\*X4

Output di atas menunjukkan bahwa hubungan antar variabel telah memenuhi asumsi linier karena *F Deviation from Linierity* berada pada rentang tidak signifikan (F=1,531; p>0.05). Informasi tambahan menunjukkan bahwa asumsi linieritasnya tidak kuat karena *F-Linearity* berada pada rentang tidak signifikan  $(F=2,232; p>0.05)$ 

### *4.1.3 Uji Multikolinearitas*

Uji multikolinearitas digunakan untuk mengetahui ada atau tidaknya hubungan linear antar variabel independent dalam model regresi. Cara mendeteksi ada atau tidaknya multikolinearitas, yaitu dengan:

1. Melihat nilai *tolerance* 

Tidak terjadi multikolinieritas, jika nilai *tolerance* lebih besar dari 0,1.

2. Melihat nilai VIF (*Variance Inflation Factor*)

Tidak terjadi multikolinieritas, jika nilai VIF kurang dari 10.

Hasil Uji Multikolinieritas

|       |                 |         | Unstandardized<br>Coefficients | Standardized<br>Coefficients | t        | Sig. | Collinearity<br><b>Statistics</b> |       |
|-------|-----------------|---------|--------------------------------|------------------------------|----------|------|-----------------------------------|-------|
| Model |                 | B       | Std. Error                     | <b>B</b> eta                 |          |      | Tolerance                         | VIF   |
|       | (Constant)      | 83,044  | 1,528                          |                              | 54,339   | ,000 |                                   |       |
|       | <b>PM10</b>     | ,181    | ,018                           | .319                         | 10,057   | ,000 | .930                              | 1,076 |
|       | SO <sub>2</sub> | ,116    | ,059                           | ,060                         | 1,948    | ,052 | ,975                              | 1,025 |
|       | CO <sub>1</sub> | ,000    | ,000                           | ,075                         | 2,36     | ,018 | ,936                              | 1,068 |
|       | NO <sub>2</sub> | $-.193$ | ,193                           | $-.031$                      | $-1,002$ | ,317 | .987                              | 1,013 |

Tabel 4.14 Output Uji Multikolinearitas

Interpretasi hasil

Berdasarkan tabel *Coeffientcs*, diketahui bahwa nilai VIF (*Variance Inflation Factor*) untuk variabel  $PM_{10}$  sebesar 1,076,  $SO_2$  sebesar 1,025,  $CO$ sebesar 1,068,  $NO<sub>2</sub>$  sebesar 1,013. Masing-masing variabel independen memiliki nilai VIF kurang dari 10 maka  $H_0$  diterima. Jadi dapat disimpulkan bahwa tidak terjadi masalah multikolinearitas diantara variabel – variabel independen.

#### *4.1.4 Uji Homoskedastisitas*

Asumsi homoskedastisitas menggambarkan varians dari error terlihat konstan melewati batas nilai dari variabel independen. Analisis korelasi kanonik menggambarkan hubungan yang baik ketika homoskedastik. Metode yang digunakan adalah metode Glejser. Uji Glejser ini dilakukan dengan cara meregresikan nilai absolut residuals yang diperoleh atas variabel independen (Gujarati, 2006). Berikut hipotesis homoskedastisitas menggunakan *uji glejser* :

 $H_0$  = asumsi homoskedastisitas dipenuhi

 $H_1$  = asumsi homoskedastisitas tidak dipenuhi

Dengan tingkat signifikansi *alpha* 5%. Jika Sig. > 0,05 maka H<sub>0</sub> diterima.

Hasil Uji Homoskedastisitas

Dengan variabel dependen : Arah Angin

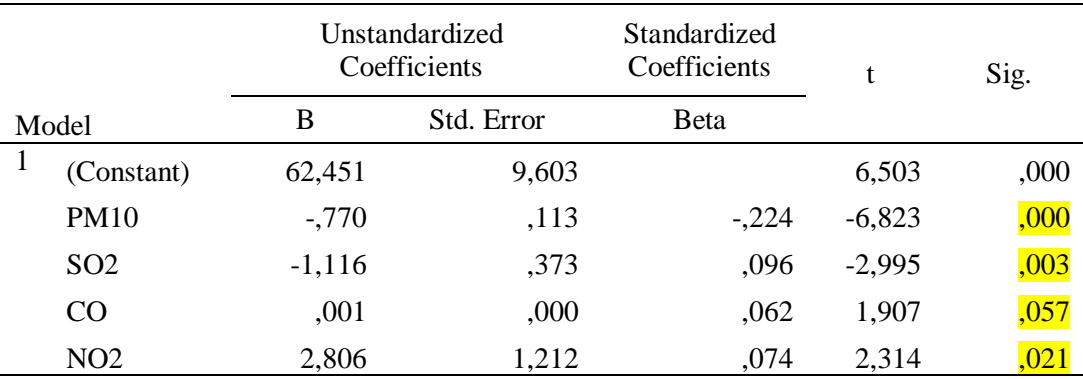

Tabel 4.15 Output Homoskedastisitas variabel dependen Arah Angin

Interpretasi hasil:

Berdasarkan tabel *Coefficients*, diketahui bahwa variabel CO memiliki nilai *Sig.* 0,057 > 0,05 maka  $H_0$  diterima yang berarti CO memenuhi asumsi homoskedastisitas. Sedangakan  $PM_{10}$ ,  $SO_2$  dan  $NO_2$  memiliki nilai  $Sig. < 0.05$ maka  $H_0$  ditolak.

Dengan variabel dependen : RH

|       |                 | <b>Unstandardized Coefficients</b> |            | Standardized<br>Coefficients | t         | Sig. |
|-------|-----------------|------------------------------------|------------|------------------------------|-----------|------|
| Model |                 | B                                  | Std. Error | <b>B</b> eta                 |           |      |
|       | (Constant)      | 7,817                              | ,702       |                              | 11,139    | ,000 |
|       | <b>PM10</b>     | $-.114$                            | ,008       | $-0.419$                     | $-13,775$ | ,000 |
|       | SO <sub>2</sub> | $-.030$                            | ,027       | ,033                         | $-1,105$  | ,269 |
|       | CO              | $-5,073E-005$                      | ,000       | ,052                         | $-1,729$  | ,084 |
|       | NO <sub>2</sub> | ,239                               | ,089       | ,080                         | 2,693     | ,007 |

Tabel 4.16 Output Homoskedastisitas variabel dependen RH

Berdasarkan tabel *Coefficients*, diketahui bahwa variabel CO dan  $SO_2$  memiliki nilai  $Sig. > 0.05$  maka  $H_0$  diterima yang berarti CO dan  $SO_2$ memenuhi asumsi homoskedastisitas. Sedangakan  $\mathit{PM}_{10}$ dan  $\mathit{NO}_2$ memiliki nilai  $Sig. < 0.05$  maka  $H<sub>0</sub>$  ditolak.

Dengan variabel dependen : *Temperature*

Tabel 4.17 Output Homoskedastisitas variabel dependen *Temperature*

|       |                 | <b>Unstandardized Coefficients</b> |            | Standardized<br>Coefficients | t         | Sig.  |
|-------|-----------------|------------------------------------|------------|------------------------------|-----------|-------|
| Model |                 | B                                  | Std. Error | Beta                         |           |       |
|       | (Constant)      | 3,462                              | ,219       |                              | 15,834    | ,000  |
|       | <b>PM10</b>     | $-.035$                            | ,003       | $-.415$                      | $-13,777$ | ,000  |
|       | SO <sub>2</sub> | $-.028$                            | ,008       | $-.099$                      | $-3,358$  | ,001  |
|       | CO <sub>1</sub> | $-1,792E-005$                      | ,000       | $-.059$                      | $-1,960$  | ,050  |
|       | NO <sub>2</sub> | $-.025$                            | ,028       | $-.027$                      | $-910$    | , 363 |
Berdasarkan tabel *Coefficients*, diketahui bahwa variabel CO dan NO<sub>2</sub> memiliki nilai  $Sig. > 0.05$  maka  $H_0$  diterima yang berarti  $CO$  dan  $NO_2$  memenuhi asumsi homoskedastisitas. Sedangakan  $PM_{10}$  dan  $SO_2$  memiliki nilai  $Sig. < 0.05$ maka  $H_0$  ditolak.

#### *4.1.5 Uji Korelasi Kanonikal*

#### *4.1.5.1 Pembuatan canonical correlation dan uji keseluruhan model*

Penelitian ini terdiri dari 4 variabel terikat dan 3 variabel bebas sehingga dapat dibentuk tiga fungsi kanonik (lihat gambar 4.16).

| Root No.       | Eigenvalue                   | Pct.     | Cum. Pct.  | Canon Cor. | Sq. Cor  |           |  |
|----------------|------------------------------|----------|------------|------------|----------|-----------|--|
| 1              | ,18012                       | 79,38925 | 79,38925   | ,39068     | , 15263  |           |  |
| $\overline{a}$ | .04662                       | 20,54806 | 99,93731   | ,21106     | ,04454   |           |  |
| 3              | ,00014                       | ,06269   | 100,00000  | ,01193     | ,00014   |           |  |
|                |                              |          |            |            |          |           |  |
|                | Dimension Reduction Analysis |          |            |            |          |           |  |
| Roots          | Wilks L.                     | F        | Hypoth. DF |            | Error DF | Siq. of F |  |
| 1 TO 3         | ,80951                       | 17,07022 |            | 12,00      | 2463,49  | ,000      |  |
| 2 TO 3         | , 95532                      | 7,18191  |            | 6,00       | 1864,00  | ,000      |  |
| 3 TO 3         | ,99986                       | ,06635   |            | 2,00       | 933,00   | ,936      |  |
|                |                              |          |            |            |          |           |  |

Eigenvalues and Canonical Correlations

### Gambar 4.1 Output *Canonical Function*

Berdasarkan gambar tersebut diketahui bahwa terdapat tiga fungsi kanonik yang terlihat pada *Root No*. Dengan angka korelasi untuk *Function* 1 adalah 0,39068, untuk *Function* 2 adalah 0,21106, dan untuk *Function* 3 adalah 0,01193. Untuk uji signifikansi fungsi kanonik, *Function* 1 menunjukkan bahwa nilai *Sig. of F* sebesar 0,000, *Function* 2 sebesar 0,000, *Function* 3 sebesar 0,936. Terlihat bahwa *Function* 1 dan *Function* 2 memiliki nilai *Sig. of F* < 0,05 maka kedua fungsi tersebut signifikansi dan bisa diproses lebih lanjut. Untuk *Function* 3 > 0,05 maka fungsi tidak signifikan (tidak bisa diproses lebih lanjut) dan bisa dikeluarkan untuk analisis selanjutnya.

Berdasarkan nilai korelasi yang terdapat pada gambar diatas maka dapat diketahui fungsi 1 menghasilkan korelasi yang paling tinggi yaitu sebesar 0,39068. Begitu juga untuk nilai kuadrat kanonikal korelasi fungsi 1 jauh lebih besar dari fungsi lainnya. Dengan demikian hanya *function* 1 yang akan dianalisis lebih lanjut, karena mempunyai angka korelasi kanonik yang tinggi juga signifikan secara individu dan bersama-sama.

Selanjutnya dilakukan uji keseluruhan korelasi kanonikal dengan Uji Pillais, Hotellings, Wilks dan Roy. Hasil analisis dapat dilihat pada gambar 4.2

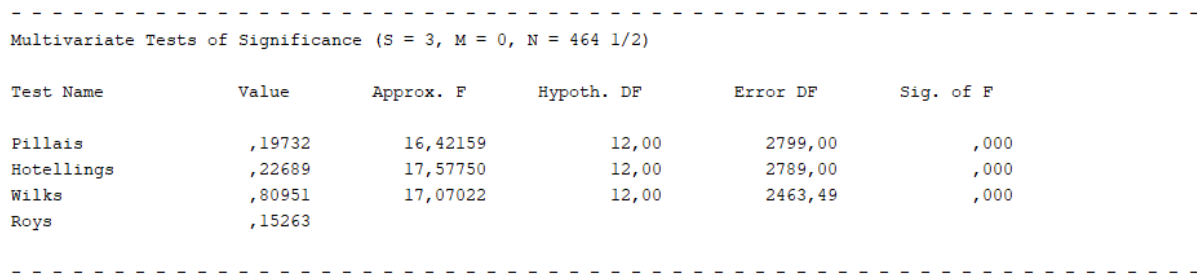

#### Gambar 4.2 Output Uji Signifikansi Multivariate

Berdasarkan nilai dari *Sig. Of F* untuk Uji Pillais, Hotellings, Wilks dan Roy adalah sebesar 0,000 < 0,05 dan jika digabung secara bersama-sama juga tidak lebih dari 0,05 maka dapat disimpulkan bahwa *canonical function* 1, *canonical function* 2 dan *canonical function* 3 adalah signifikan dan bisa diproses lebih lanjut.

## *4.1.5.2 Analisis Redundansi*

Redundansi merupakan sebuah indeks yang menghitung proporsi keragaman yang dapat dijelaskan oleh variabel kanonik yang dipilih baik dari variabel kanonik dependen maupun variabel kanonik independen. Untuk menentukan koefisien redundansi dapat dilihat dari koefisien R-square.

Tabel 4.18 Koefisien Redundansi

| function | Koefisien Redudansi<br>(R square) |
|----------|-----------------------------------|
|          | 0,18012                           |
|          | 0,04662                           |
|          | 0,00014                           |

Tabel 4.18 menunjukkan bahwa fungsi kanonik yang memiliki koefisien redundansi tinggi adalah fungsi kanonik pertama, maka fungsi kanonik pertama saja yang dapat digunakan.

## *4.1.5.3 Interpretasi Canonical Variates*

*Canonical variates* adalah kumpulan dari beberapa variabel yang membentuk sebuah variat (Santoso, 2018). Interpretasi variat kanonikal dilakukan dengan interpretasi tiga koefisien, yaitu: (1) Bobot kanonikal (*canonical weights*), (2) muatan kanonikal (*canonical loadings*) dan (3) muatan-silang kanonikal (*canonical cross-loadings*).

a. Bobot Kanonikal (*Canonical Weights*)

Besarnya (koefisien) bobot menunjukkan kontribusi terhadap variat. Berikut hasil output dari *Canonical Weights* :

|                  | Standardized canonical coefficients for DEPENDENT variables |                |                   |  |  |
|------------------|-------------------------------------------------------------|----------------|-------------------|--|--|
|                  | Function No.                                                |                |                   |  |  |
|                  |                                                             |                |                   |  |  |
| Variable         | 1                                                           | $\overline{2}$ | 3                 |  |  |
|                  |                                                             |                |                   |  |  |
| Y1               | ,13563                                                      | ,44769         | $-$ , 91453       |  |  |
| <b>Y2</b>        | $-2,02896$                                                  | 1,71519        | ,83209            |  |  |
| Y3               | $-1,23896$                                                  |                | 2, 11795 1, 36837 |  |  |
|                  |                                                             |                |                   |  |  |
|                  |                                                             |                |                   |  |  |
|                  |                                                             |                |                   |  |  |
|                  |                                                             |                |                   |  |  |
|                  |                                                             |                |                   |  |  |
|                  | Standardized canonical coefficients for COVARIATES          |                |                   |  |  |
|                  | CAN. VAR.                                                   |                |                   |  |  |
| <b>COVARIATE</b> | 1                                                           | $\overline{2}$ | 3                 |  |  |
|                  |                                                             |                |                   |  |  |
| $x_1$            | $-$ , 90601                                                 | $-00365$       | $-149624$         |  |  |
| X <sub>2</sub>   | $-$ , 26845                                                 | , 43876        | ,78862            |  |  |
| X3               | $-07452$                                                    | $-71884$       | , 55523           |  |  |
| X4               | $-0.03011$                                                  | , 59236        | $-0.6607$         |  |  |

Gambar 4.3 Output *Canonical Weights*

Berdasarkan hasil output diatas dengan tidak memperhatikan *function* 2 dan 3 (kolom 3 dan 4) dapat diketahui untuk *dependent variable*, dua angka korelasi sama tingginya karena di atas 0,5 yakni  $Y_2$ sebesar -2,02896,  $Y_3$ sebesar -1,23896. Sedangkan untuk variabel independen (*covariates*), angka korelasi di atas 0,5 hanya ada satu variabel, yakni  $X_1$  sebesar -0,90601.

# b. **Muatan Kanonikal (***Canonical Loadings***)**

Dengan tidak memerhatikan *function* 2 dan 3 (kolom angka 2 dan 3), terlihat deretan angka *canonical loadings* masing-masing variabel dengan variatnya (*function*).

Untuk *dependent variable*, 3 angka *canonical loadings* sama tingginya, karena di atas 0,5 yakni 0,20536, -0,89545, dan 0,68176. Sedangkan untuk variabel independen (*covariates*), angka korelasi di atas 0,5 hanya ada satu variabel, yakni  $X_1$  ( $PM_{10}$ ).

|           | Correlations between COVARIATES and canonical variables<br>CAN. VAR. |                          |              |  |
|-----------|----------------------------------------------------------------------|--------------------------|--------------|--|
| Covariate | 1                                                                    | 2                        | 3            |  |
| X1        | -,95896                                                              | -,09695                  | $-26610$     |  |
| <b>x2</b> | $-$ , 39027                                                          | ,44114                   | ,75995       |  |
| X3        |                                                                      | $-, 31448$ $-, 64433$    | ,48697       |  |
| x4        | $-0.9847$                                                            | , 57892                  | ,02641       |  |
|           |                                                                      |                          |              |  |
|           |                                                                      |                          |              |  |
|           | Correlations between DEPENDENT and canonical variables               |                          |              |  |
|           | Function No.                                                         |                          |              |  |
| Variable  | 1                                                                    | 2                        | $\mathbf{3}$ |  |
| Y1        |                                                                      | , 20536 , 61303 -, 76291 |              |  |
| <b>Y2</b> | $-$ , 89545                                                          | $-$ , 33277              | $-29570$     |  |
| Y3        | ,68176                                                               | ,61206                   | ,40073       |  |

Gambar 4.4 Output *Canonical Loadings*

## c. **Muatan-silang kanonikal (***Canonical Cross-Loadings***)**

Muatan-silang kanonikal menyatakan korelasi variabel dalam suatu variat

terhadap variat kanonikal lainnya

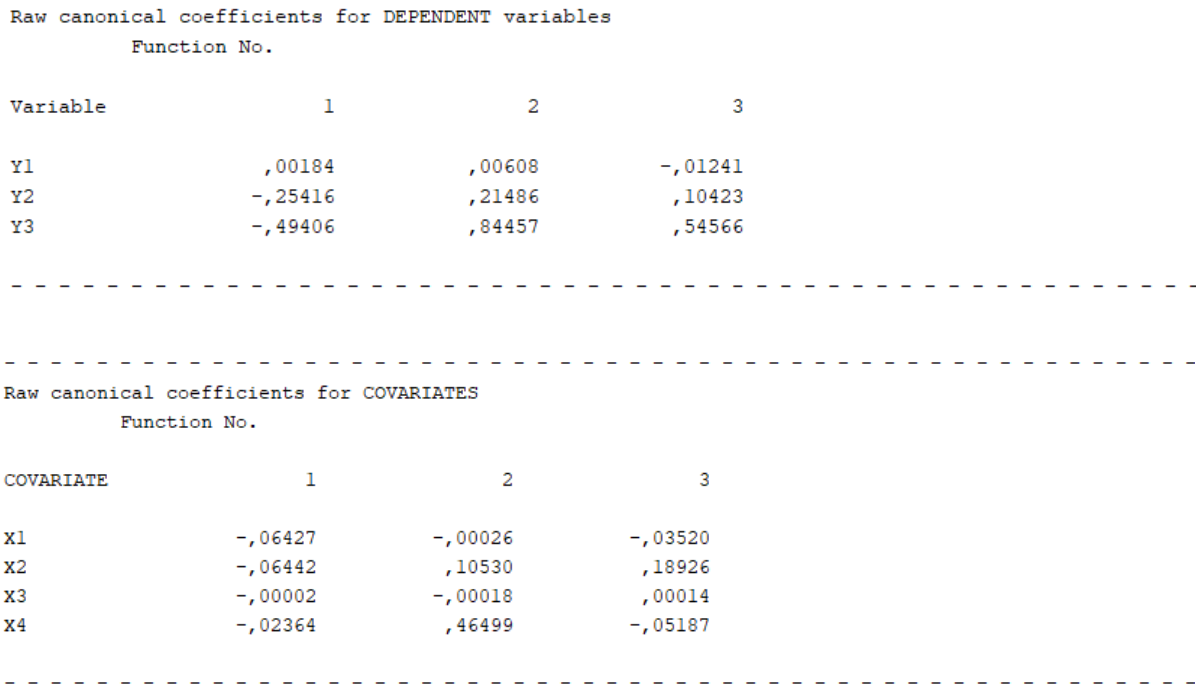

## Gambar 4.5 Output *Canonical Cross-Loadings*

Berdasarkan hasil output pada gambar diatas menunjukkan bahwa muatansilang-kanonikal ketujuh variabel. Variabel  $X_2$  ( $SO_2$ ) Memiliki muatan-silangkanonikal tertinggi yaitu -0,06442.

# *4.1.6 Pengujian Hipotesis Simultan*

Untuk melihat adanya hubungan bisa dilakukan dengan uji regresi kemudian lihat bagian output *model summary* maupun *anova*. Koefisien korelasi (*R*) menggambarkan kuat hubungan secara linear variabel independen dengan variabel dependen. Koefisien determinasi (*R Square*) menggambarkan besar hubungan atau pengaruh variabel independen terhadap variabel dependen.

• Variabel  $X_1, X_2, X_3, X_4$  terhadap  $Y_1$ 

Model R R Square Adjusted R Std. Error of the Estimate

Tabel 4.19 *Model Summary* variabel independent terhadap Y1

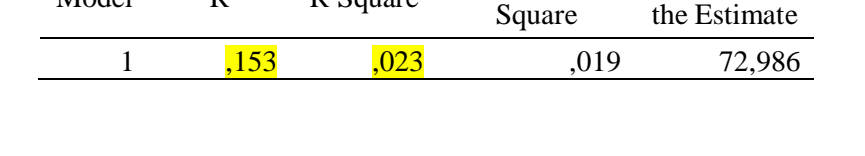

Diketahui nilai koefisien korelasi (*R*) adalah 0,153 yang berati bahwa variabelvariabel independen memiliki kekuatan hubungan yang **sangat lemah** terhadap variabel dependen arah angin. Koefisien determinasi sebesar 0,023 atau 2,3%. Jadi besar pengaruh variabel independen terhadap variabel dependen sebesar 2,3% dan 97,7% dipengaruhi oleh faktor lain yang tidak diikutsertakan dalam penelitian.

Tabel 4.20 *Anova* variabel independent terhadap Y1

| Model |            | Sum of<br>Squares | df             | Mean Square | F     | Sig  |
|-------|------------|-------------------|----------------|-------------|-------|------|
|       | Regression | 118352,281        | $\overline{4}$ | 29588,07    | 5,554 | ,000 |
|       | Residual   | 4970033,785       | 933            | 5326,939    |       |      |
|       | Total      | 5088386,065       | 937            |             |       |      |

Diketahui bahwa nilai *Sig.* adalah 0,000 < 0,05 maka dapat disimpulkan bahwa ada hubungan antara variabel independen dengan variabel dependen arah angin.

• Variabel  $X_1, X_2, X_3, X_4$  terhadap  $Y_2$ 

Tabel 4.21 *Model Summary* variabel independent terhadap Y2

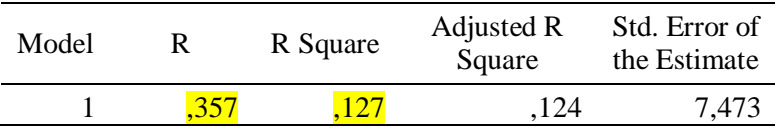

Diketahui nilai koefisien korelasi (*R*) adalah 0,357 yang berati bahwa variabelvariabel independen memiliki kekuatan hubungan yang **cukup** terhadap variabel dependen RH (Kelembaban relatif). Koefisien determinasi sebesar 0,127 atau 12,7%. Jadi besar pengaruh variabel independen terhadap variabel dependen sebesar 12,7% dan 87,3% dipengaruhi oleh faktor lain yang tidak diikutsertakan dalam penelitian.

Tabel 4.22 *Anova* variabel independent terhadap Y2

| Model |            | Sum of<br>Squares | df  | Mean Square | F      | Sig  |
|-------|------------|-------------------|-----|-------------|--------|------|
|       | Regression | 7603,014          | 4   | 1900,753    | 34,033 | ,000 |
|       | Residual   | 52108,663         | 933 | 55,851      |        |      |
|       | Total      | 59711,677         | 937 |             |        |      |

Diketahui bahwa nilai *Sig.* adalah 0,000 < 0,05 maka dapat disimpulkan bahwa ada hubungan antara variabel independen dengan variabel dependen RH.

Variabel  $X_1, X_2, X_3, X_4$  terhadap  $Y_3$ 

Tabel 4.23 *Model Summary* variabel independent terhadap Y3

| Model | R Square | Adjusted R<br>Square | Std. Error of<br>the Estimate |
|-------|----------|----------------------|-------------------------------|
|       |          | .084                 | 2.40043                       |

Diketahui nilai koefisien korelasi (*R*) adalah 0,296 yang berati bahwa variabelvariabel independen memiliki kekuatan hubungan yang **lemah** terhadap variabel dependen *temperature*. Koefisien determinasi sebesar 0,088 atau 8,8%. Jadi besar pengaruh variabel independen terhadap variabel dependen sebesar 8,8% dan 91,2% dipengaruhi oleh faktor lain yang tidak diikutsertakan dalam penelitian.

| Model |            | Sum of<br>Squares | df  | Mean Square | F      | Sig  |
|-------|------------|-------------------|-----|-------------|--------|------|
|       | Regression | 516,488           | 4   | 129,122     | 22,409 | ,000 |
|       | Residual   | 5375,996          | 933 | 5,762       |        |      |
|       | Total      | 5892,484          | 937 |             |        |      |

Tabel 4.24 *Anova* variabel independent terhadap Y3

Diketahui bahwa nilai *Sig.* adalah 0,000 < 0,05 maka dapat disimpulkan bahwa ada hubungan antara variabel independent dengan variabel dependen *temperature*.

## **4.2 Pembahasan**

Analisis korelasi kanonikal digunakan untuk identifikasi dan kuantifikasi hubungan antara dua himpunan variabel. Berikut pembahasan hasil analisis korelasi kanonikal dengan variabel-variabel yang meliputi  $PM_{10}$ ,  $SO_2$ ,  $CO$ ,  $NO_2$ , arah angin, RH, dan *temperature*.

Analisis dilakukan dengan bantuan *software* SPSS versi 2.0. Sebelum pengujian korelasi kanonik, terlebih dahulu dilakukan uji data dan uji asumsi. Uji data untuk analisis multivariat meliputi: uji data yang tidak lengkap (*missing values*) dan uji data pencilan (*outlier*). Dalam kasus ini, ada data yang tidak lengkap (terdapat nilai 0), sehingga uji *missing values* dilakukan pada 1060 data dan dihasilkan 938 data yang lengkap. Sedangkan uji asumsi meliputi uji normalitas multivariat, linieritas dan multikolinearitas. Uji asumsi dilakukan dengan menggunakan taraf nyata  $(\alpha) = 0.05$ .

Berdasarkan hasil analisis yang telah dilakukan, didapatkan hasil untuk uji normalitas multivariat dilihat dari nilai koefisien korelasi Pearson sebesar 0,360. Jika dibandingkan dengan nilai tabel *percent point of The Normal Probability Plot Correlation Coefficient* untuk taraf  $\alpha = 0.05$  dan  $n = 938$ . Diperoleh nilai yang mendekati dengan n yaitu 0,9984, yang berarti nilai koefisien korelasi Pearson lebih kecil dari nilai tabel *percent point of The Normal Probability Plot Correlation Coefficient* menyebabkan H<sub>0</sub> diterima artinya data berdistribusi normal.

Pada uji linearitas, dilakukan pada masing-masing satu variabel dependen dan satu variabel independen. Hasil yang didapatkan ada pasangan variabel yang linear dan juga tidak linear.

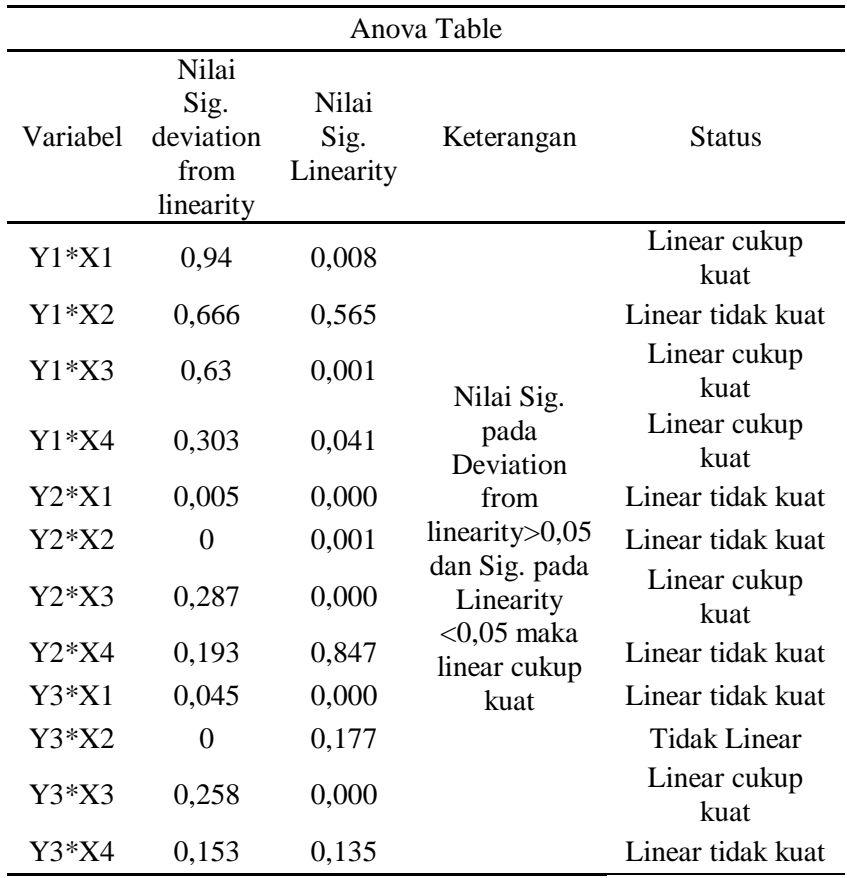

Berikut hasil uji linearitas ditampilkan dalam bentuk tabel :

Tabel 4.25 Hasil Uji Linearitas

Pada uji multikolinearitas, didapatkan hasil dari tabel *Coefficientss*, diketahui bahwa nilai VIF (*Variance Inflation Factor*) untuk variabel sebesar 1,076,  $SO_2$  sebesar 1,025,  $CO$  sebesar 1,068,  $NO_2$  sebesar 1,013. Masingmasing variabel independen memiliki nilai VIF kurang dari 10 maka  $H_0$  diterima. Jadi dapat disimpulkan bahwa tidak terjadi masalah multikolinearitas diantara variabel – variabel independen.

Pada uji homoskedastisitas dengan variabel dependen arah angin yang memenuhi asumsi homoskedastisitas adalah variabel CO dengan nilai *Sig.* 0,057. Kemudian variabel dependen RH yang memenuhi yaitu CO (*Sig*. 0,084) dan (*Sig*. 0,269). Sedangkan pada variabel dependen *temperature* yang memenuhi yaitu *CO* (*Sig.* 0,050) dan  $NO<sub>2</sub>$  (*Sig.* 0,363)

Tahap pertama dalam pengujian korelasi kanonik adalah pembuatan *Canonical Function*. Didapatkan hasil bahwa terdapat 3 *camonical function* yang terbentuk. Fungsi 1 mengakomodasi 79,38925% hubungan kanonikal, lalu 20,54806% diakomodasi dalam fungsi 2, dan fungsi 3 mengakomodasi 0,06269 hubungan kanonikal. Angka korelasi kanonikal pada fungsi 1 sebesar 0,39068 jauh lebih besar dibandingkan angka korelasi kanonikal fungsi 2 sebesar 0,21106 dan fungsi 3 sebesar 0,1193. Hal yang sama berlaku pada nilai kuadrat kanonikal korelasi. Kolom *Sig. of F* untuk menguji signifikansi *canonical function*. Terlihat pada fungsi 1 angka signifikan sebesar 0,000, fungsi 2 sebesar 0,000 dan fungsi 3 sebesar 0,936. Untuk fungsi 1 dan fungsi 2 angka signifikan  $< 0.05$  maka secara individu adalah signifikan dan bisa diproses lebih lanjut. Sedangkan untuk fungsi  $3 > 0.05$  artinya tidak signifikan.

Kemudian dilakukan uji keseluruhan korelasi kanonikal dengan Uji Pillais, Hotellings, Wilks dan Roy. Berdasarkan (gambar 4.2) didapatkan nilai *sig of F* adalah sebesar 0,000 < 0,05 dan jika digabung ketiganya juga tidak lebih dari 0,05 maka dapat disimpulkan bahwa *canonical function* 1, *canonical function* 2, *canonical function* 3 adalah signifikan dan bisa diproses lebih lanjut.

Diketahui bahwa ketiga *function* adalah signifikan. Namun nilai *canonical correlation* pada fungsi 2 dan fungsi 3 lebih rendah daripada fungsi 1, maka fungsi 2 dan fungsi 3 dikeluarkan untuk analisis selanjutnya. Sehingga hanya fungsi 1 yang akan dianalisis lebih lanjut, karena selain signifikan secara individu dan bersama-sama, juga mempunyai angka korelasi kanonik yang tinggi.

Selanjutnya melakukan interpretasi terhadap hasil *Canonical Variates* yang ada pada *function* 1. Interpretasi koefisien variat kanonikal, mencakup tiga besaran yaitu bobot kanonikal (*canonical weights*), muatan kanonikal (*canonical loadings*) dan muatan-silang kanonikal (*canonical coss-loadings*).

Berdasarkan hasil output SPSS (lihat gambar 4.37) untuk bobot kanonikal pada fungsi ke-1, variabel dengan kontribusi terbesar sampai terkecil adalah:  $X_1, X_2, X_3$  dan  $X_4$ . Untuk variabel dependen,  $Y_1$  lebih tinggi dibanding angka variabel 2 yaitu sebesar 0,13563 untuk  $Y_1$ , -2,02896 untuk  $Y_2$ , -1,23896 untuk  $Y_3$ .

Kemudian pada *output* muatan kanonikal (lihat gambar 4.38). Untuk variabel independen, nilai variabel  $X_1$  sebesar -0,95896,  $X_2$  sebesar -0,39027,  $X_3$ sebesar -0,31448,  $X_4$  sebesar 0,09847.

Sedangkan untuk variabel dependen, nilai variabel  $Y_1$  sebesar 0,20536,  $Y_2$ sebesar -0,89545,  $Y_3$  sebesar -0,68176.

Dapat disimpulkan bahwa variabel independen (*covariates*) yang memiliki muatan tertinggi adalah variabel  $X_4$  ( $NO_2$ ) dan  $X_1$  ( $PM_{10}$ ).

Selanjutnya pada *output* muatan-silang-kanonikal (lihat gambar 4.39). Untuk variabel independen (*covariates*) yakni nilai variabel  $X_1$  sebesar -0,06427,  $X_2$  sebesar -0,06442,  $X_3$  sebesar -0,00002,  $X_4$  sebesar -0,02364. Sedangkan nilai variabel  $Y_1$  sebesar 0,00184,  $Y_2$  sebesar -0,25416,  $Y_3$  sebesar -0,49406. Untuk variabel dependen yang memiliki muatan-silang-kanonikal paling tinggi yakni  $Y_2$ , sedangkan untuk variabel independen yakni variabel  $X_2$  ( $SO_2$ ).

Berdasarkan hasil dari bobot kanonikal (*canonical weights*), muatan kanonikal (*canonical loadings*) dan muatan-silang kanonikal (*canonical cossloadings*) bisa disimpulkan bahwa memang ada hubungan yang signifikan antara *dependent variates* dan *independent variates* atau Arah angin, RH, *Temperature* memang berkorelasi secara nyata secara bersama-sama dengan konsentrasi  $PM_{10}$ ,  $SO_2$ , CO, dan NO<sub>2</sub>. Berikut persamaan korelasi kanonikal yang terbentuk (Irianingsih et al., n.d.):

Berdasarkan Bobot Kanonikal

$$
U_1 = -0.90601X_1 - 0.26845X_2 - 0.07452X_3 - 0.03011X_4
$$

$$
V_1 = 0.13563Y_1 - 2.02896Y_2 - 1.23896Y_3
$$

Dari hasil tersebut, dapat diketahui bahwa variabel kanonik independen berhubungan erat dengan variabel  $X_1$  ( $PM_{10}$ ), sedangkan variabel kanonik dependen berhubungan erat dengan  $Y_1$ (arah angin)

Berdasarkan Muatan Kanonikal

$$
U_1 = -0.95896X_1 - 0.39027X_2 - 0.31448X_3 - 0.09847X_4
$$

$$
V_1 = 0.20536Y_1 - 0.89545Y_2 + 0.68176Y_3
$$

Angka struktur kanonik yang mendominasi pada variabel independen adalah  $X_1$  ( $PM_{10}$ ) sedangkan untuk variabel dependen adalah  $Y_3$  (*temperature*)

Berdasarkan Muatan Silang Kanonikal

$$
U_1 = -0.06427X_1 - 0.06442X_2 - 0.00002X_3 - 0.02364X_4
$$
  

$$
V_1 = 0.00184Y_1 - 0.25416Y_2 + 0.49406Y_3
$$

Fungsi kanonik pertama menunjukkan bahwa variabel kanonik independen mempunyai korelasi yang kuat dengan variabel  $X_2$  ( $CO$ ), sedangkan variabel kanonik dependen berkorelasi kuat dengan variabel (*temperature*).

Namun dari ke 4 variabel independen tersebut, ada satu variabel independen yang memiliki pengaruh paling kuat (memiliki nilai korelasi tinggi) yakni  $X_1$  ( $PM_{10}$ ). Sedangkan variabel dependen yang memiliki pengaruh paling kuat adalah (*temperature*). Variabel bernilai negatif artinya menunjukkan hubungan yang berlawanan arah. Dimana, kenaikan konsentrasi gas buang di udara mempengaruhi parameter meteorologi yaitu turunnya suhu, kelembaban, dan arah angin

Sedangkan jika menguji variabel independen dengan masing-masing variabel dependen didapatkan hasil berdasarkan nilai *Sig.* dari tabel *anova* untuk ketiga variabel dependen sebesar 0,000 < 0,05 maka dapat disimpulkan bahwa variabel  $X_1, X_2, X_3, X_4$  memiliki hubungan terhadap  $Y_1$ . Sama halnya dengan  $Y_2$ dan  $Y_3$ .

Berdasarkan hasil analisis yang telah dilakukan, terbukti bahwa statistika dapat membantu mengatasi masalah untuk persoalan olah data terkait lingkungan. Dimana pada penelitian ini dihasilkan memang ada pengaruh interaksi antara konsentrasi  $PM_{10}$ ,  $SO_2$ ,  $CO$ , dan  $NO_2$  dengan parameter meteorologi yakni arah angin, RH, *temperature*. Serta variabel yang memiliki pengaruh paling kuat yaitu  $PM_{10}$ . Oleh karena itu kita bisa berhati-hati terhadap konsentrasi  $PM_{10}$  yang diketahui dapat menyebabkan penurunan pada jarak pandang, meningkatnya sensitivitas pasien yang berpenyakit asma dan *bronkhitis*, dan lain-lain.

Diketahui variabel yang paling berpengaruh yaitu  $PM_{10}$  (jadi yang dihitung hanya konsentrasi  $PM_{10}$ ). Rata-rata dari konsentrasi tersebut sebesar 22,28 dibulatkan menjadi 22. Berikut hasil perhitungan batas ISPU:

$$
I = \frac{I_a - I_b}{X_a - X_b} (X_x - X_b) + I_b
$$

$$
= \frac{100 - 50}{150 - 50} (22 - 50) + 50
$$

$$
= \frac{50}{100} (-28) + 50
$$

$$
= 36
$$

Jadi konsentrasi udara ambien  $PM_{10} = 22 \mu g/m^3$ , dirubah menjadi Indeks Pencemar Udara (ISPU) = 36 (Berada dalam kategori baik yaitu rentang  $0 - 50$ ) yakni Tingkat Kualitas udara yang tidak memberikan efek bagi kesehatan manusia atau hewan dan tidak berpengaruh pada tumbuhan, bangunan maupun nilai estetika.

# **BAB V**

## **PENUTUP**

### **5.1 Simpulan**

Berdasarkan hasil dalam pembahasan diatas maka dapat disimpulkan sebagai berikut:

- 1. Dari analisis yang telah dilakukan, jumlah fungsi kanonikal yang terbentuk adalah 3 *canonical function*. Fungsi 1 mengakomodasi 79,38925% hubungan kanonikal, lalu 20,54806% diakomodasi dalam fungsi 2, dan fungsi 3 mengakomodasi 0,06269% hubungan kanonikal.
- 2. Berdasarkan hasil dari interpretasi koefisien variat kanonikal yakni bobot kanonikal, muatan kanonikal dan muatan-silang kanonikal bisa disimpulkan bahwa memang ada interaksi antara konsentrasi  $PM_{10}$ ,  $SO_2$ ,  $CO$ , dan  $NO_2$ dengan parameter meteorologi yakni arah angin, RH, *temperature*.
- 3. Variabel yang memiliki pengaruh paling kuat yakni variabel  $PM_{10}$  ( $X_1$ ) karena memberikan besaran angka korelasi yang paling tinggi yaitu sebesar -0,90601 yang artinya memberikan hubungan paling erat atau memberikan pengaruh paling besar terhadap parameter meteorologi yakni arah angin, RH, *temperature*.
- 4. Nilai koefisien korelasi bernilai negatif artinya menunjukkan hubungan yang berlawanan arah. Dimana, kenaikan konsentrasi gas buang di udara mempengaruhi parameter meteorologi yaitu turunnya suhu, kelembaban, dan arah angin.

5. Penerapan analisis multivariat korelasi kanonik di bidang lingkungan dan meteorologi tentunya sangat bermanfaat. Diketahui variabel yang paling berpengaruh yakni  $PM_{10}$ . Dan setelah dilakukan perhitungan nilai batas Indeks Pencemar Udara, konsentrasi tersebut berada dalam kategori baik. Dimana Tingkat Kualitas udara yang tidak memberikan efek bagi kesehatan manusia atau hewan dan tidak berpengaruh pada tumbuhan, bangunan maupun nilai estetika.

#### **5.2 Saran**

Berdasarkan hasil penelitian yang telah dilakukan maka saran yang disampaikan diantaranya sebagai berikut.

1. Bagi Peneliti Selanjutnya

Untuk penelitian selanjutnya, dapat menggunakan data penelitian *time series* dengan waktu dan tahun yang lebih banyak, agar lebih bervariasi dalam menganalisis.

2. Bagi Dinas Lingkungan Hidup Kota Semarang

Sebaiknya dilakukan untuk memberikan penyuluhan dan sosialisasi terkait dampak polutan bagi kesehatan dan lingkungan. Serta melakukan penghijauan dengan penanaman tumbuhan penyerap debu disekitar jalan raya Kota untuk mengurangi paparan polusi udara.

# 3. Bagi masyarakat pada umumnya

Berdasarkan hasil analisis diketahui variabel yang paling berpengaruh yakni  $PM_{10}$  (partikel padat yang mengambang di udara (*Particulate Matter*)). Contohnya yaitu kabut asap dan debu/partikulat.

Oleh karena itu, masyarakat disarankan untuk menjaga sirkulasi udara di dalam rumah misalnya dengan membuka jendela pada pagi hari . Lalu menggunakan ventilasi silang untuk mencegah polutan masuk. Selain itu juga sebaiknya menggunakan masker saat keluar rumah.

## **DAFTAR PUSTAKA**

Ahmad, & Idris, S. R. (1996). *Pencemaran Udara dan Bunyi*. Penerbit Mikamas.

- Alfianika, N. (2018). *Ajar Metode Penelitian Pengajaran Bahasa Indonesia*. Yogyakarta: Deepublish.
- Anwar, A. (2009). *Statistika untuk Penelitian Pendidikan dan Aplikasinya dengan SPSS dan Excel*.
- Asbah, M. F., & Safitri, D. (2013). Penentuan Koefisien Korelasi Kanonik dan Interpretasi Fungsi Kanonik Multivariat. *Gaussian*, *2*(April), 119–128.
- Colls, J. (2002). *Air Pollution* (Second Edi). London: Spon Press.
- Ghozali, I. (2005). *Aplikasi Analisis Multivariate Dengan Program IBM SPSS19*. Semarang: Universitas Diponegoro.
- Gujarati, D. (2006). *Dasar-Dasar Ekonometrika*. Jakarta: Erlangga.
- Hair, J. E. J. R. E., Anderson, R. L., Tatham, & Black, W. C. (2010). *Multivariate Data Analsis* (Seventh Ed). New Jersey: Person Prentice Hall International Inc.
- Hasan, M. I. (2002). *Pokok-pokok Materi Metodologi Penelitian dan Aplikasinya*. Bogor: Ghalia Indonesia.
- Ibnu, S., Mukhadis, A., & Dasna, I. W. (2003). *Dasar-dasar Metodologi Penelitian*. Malang: Universitas Negeri Malang.
- Irianingsih, I., Gusriani, N., Kulsum, S., & Parmikanti, K. (n.d.). *Analisis Korelasi Kanonik Perilaku Belajar Terhadap Prestasi Belajar Siswa SMP (Studi Kasus Siswa SMPN 1 Sukasari Purwakarta)*. Universitas Padjadjaran.
- Kurniawan, A. (2018). Pengukuran Parameter Kualitas Udara (Co, No2, So2, O3 Dan Pm10) Di Bukit Kototabang Berbasis Ispu. *Jurnal Teknosains*. https://doi.org/10.22146/teknosains.34658
- Martin, D., Beringer, J., Hutley, L., & McHugh, I. (2007). *Carbon Cycling in Mountain Ach Forest: Analysis of Below Ground Repiration*. 58–70.
- Miftahuddin, Andriani, R., Setiawan, I., & Mulsandi, A. (2013). *Penerapan Analisis Korelasi Kanonik pada Kajian Enso dalam Identifikasi Hubungan Fitur Iklim*. Jurnal Natur Indonesia.
- Nazir, M. (2005). *Metode Penelitian*. Jakarta: Ghalia Indonesia.
- Neighburger, M., Edinger, J. ., & Bonner, W. . (1994). *Memahami Lingkungan Atmosfer Kita*. Bandung: ITB.
- Nisfiannoor, M. (2009). *Pendekatan Statistika Modern untuk Ilmu Sosial*. Jakarta: Salemba Humatika.
- Pakpahan, S. P. (2012). *Kontribusi Budaya Masyarakat dan Pergaulan Teman Sebaya terhadap Perilaku Sosial Siswa*.
- Pathakoti, M., & Dkk. (2018). *Influence of Meteorological Parameters on Atmospheric CO2 At Bharati, The Indian Antartic Research Station*.
- Santoso, S. (2003). *Mengatasi Berbagai Masalah Statistik dengan SPSS Versi 11.5*. Jakarta: PT. Elex Media Komputindo.
- Santoso, S. (2005). *Menguasai Statistik di Era Informasi dengan SPSS 12*. Jakarta: PT. Elex Media Komputindo.
- Santoso, S. (2010). *Statistika Parametrik, Konsep dan Aplikasi dengan SPSS* (Pertama). Jakarta: PT. Elex Media Komputindo.
- Santoso, S. (2014). *Statistik Multivariat*. Jakarta: PT Elex Media Komputtindo.
- Santoso, S. (2018). *Mahir Statistik Multivariat Dengan SPSS*. Jakarta: PT. Elex Media Komputindo.
- Sawal, R. (2017). *Penggunaan Uji Multivariat Page Pada Rangkaian Acak Kelompok Lengkap*. Makassar: Universitas Hasanuddin.
- Simamora, B. (2005). *Analisis Multivariat Pemasaran*. Jakarta: PT. Gramedia Pustaka Utama.
- Siregar, S. (2017). *Korelasi kanonikal : komputasi dengan menggunakan SPSS dan Interpretasi Hasil Analisis*. Universitas Gunadarma.
- Soedomo, I. M. (2001). *Pencemaran Udara*. Bandung: ITB.
- Sudjana. (2005). *Metode Statistika*. Bandung: Tarsito.
- Sudrajad, A. (2005). Pencemaran Udara, Suatu Pendahuluan. *Inovasi*, *5*(November).
- Sugianto, A. (2014). *Sistem Pemantauan Kualitas Udara*. Universitas Widyatama.
- Sugiyono. (2011). *Statistika Untuk Penelitian*. Bandung: Alfabeta.
- Sugiyono. (2013). *Metode Penelitian Pendidikan Pendekatan Kuantitatif dan R&D*. Bandung: Alfabeta.
- Tampubolon, S. (2010). *Pengaruh Kecepatan Angin dan Suhu Udara Terhadap Kadar gas Pencemar Karbon Monoksida (CO) Di Udara Sekitar Kawasan Industri Medan*. Universitas Sumatera Utara.
- Wahid, S. (2004). *Analisis Regresi Menggunakan SPSS, Contoh Kasus dan Pemecahannya*. Yogyakarta: Penerbit ANDI.
- WHO. (2012). *Burden of disease from household air pollution for 2012*. Switzerland: Public Health Organization Determinants of Health Department.
- Widarjono, A. (2010). *Analisis Statistika Multivariat Terapan* (Pertama). Yogyakarta: UPP STIM YKPN.
- Widhiarso, W. (2010). *Uji Liniearitas Hubungan*. Yogyakarta: UGM.

# **LAMPIRAN**

# **Lampiran 1 Data dari DLH**

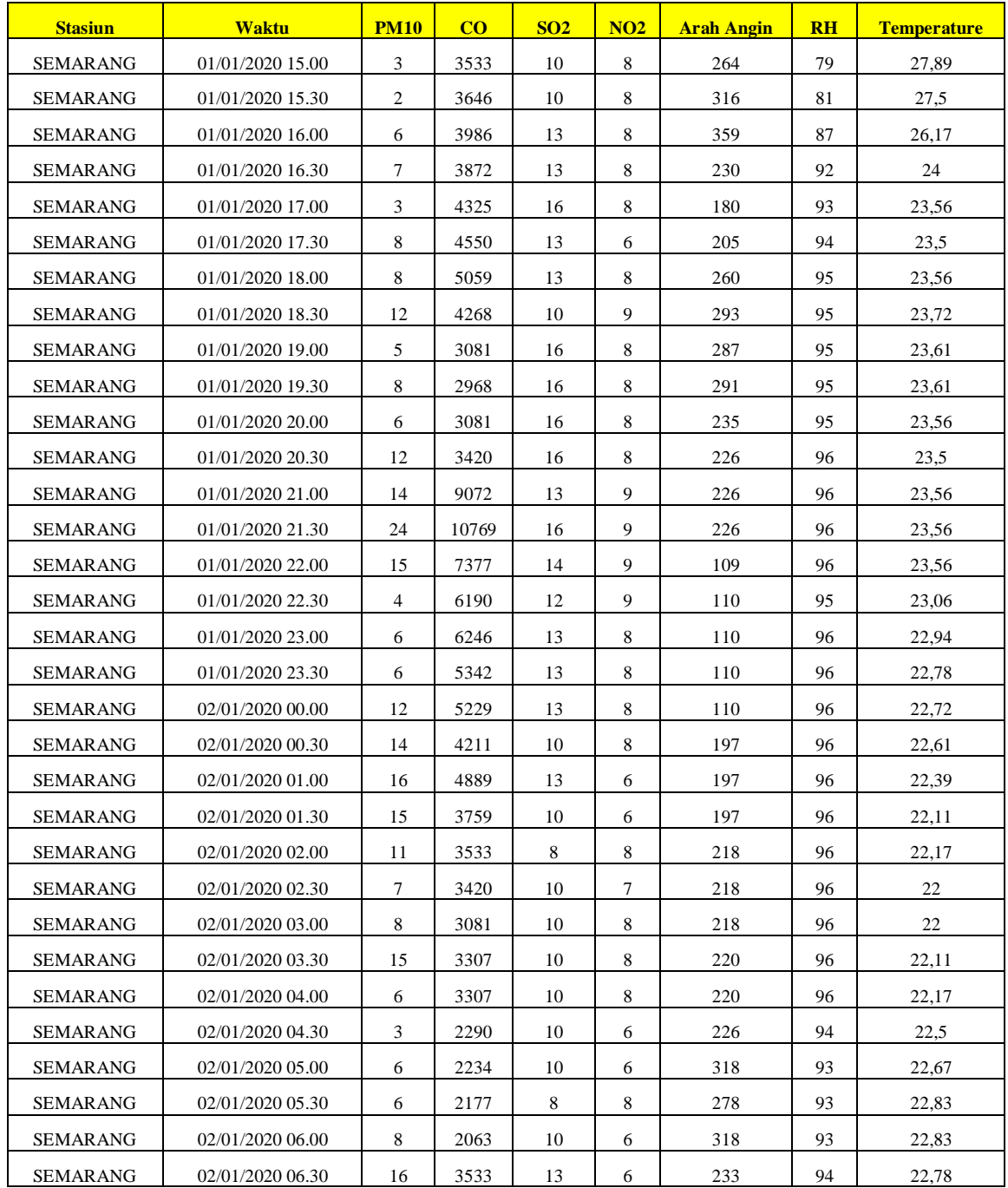

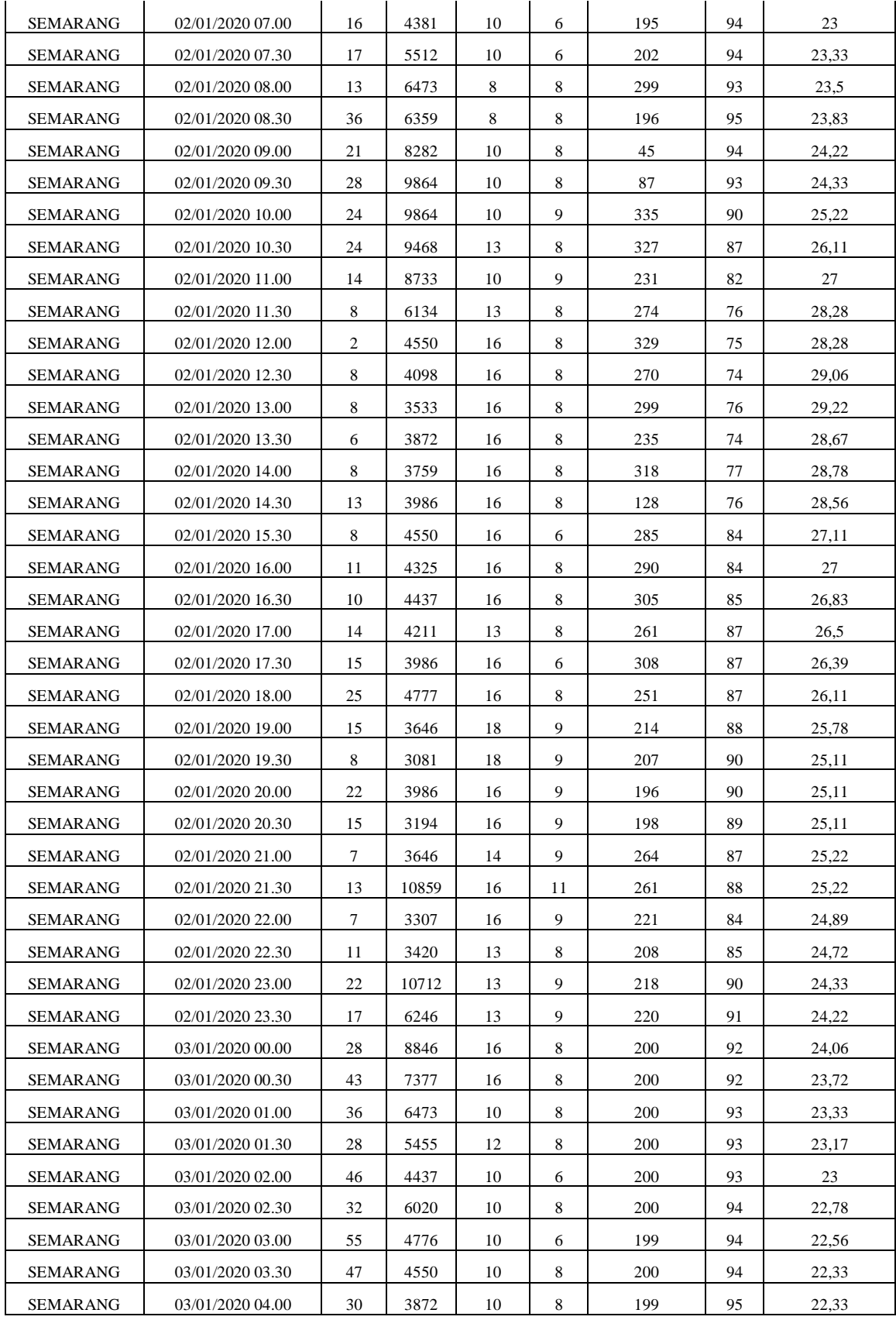

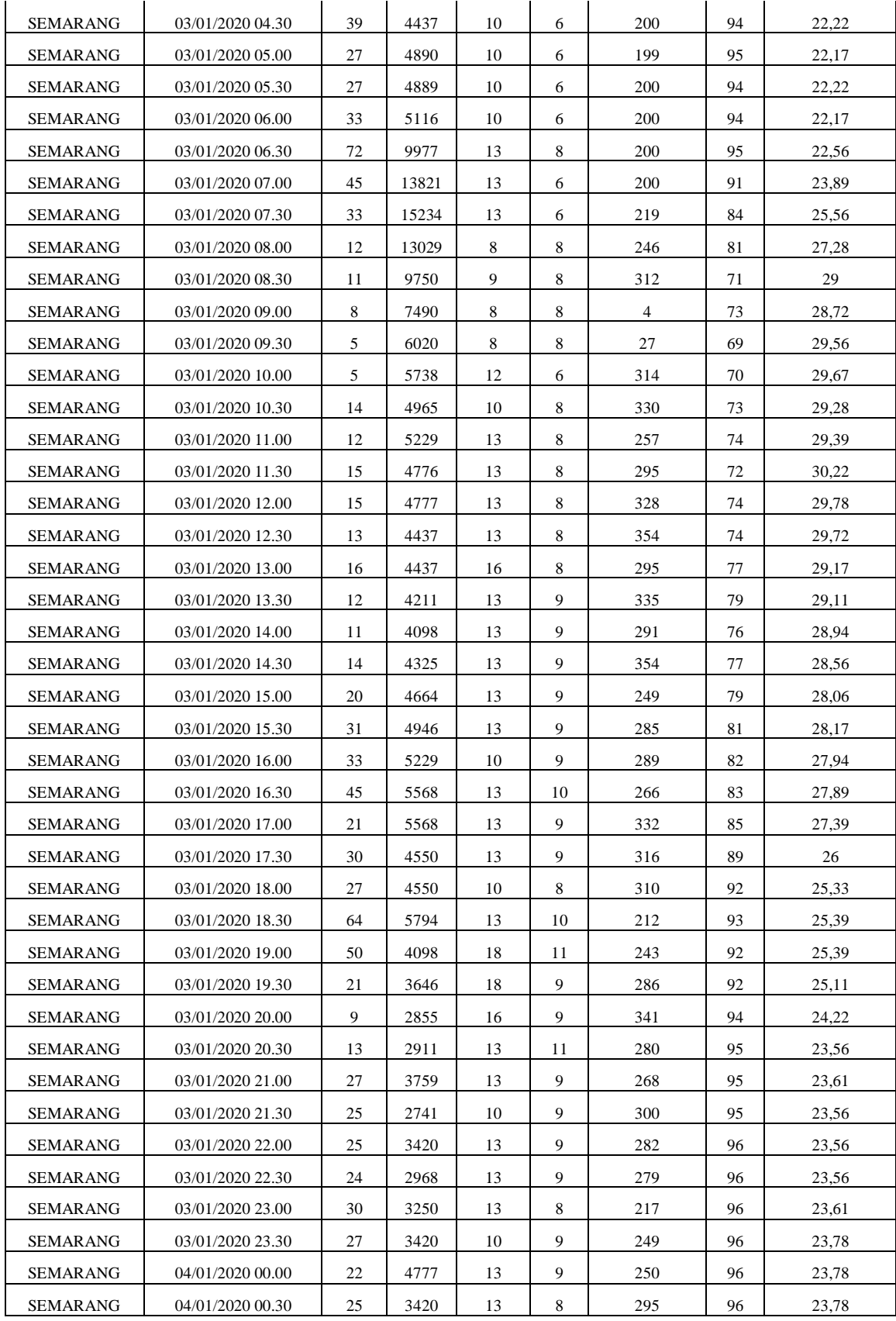

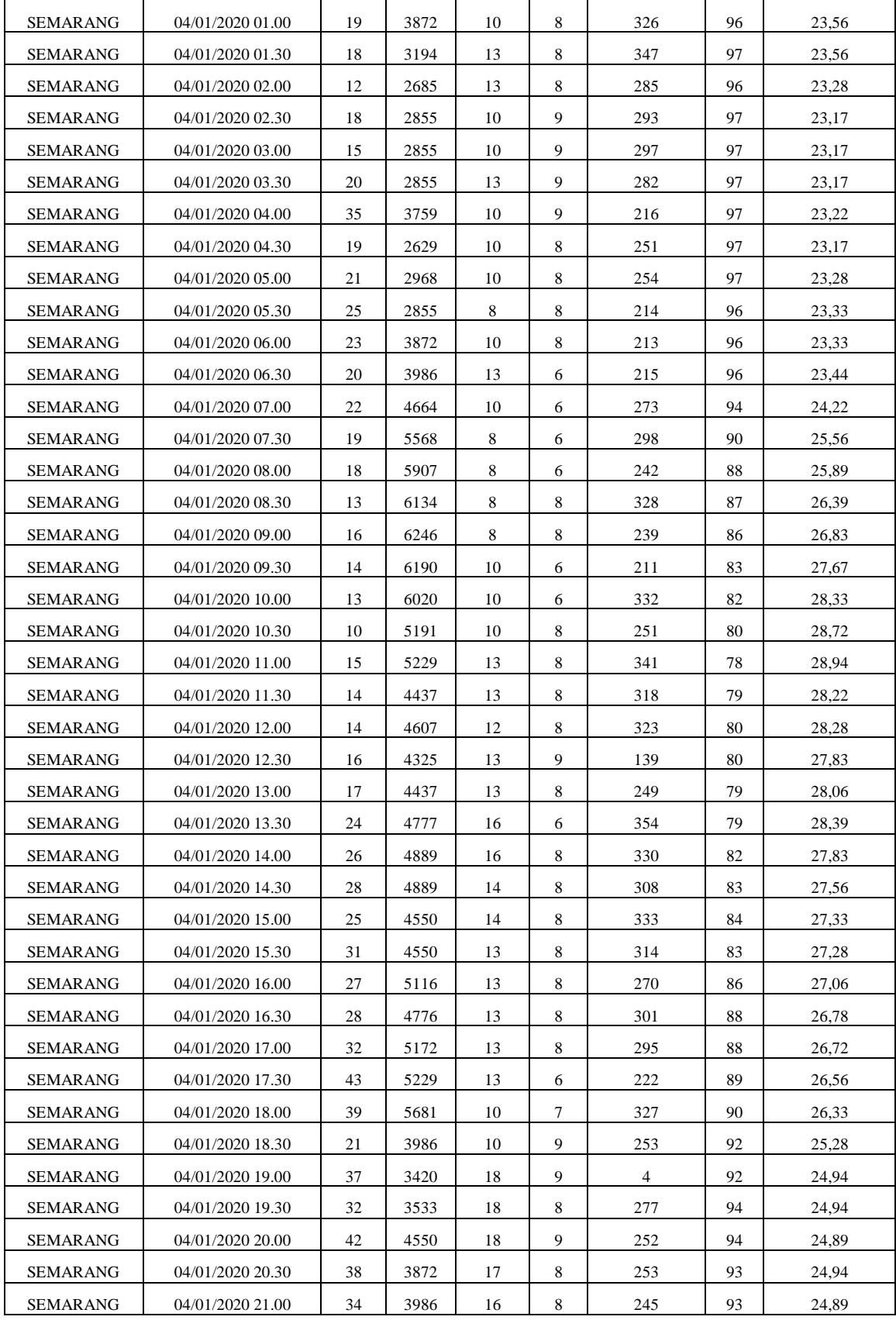

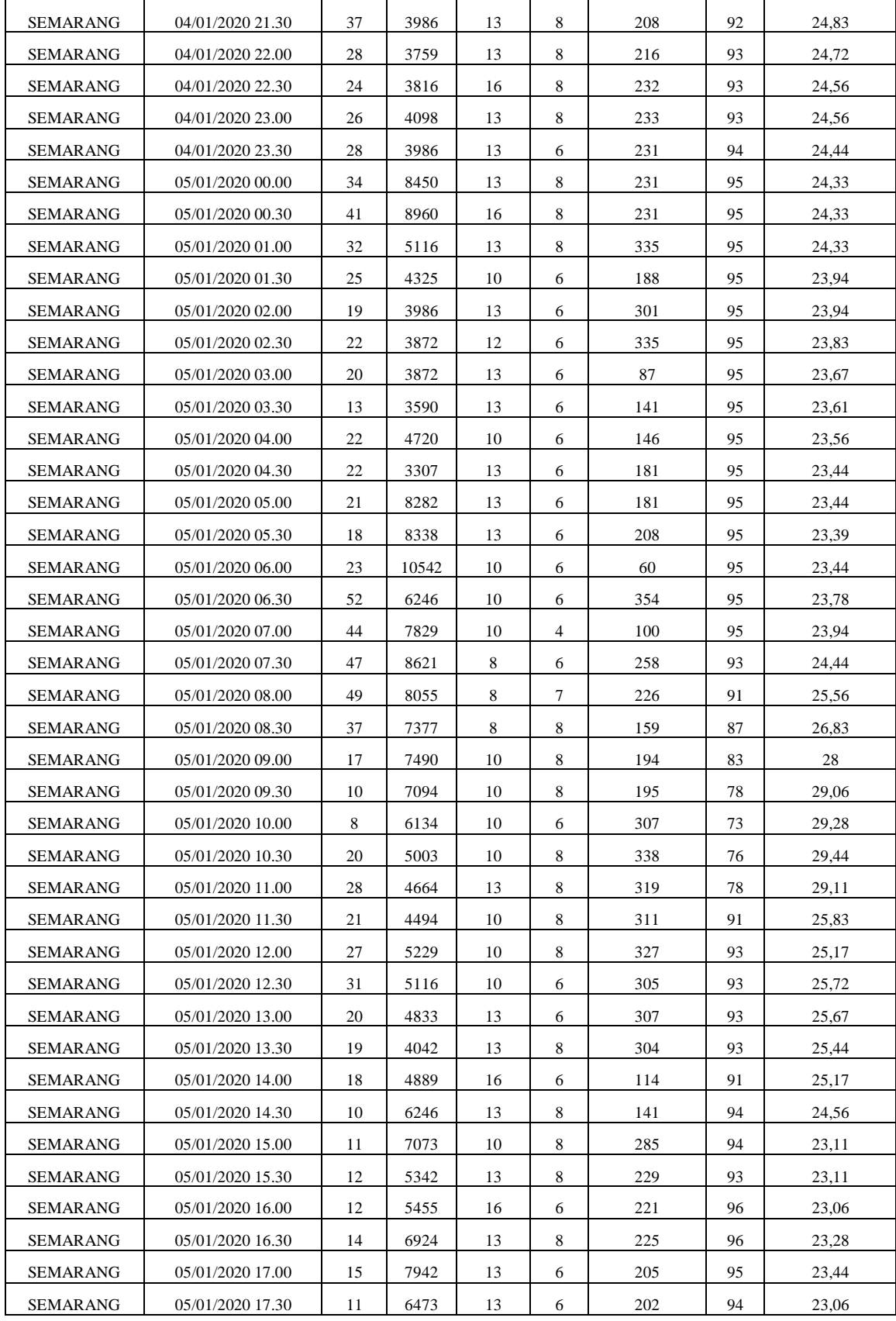

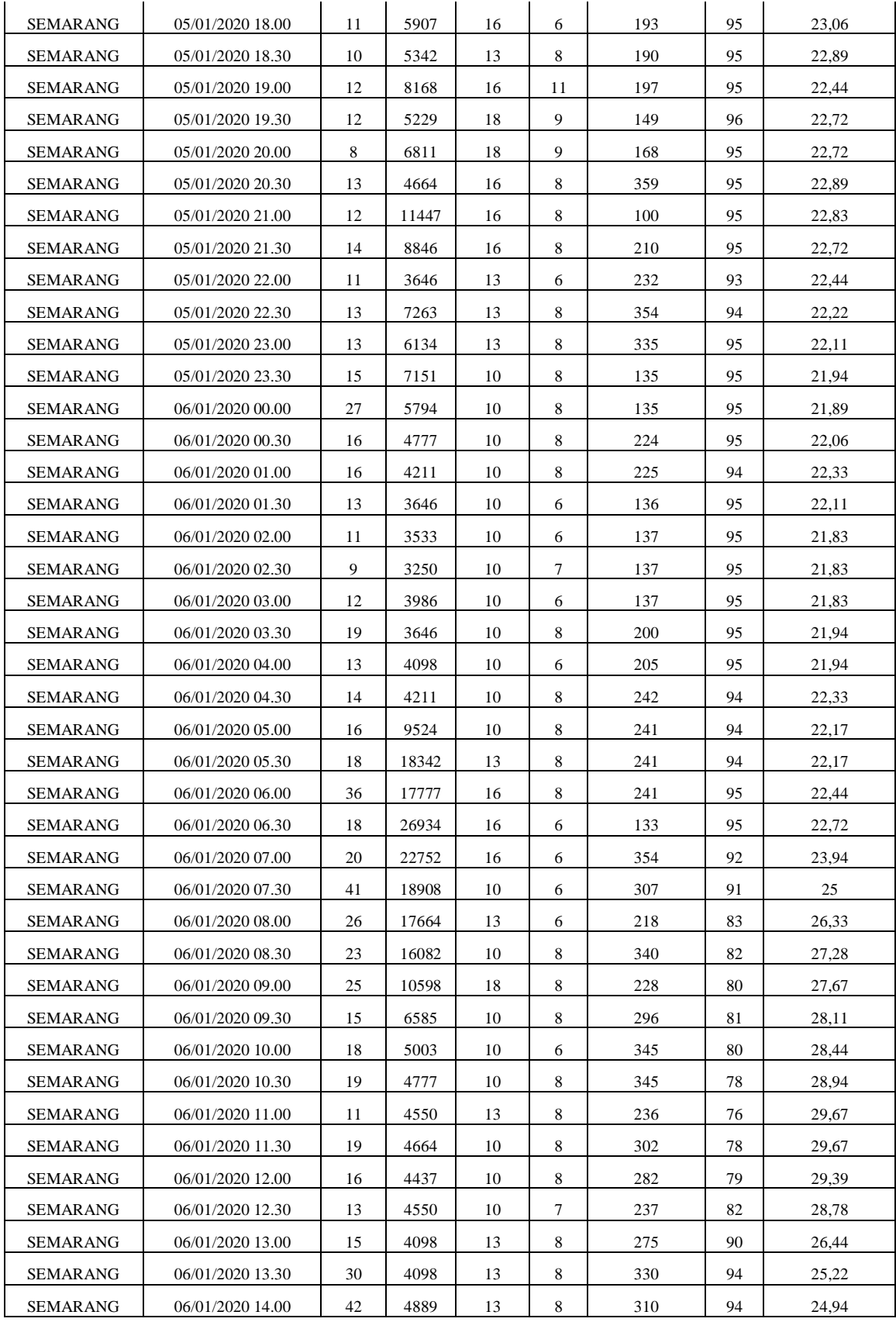

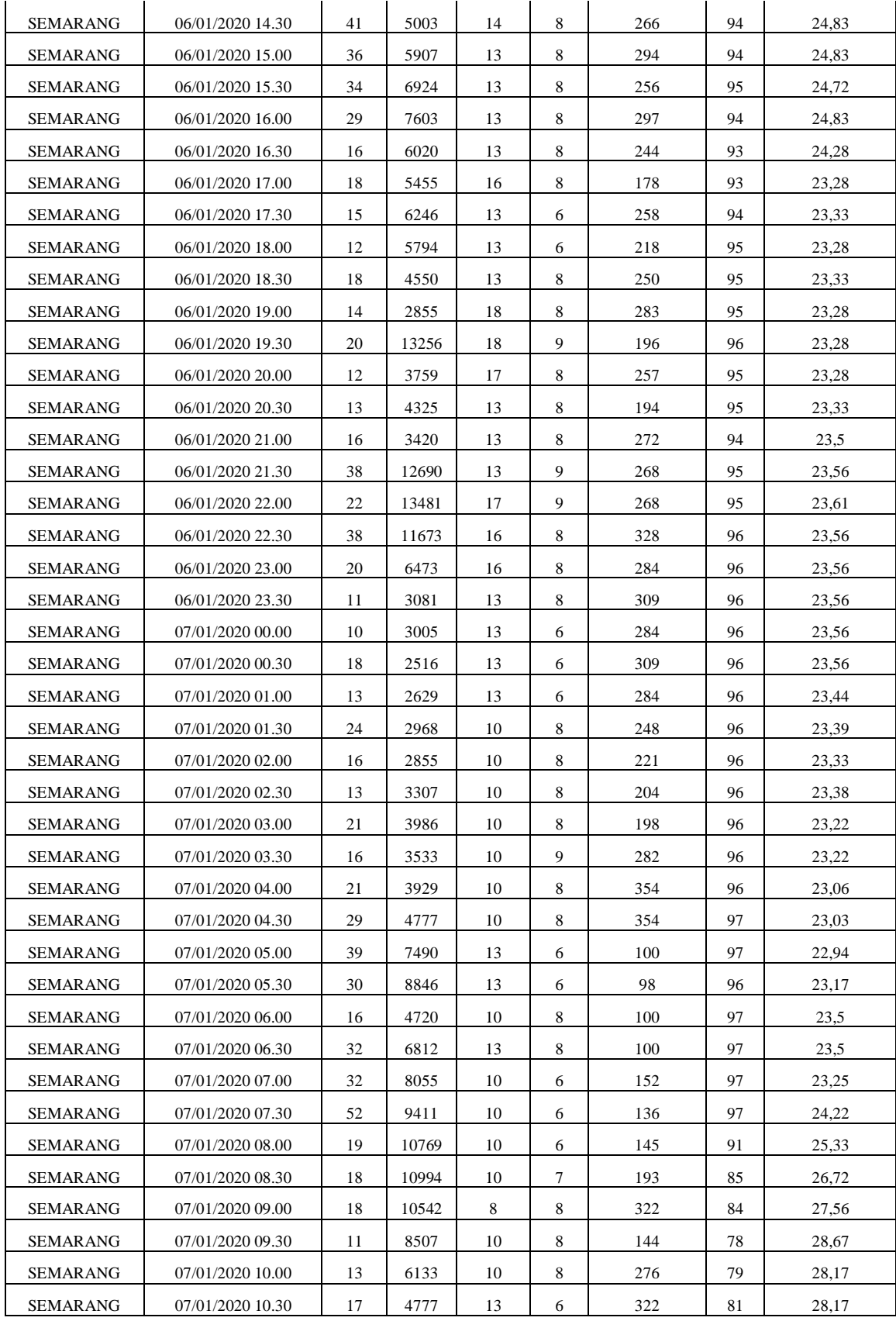

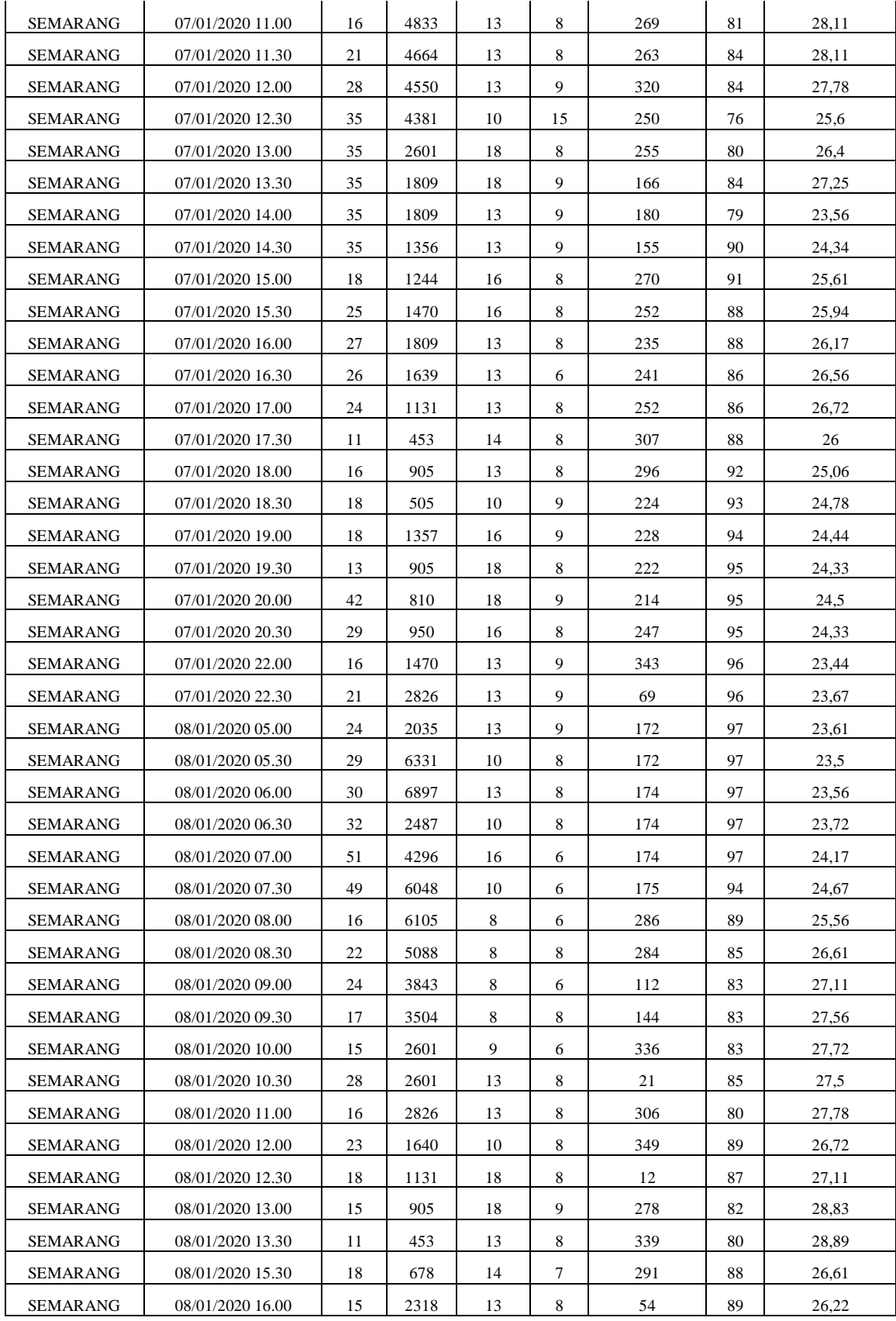

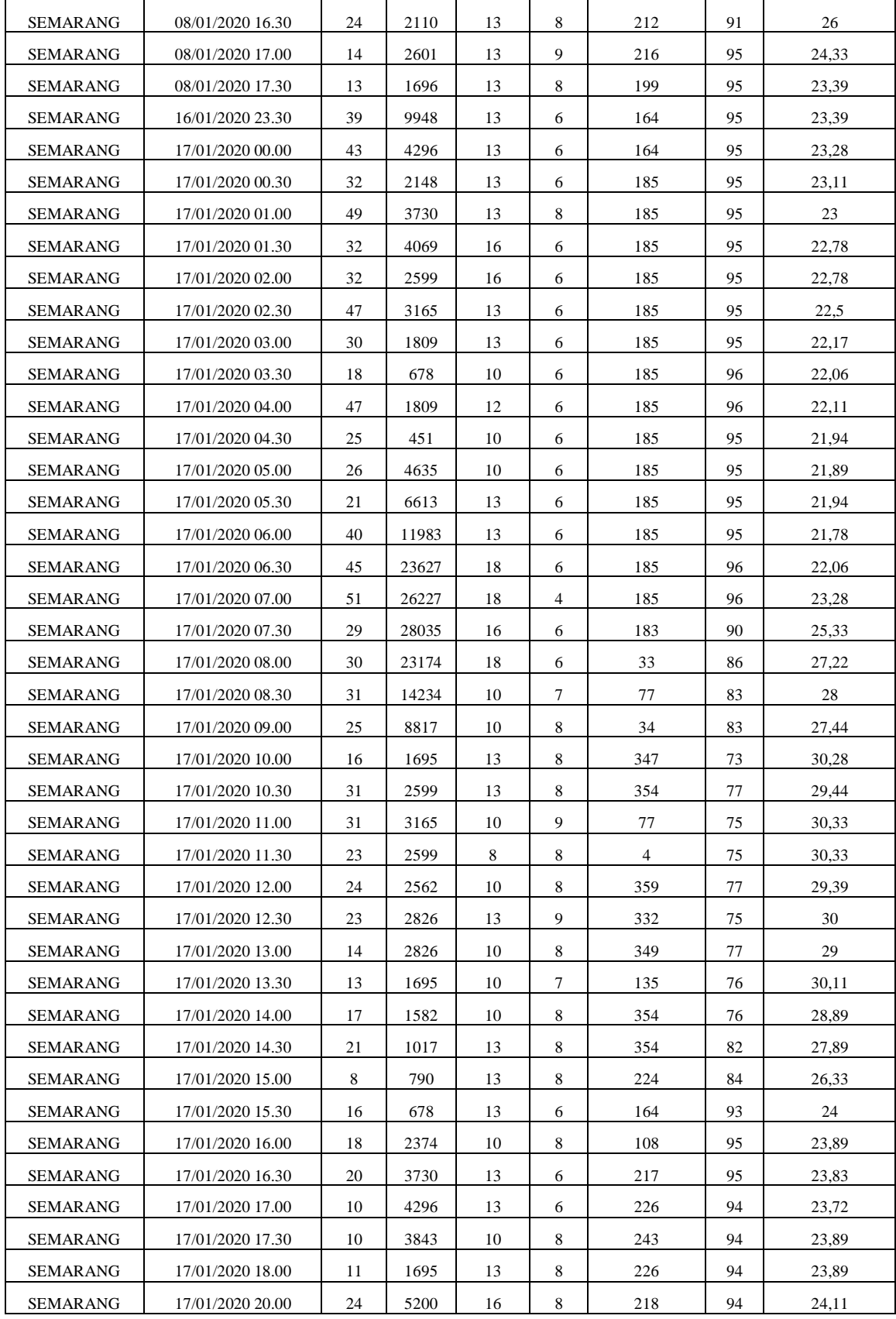

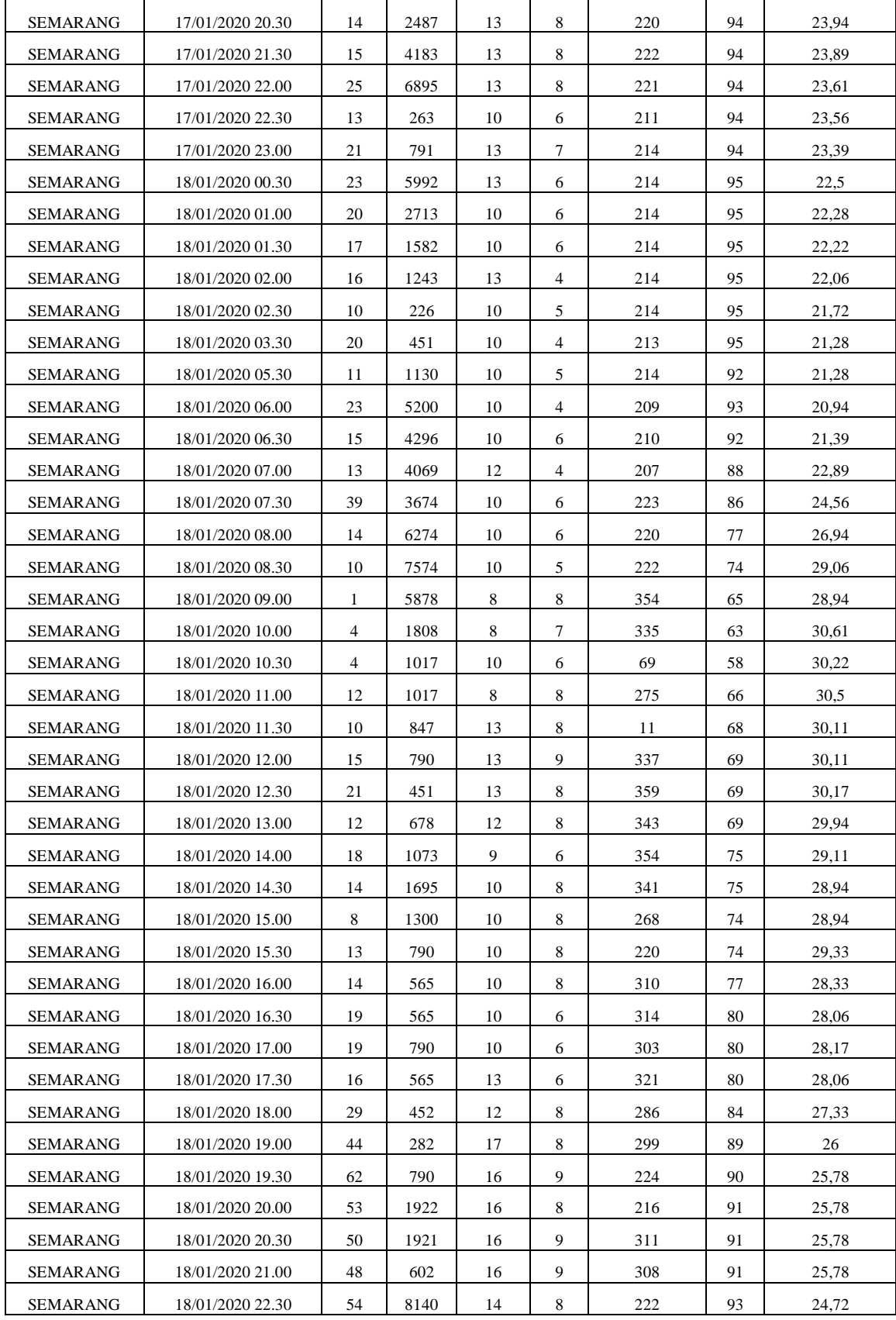

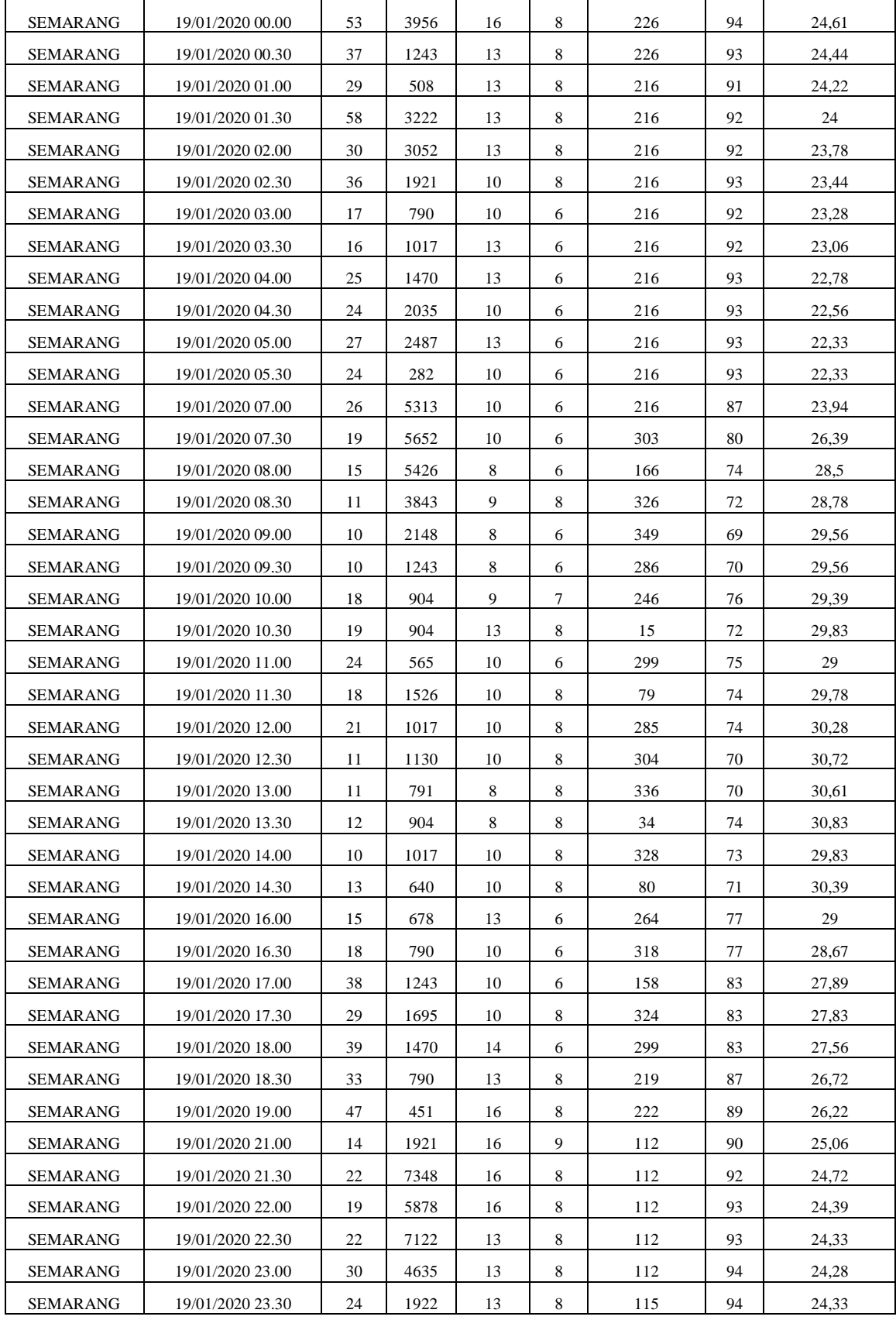

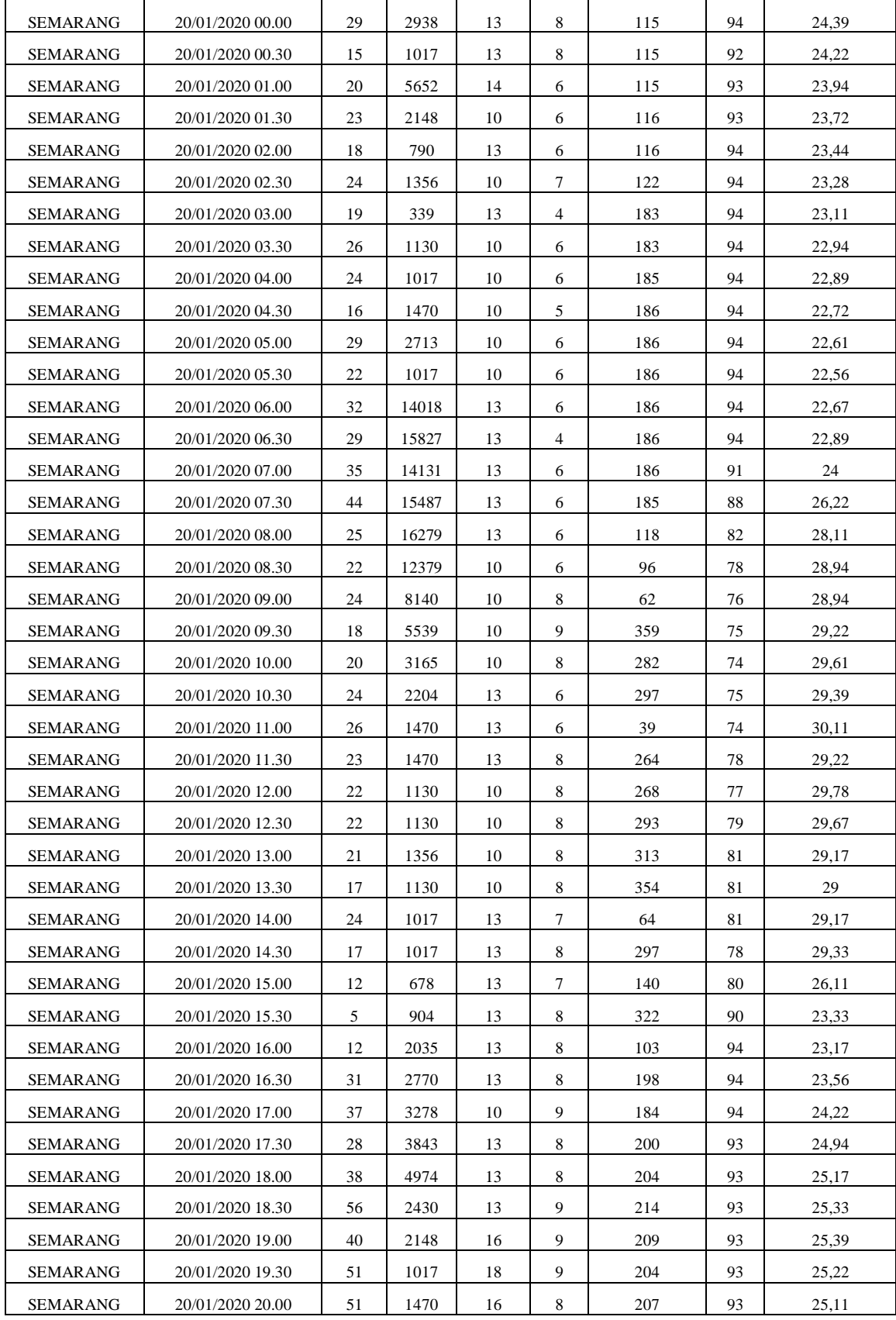

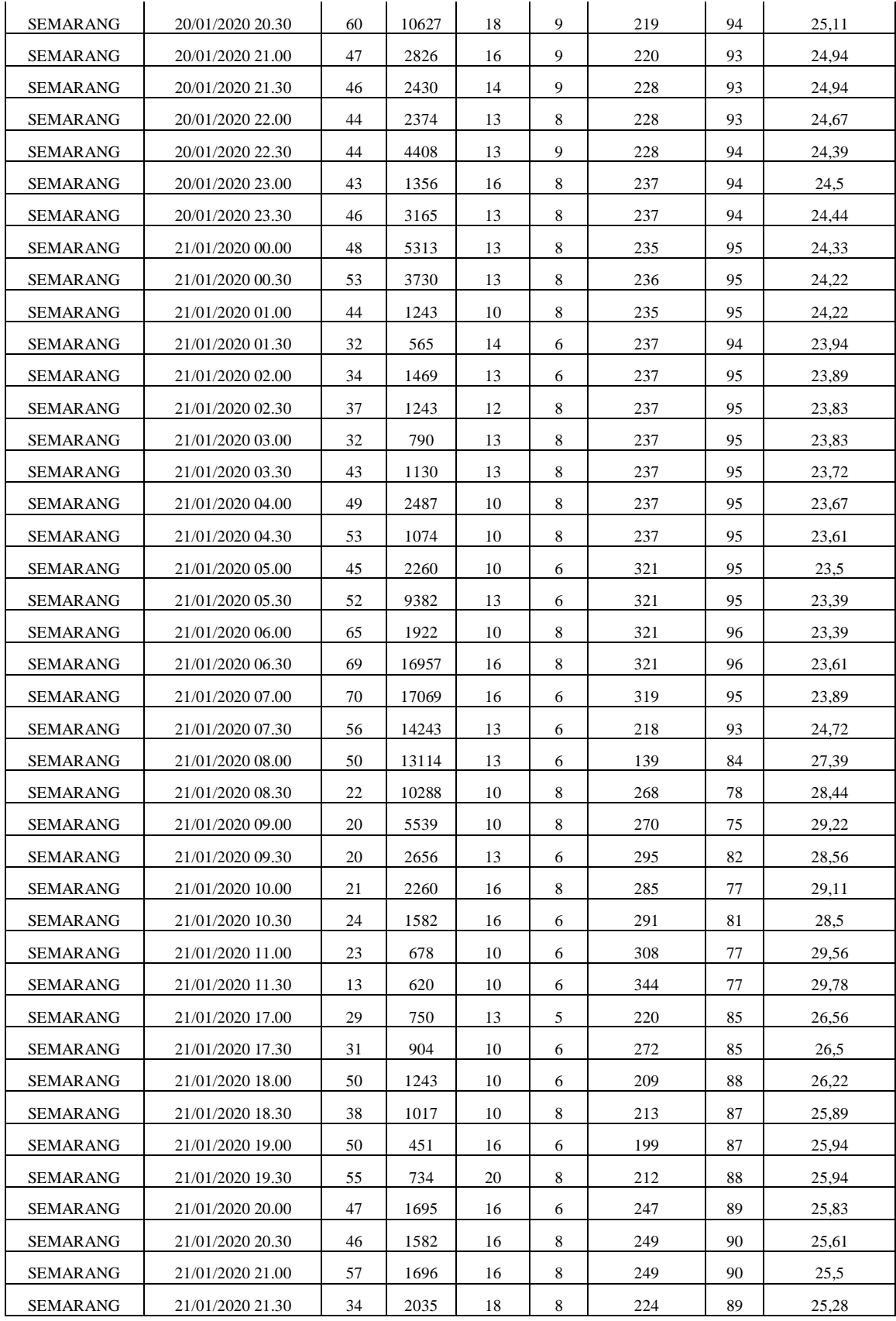

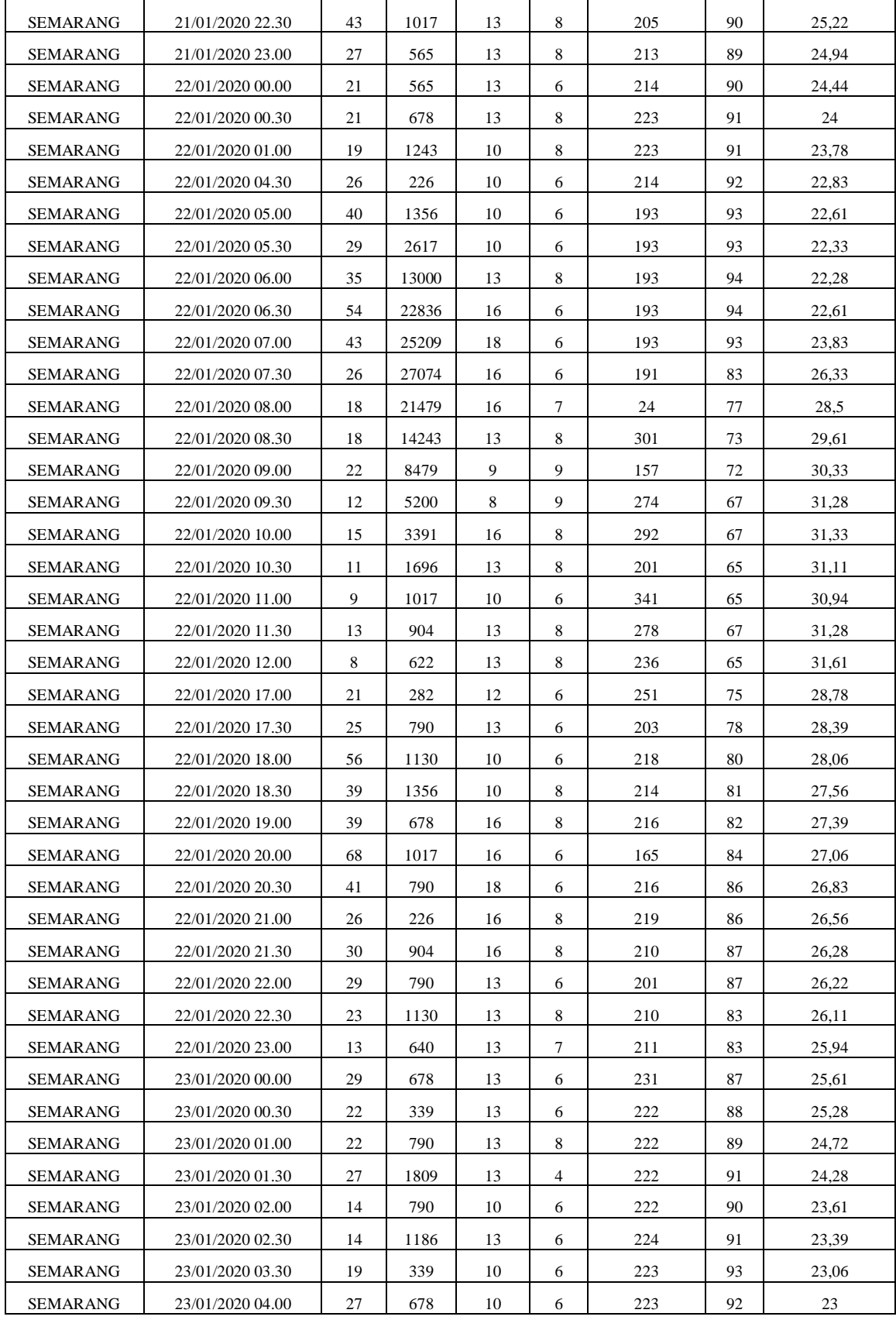

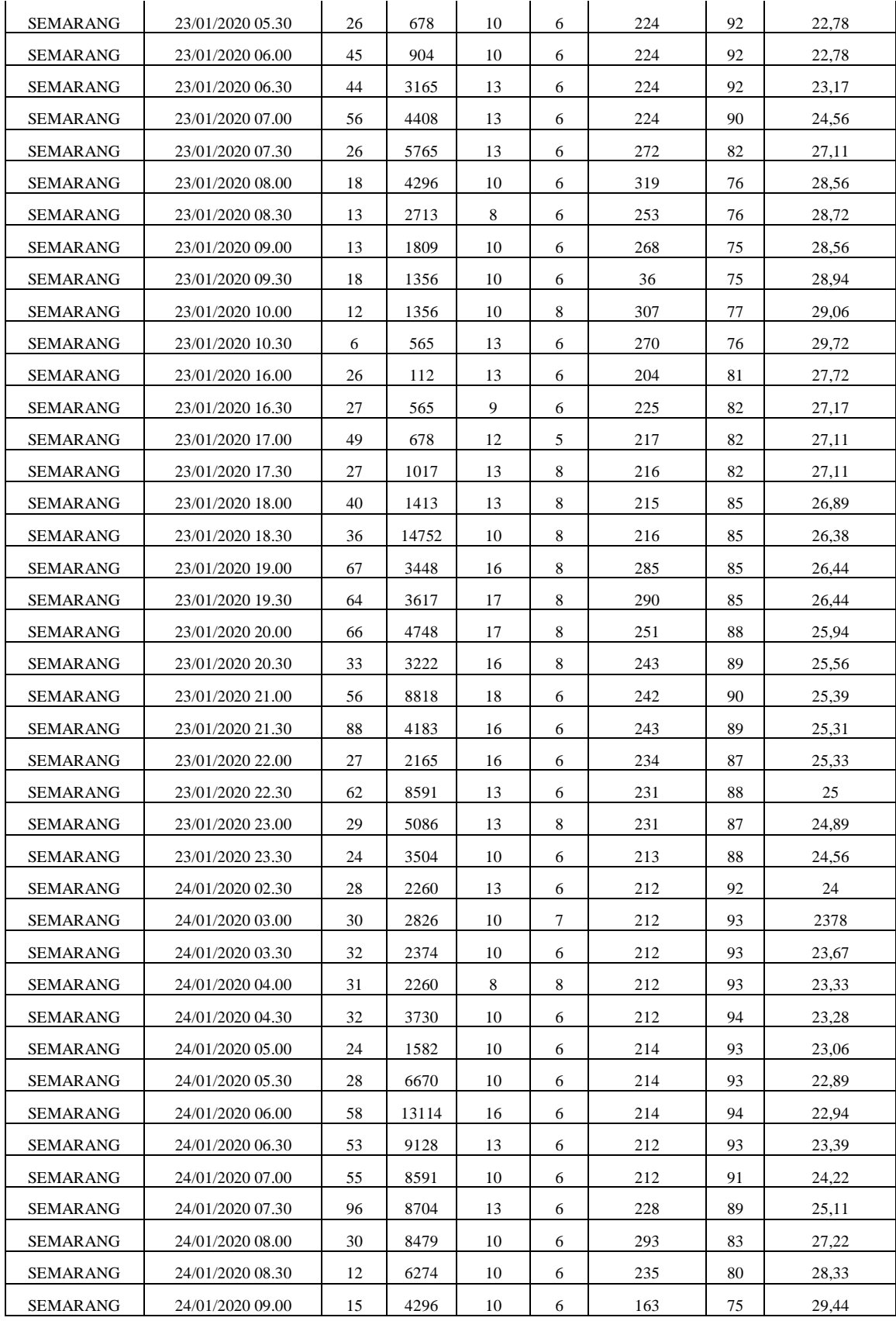
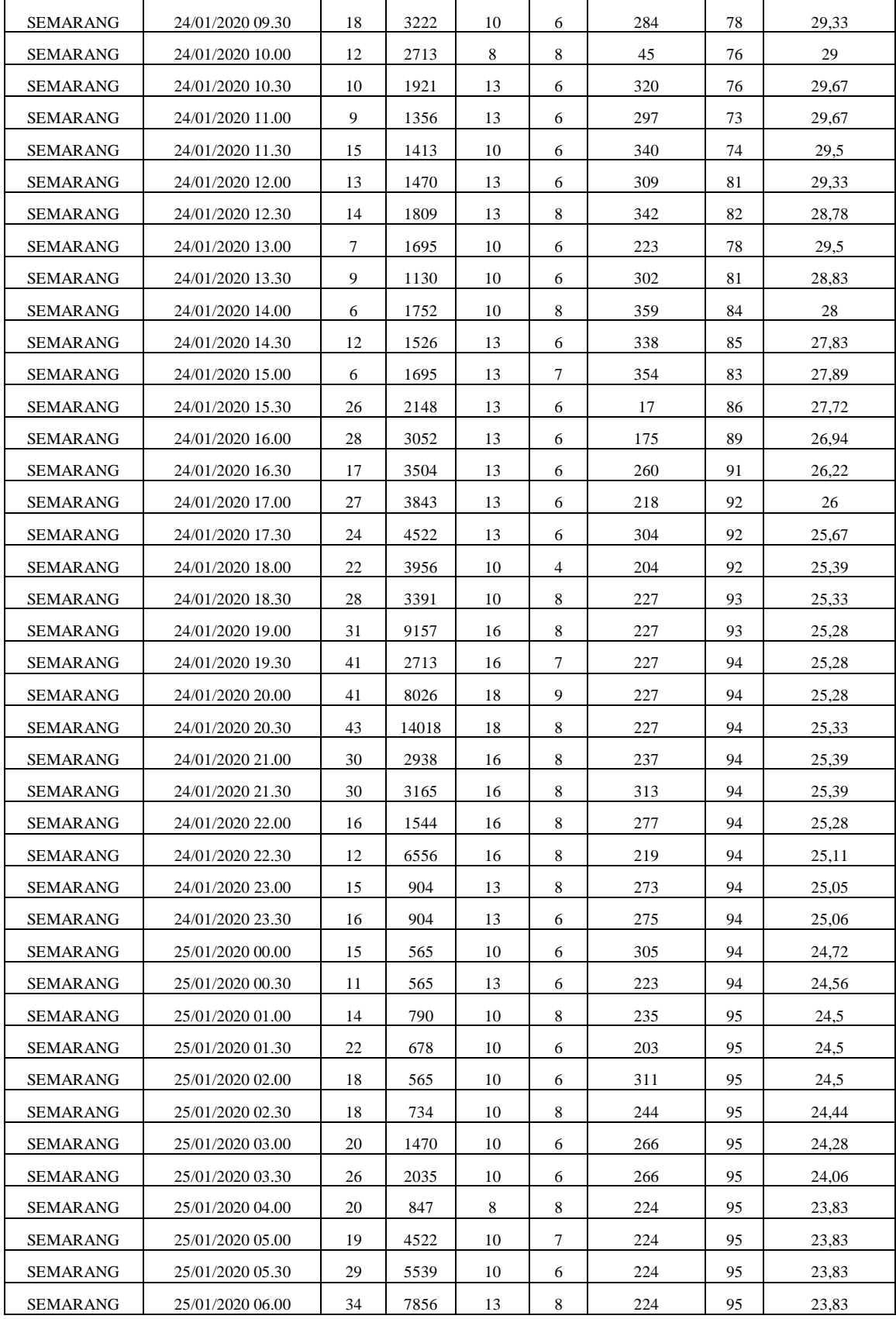

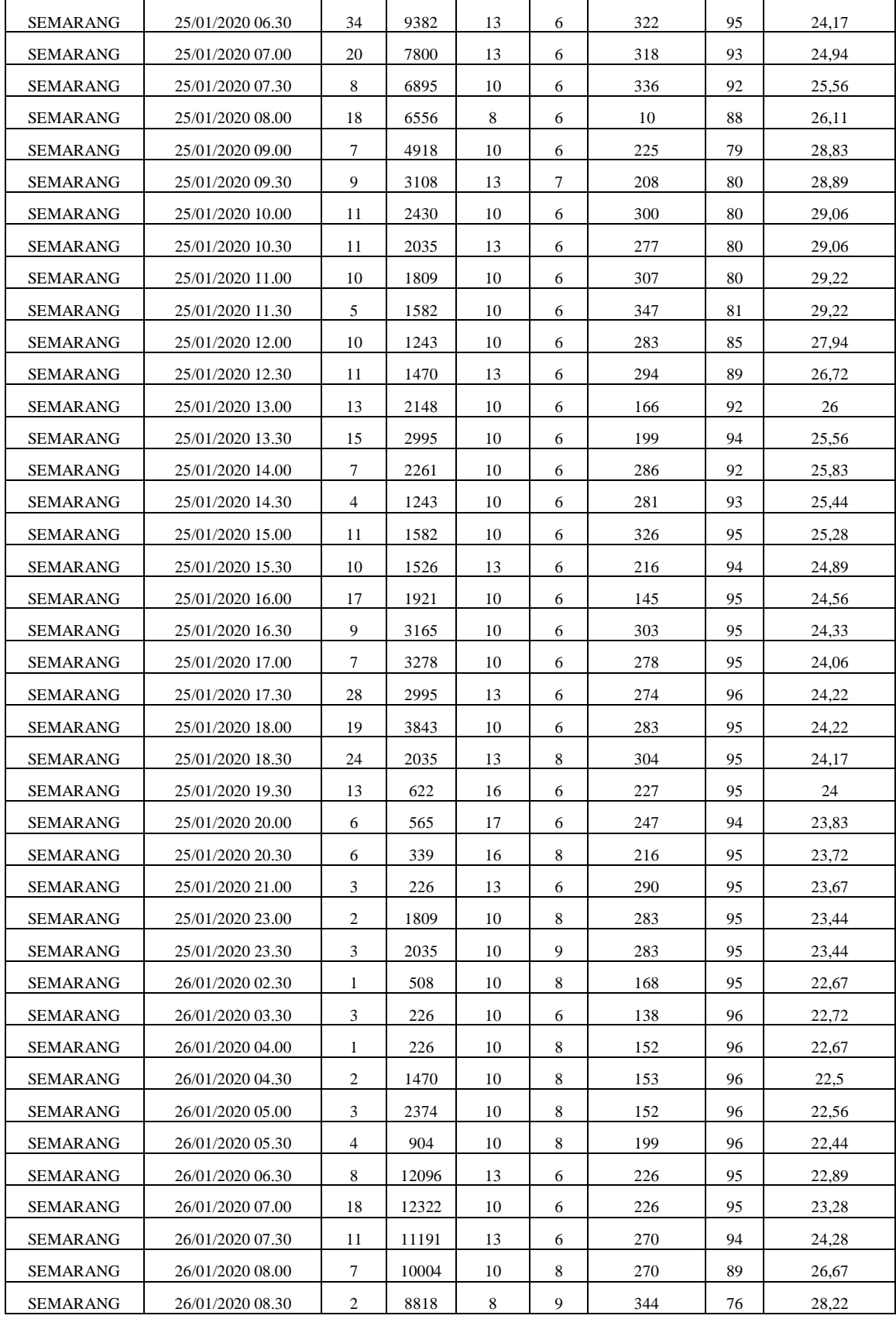

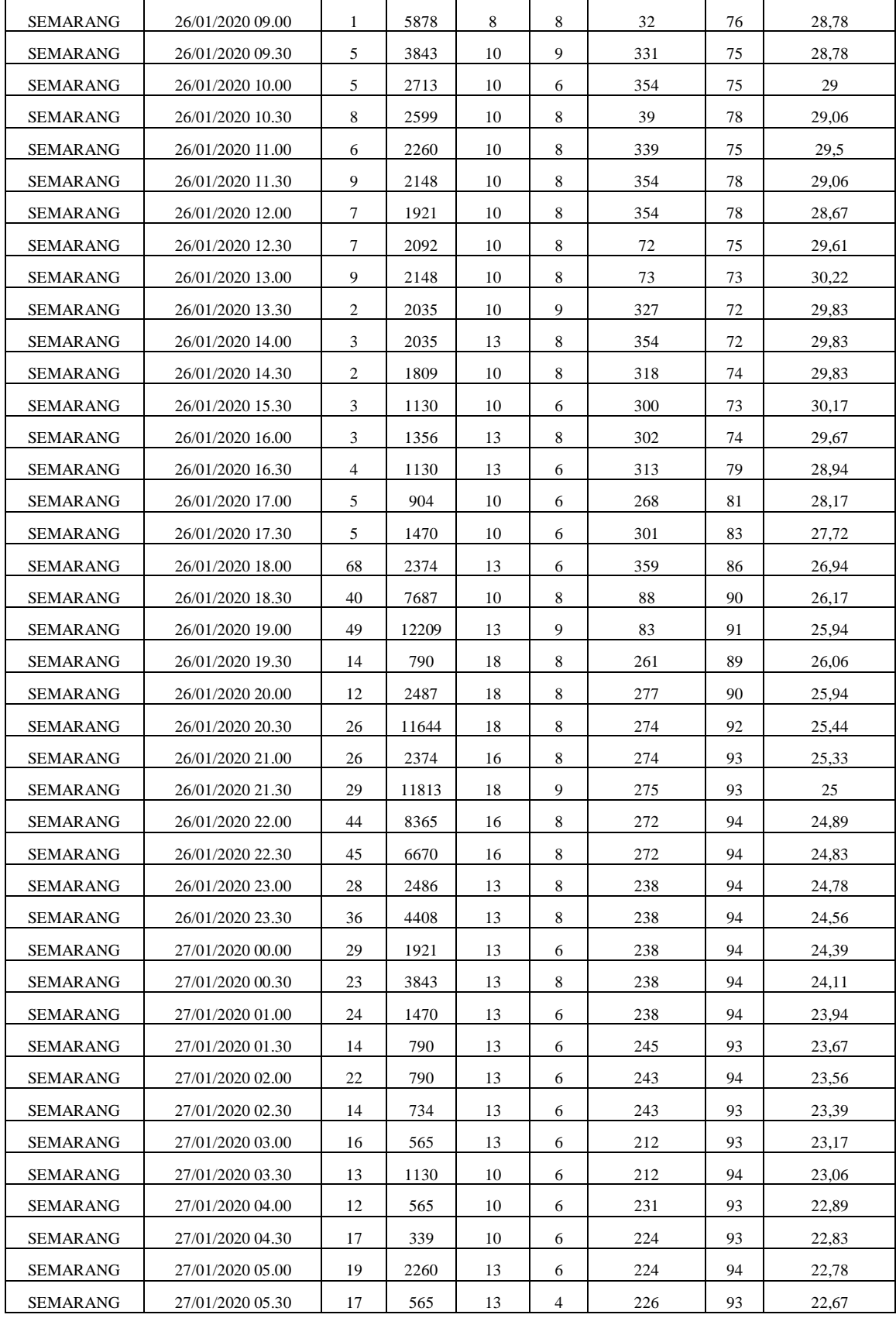

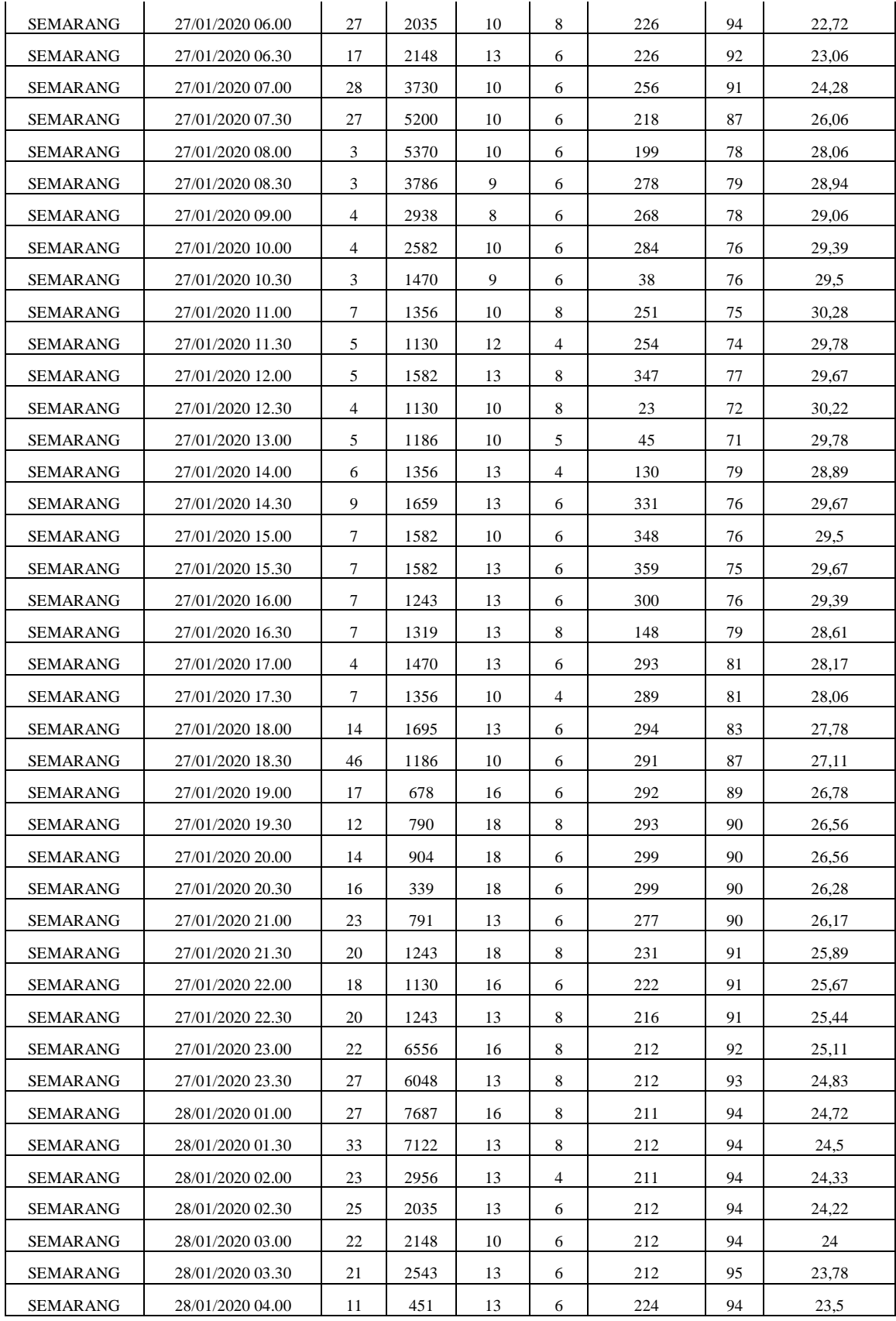

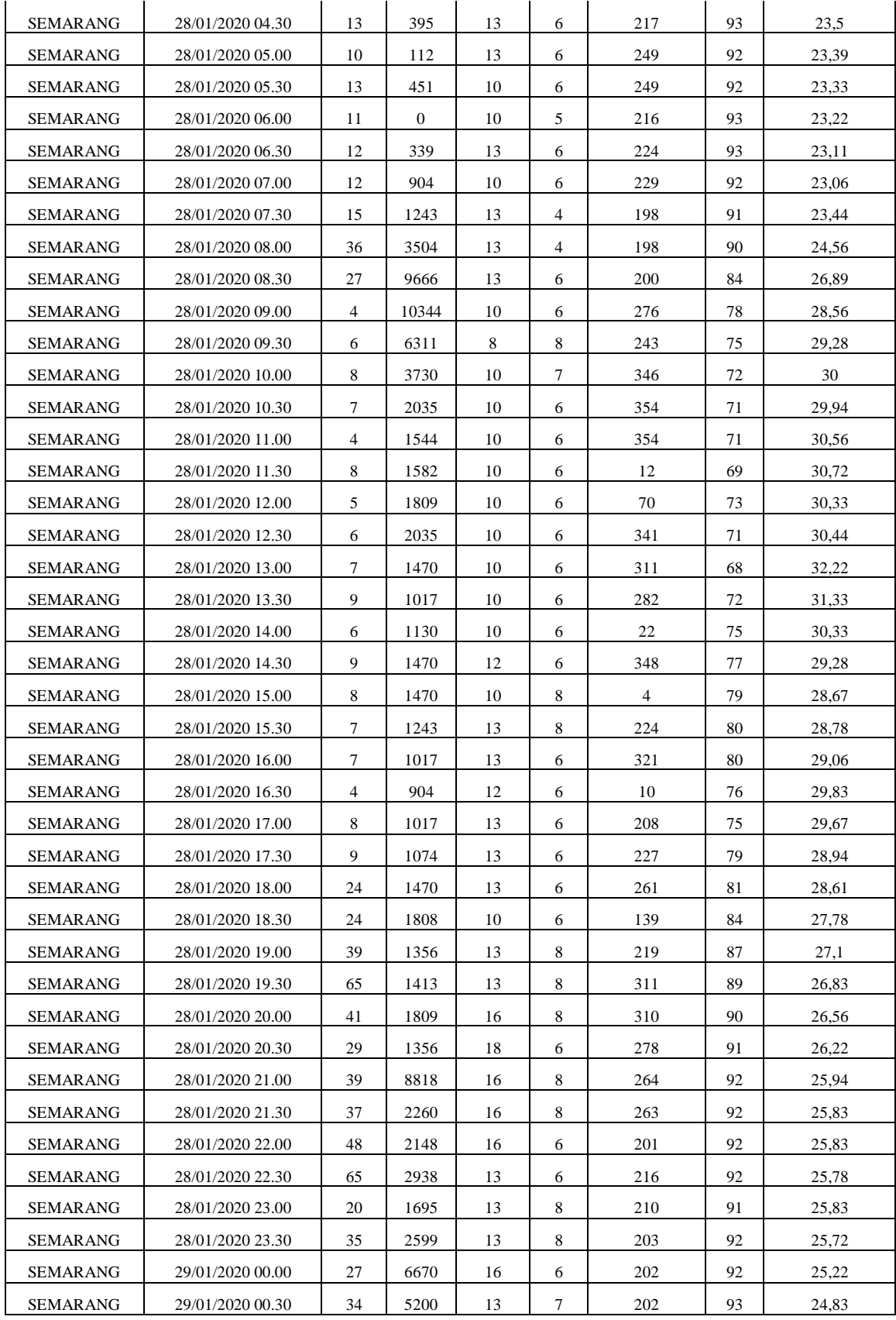

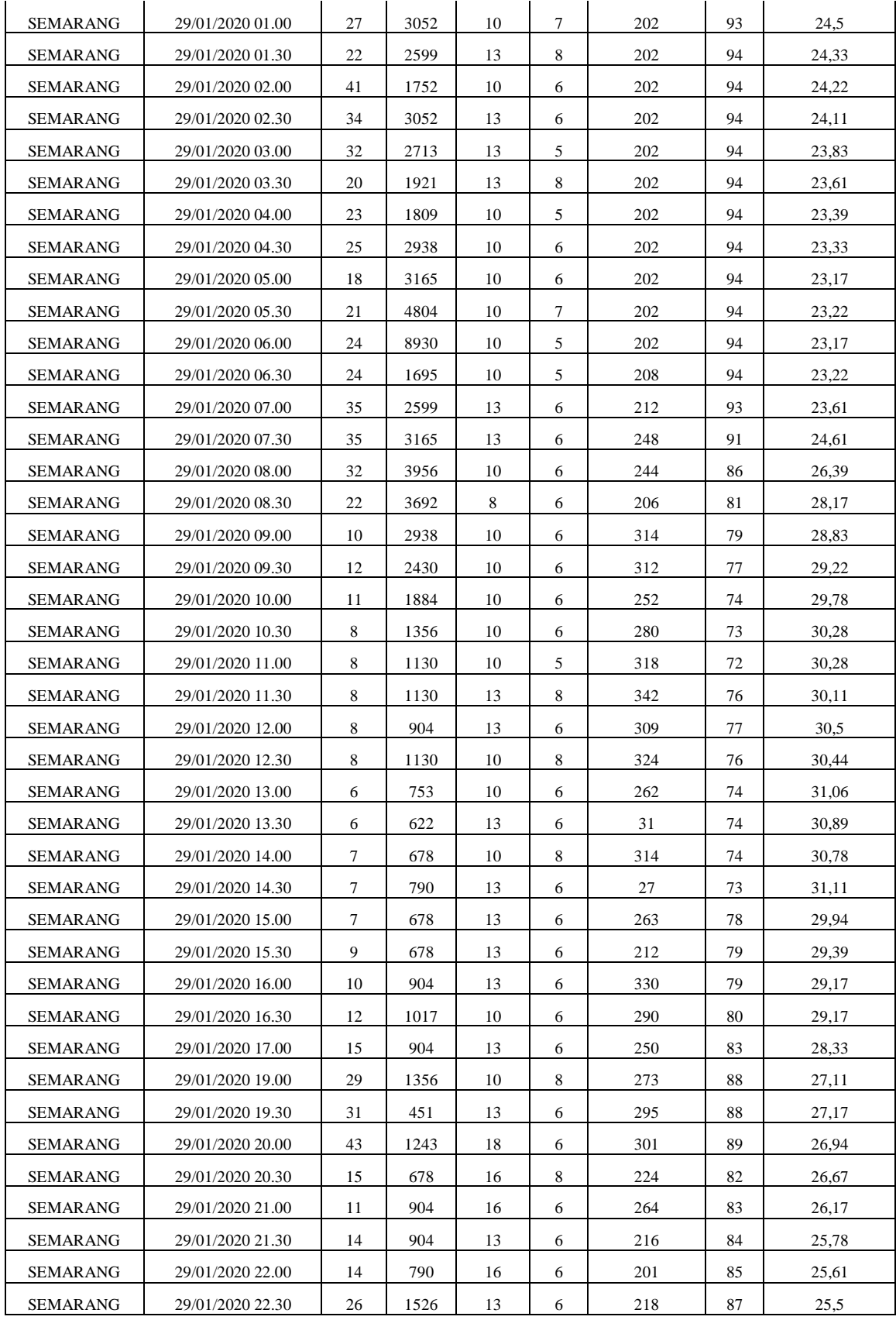

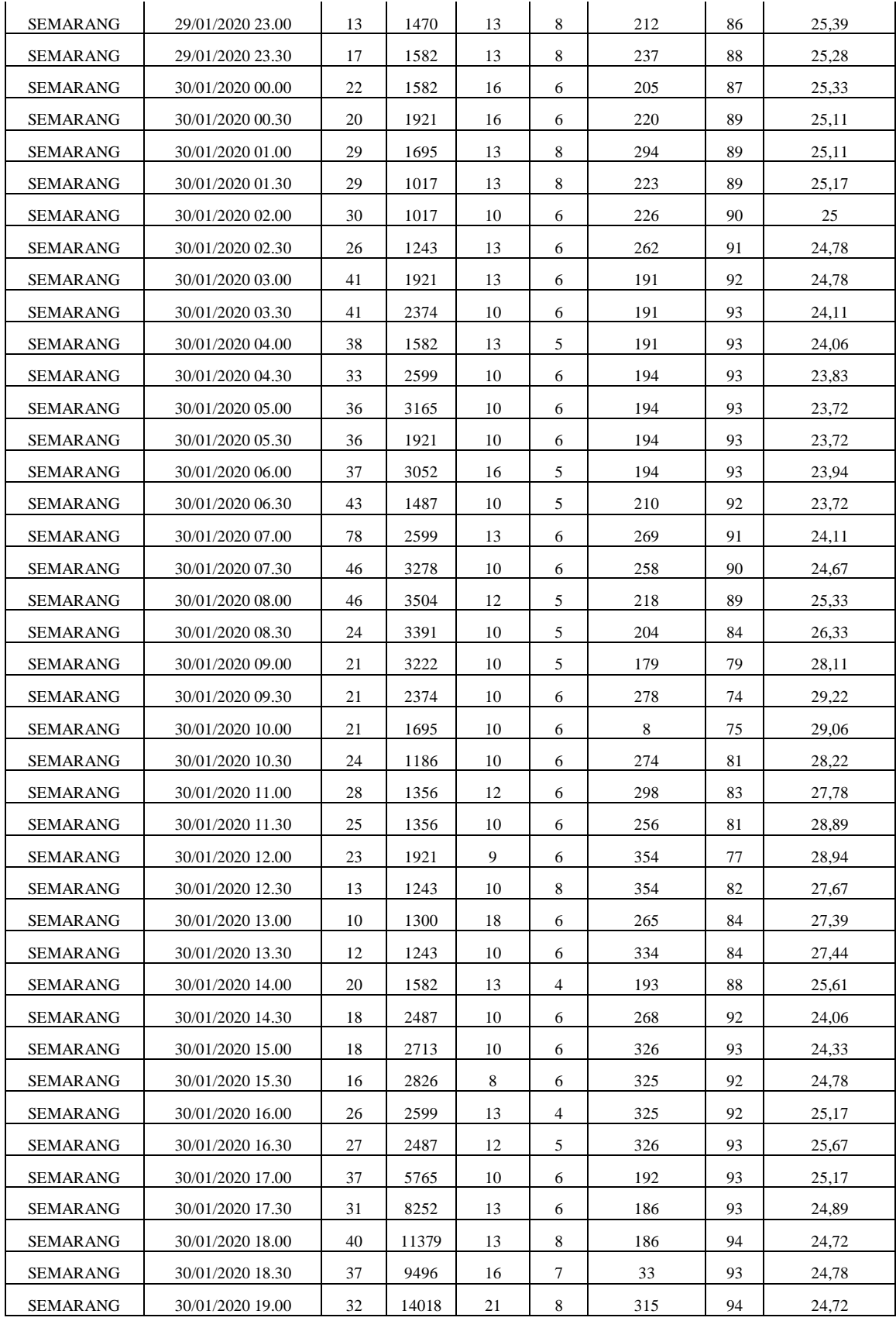

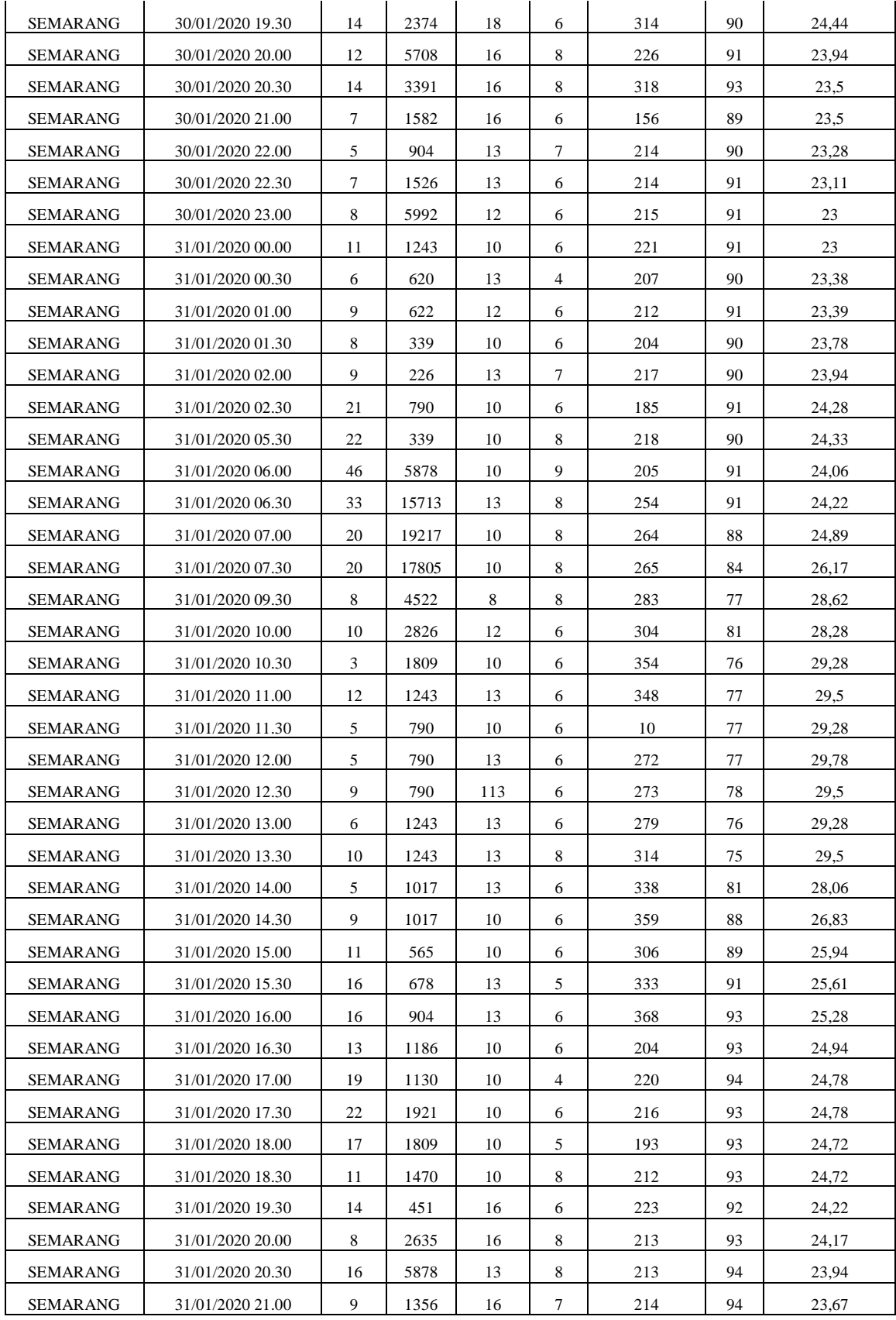

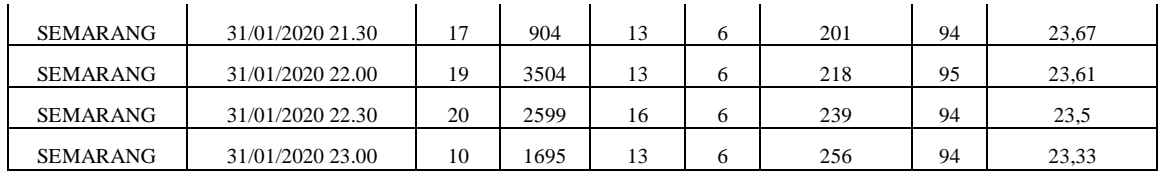

# **Lampiran 2 Uji Asumsi Korelasi Kanonik**

1. Uji Normalitas Multivariat

### Correlations

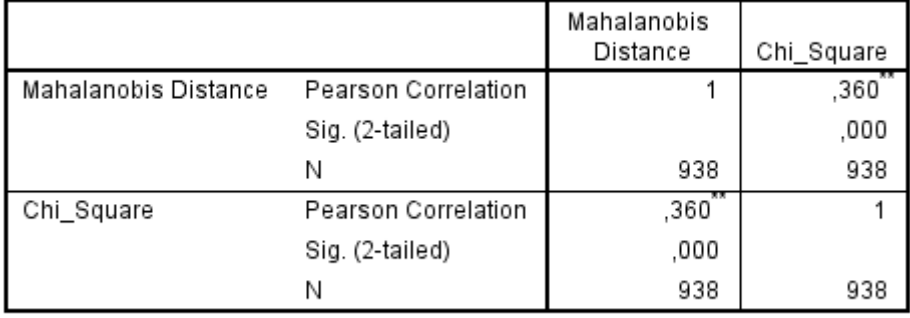

\*\*. Correlation is significant at the 0.01 level (2-tailed).

# 2. Uji Linearitas

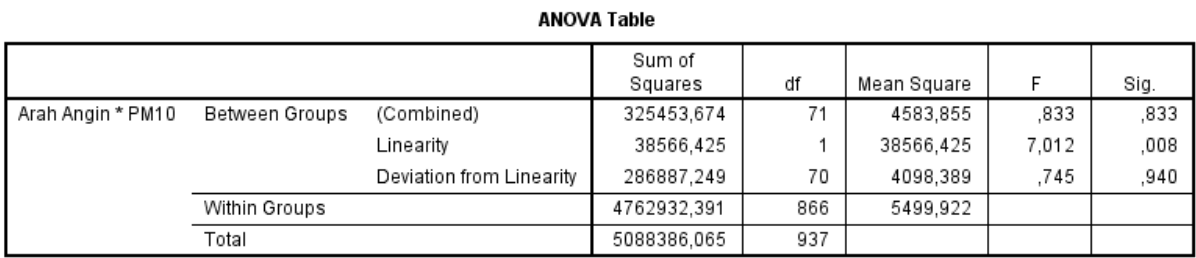

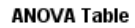

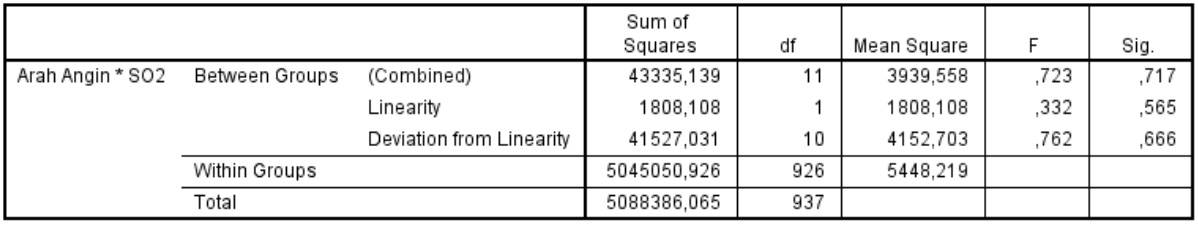

#### **ANOVA Table**

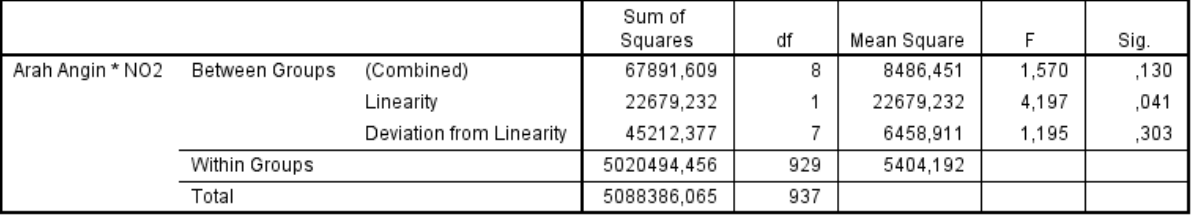

#### **ANOVA Table**

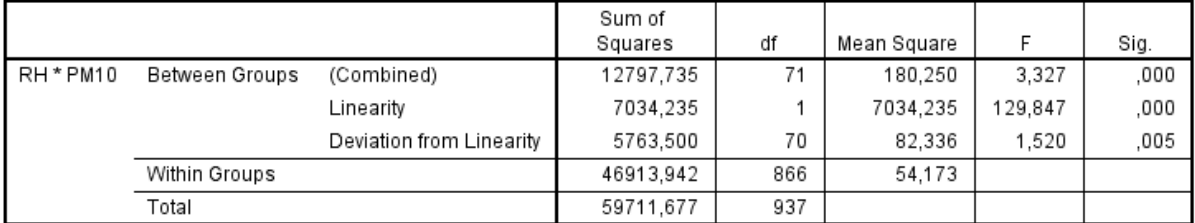

#### **ANOVA Table**

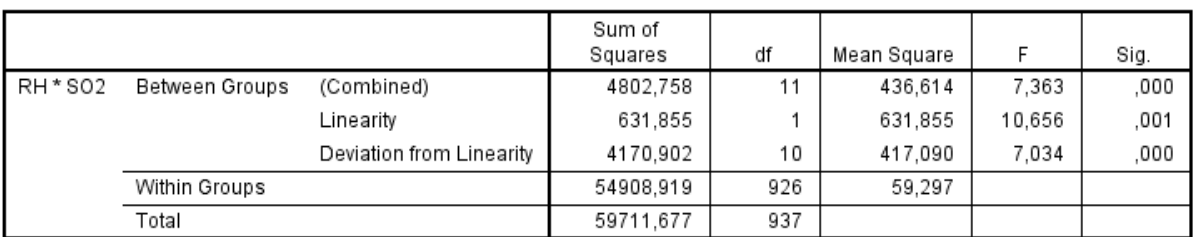

#### **ANOVA Table**

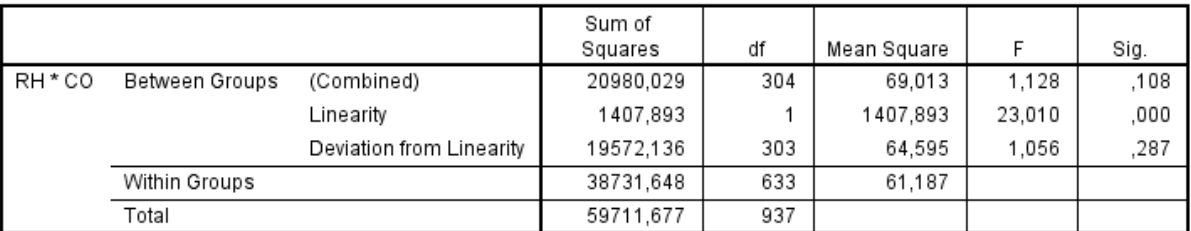

#### **ANOVA Table**

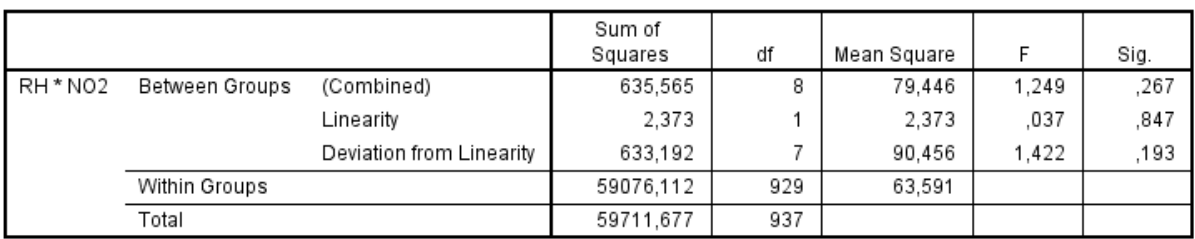

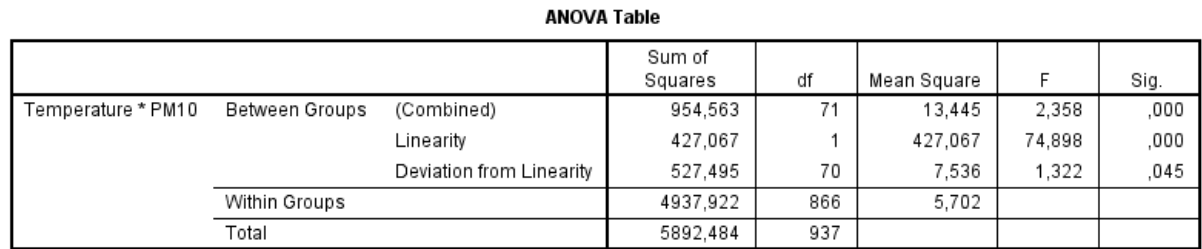

## **ANOVA Table**

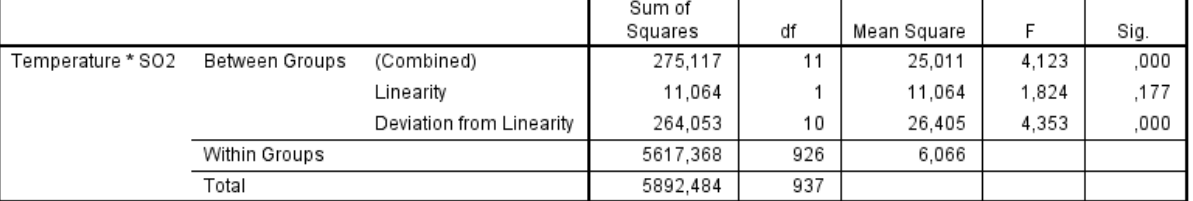

#### **ANOVA Table**

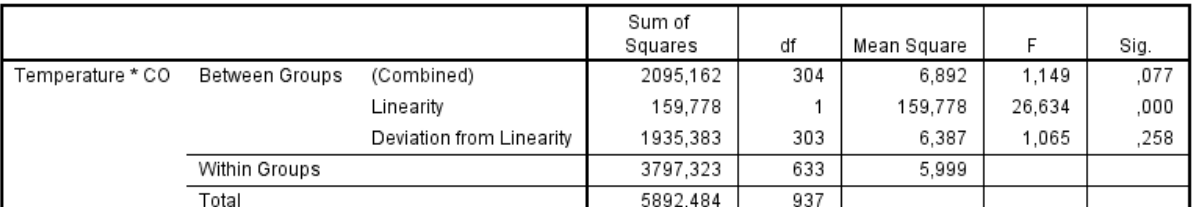

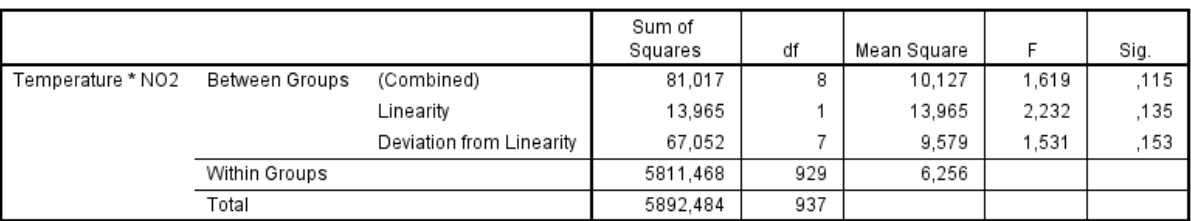

## **ANOVA Table**

# 3. Uji Multikolinearitas

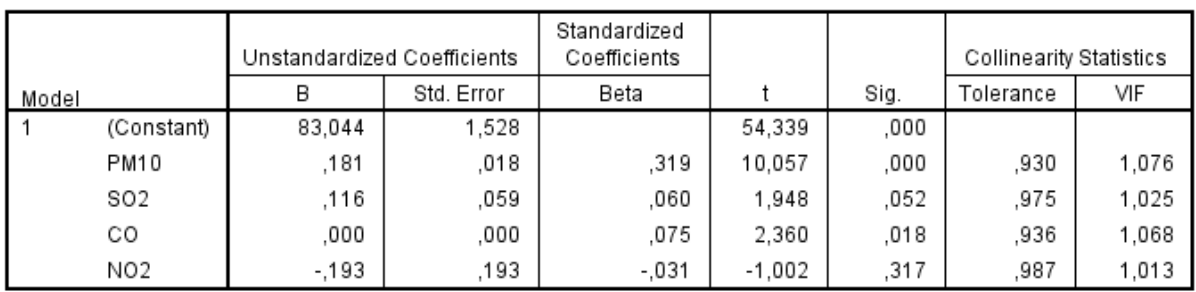

## Coefficients<sup>a</sup>

a. Dependent Variable: RH

# 4. Uji Homoskedastisitas

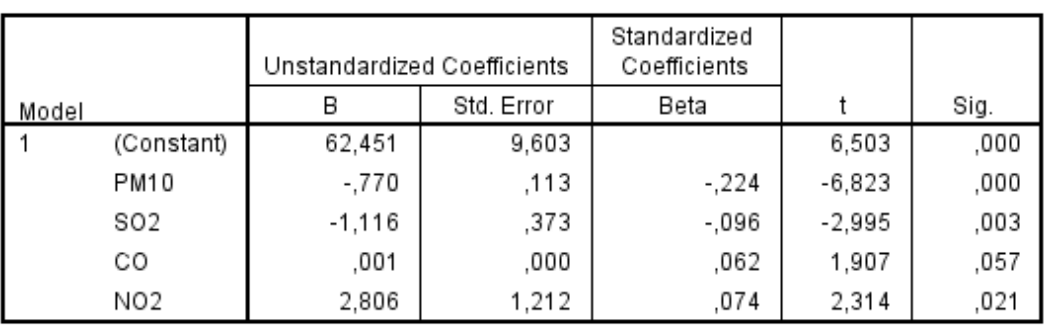

### Coefficients<sup>a</sup>

a. Dependent Variable: Abs\_RES

## Coefficients<sup>a</sup>

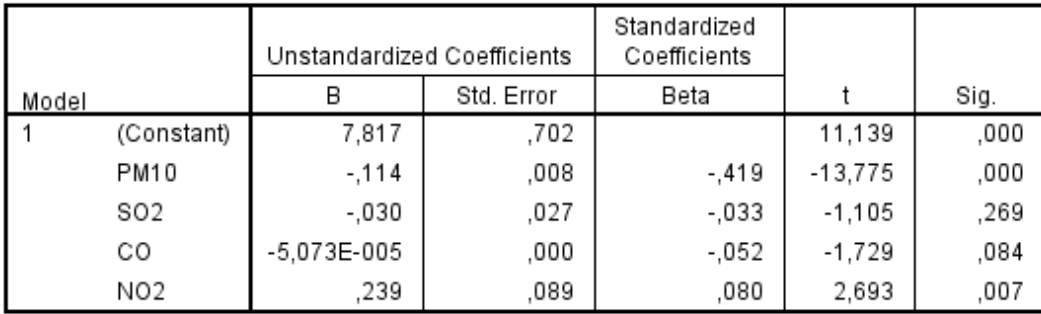

a. Dependent Variable: Abs\_RES2

## Coefficients<sup>a</sup>

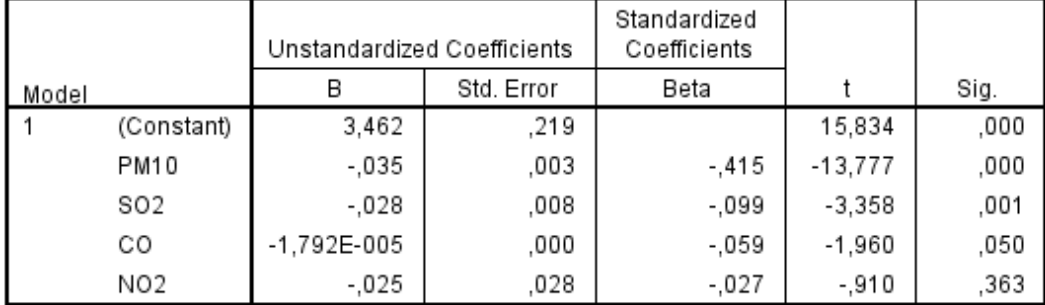

a. Dependent Variable: Abs\_RES3

5. Uji hubungan variabel independen terhadap masing-masing variabel dependen

#### **Model Summary**

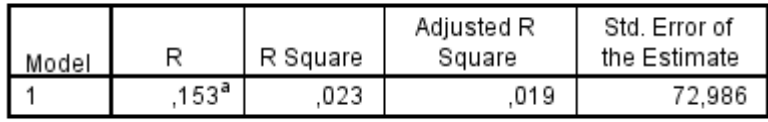

a. Predictors: (Constant), NO2, PM10, SO2, CO

## **ANOVA**<sup>a</sup>

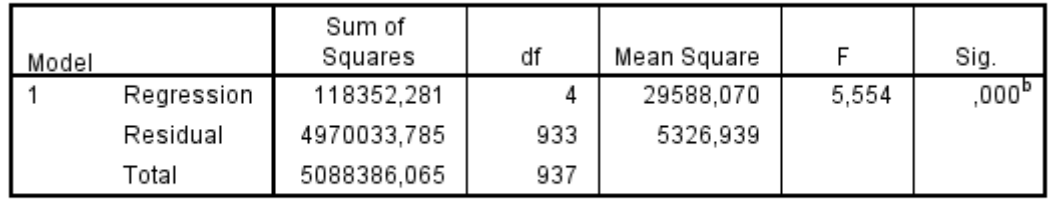

a. Dependent Variable: Arah Angin

b. Predictors: (Constant), NO2, PM10, SO2, CO

#### **Model Summary**

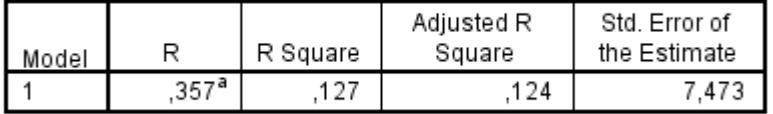

a. Predictors: (Constant), NO2, PM10, SO2, CO

#### **ANOVA**<sup>a</sup>

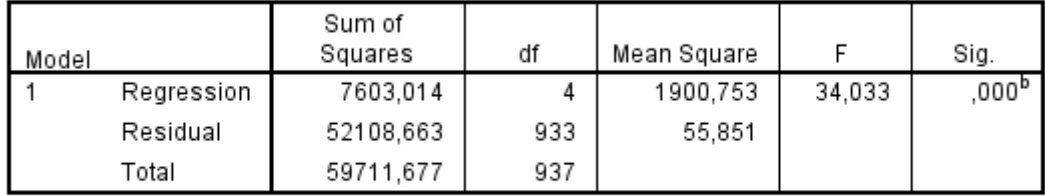

a. Dependent Variable: RH

b. Predictors: (Constant), NO2, PM10, SO2, CO

#### **Model Summary**

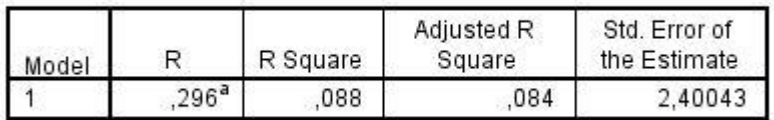

a. Predictors: (Constant), NO2, PM10, SO2, CO

### **ANOVA**<sup>a</sup>

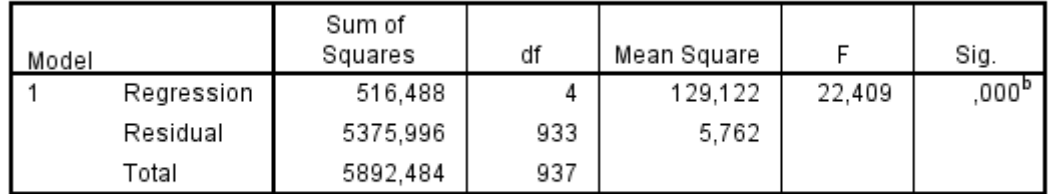

a. Dependent Variable: Temperature

b. Predictors: (Constant), NO2, PM10, SO2, CO

## **Lampiran 3 Uji Korelasi Kanonik**

## Hasil Output SPSS Korelasi Kanonik

#### 1. Canonical Function

Eigenvalues and Canonical Correlations

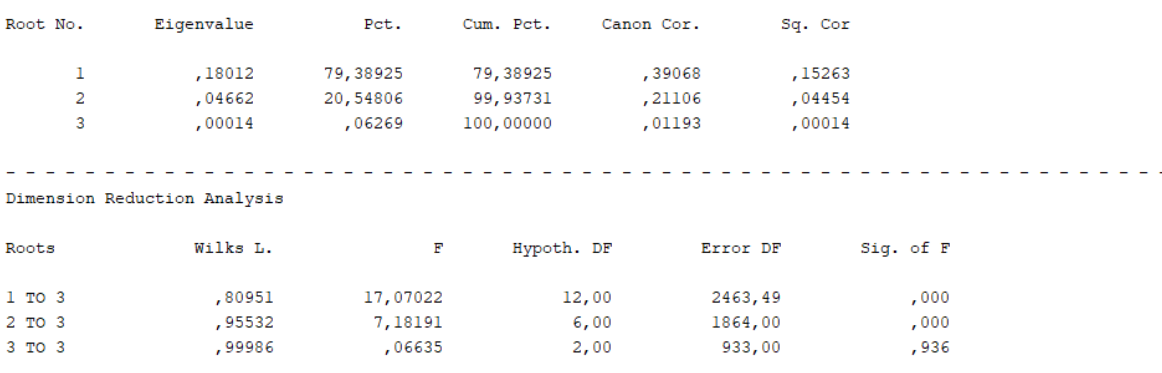

# 2. Uji Signifikansi Multivariate

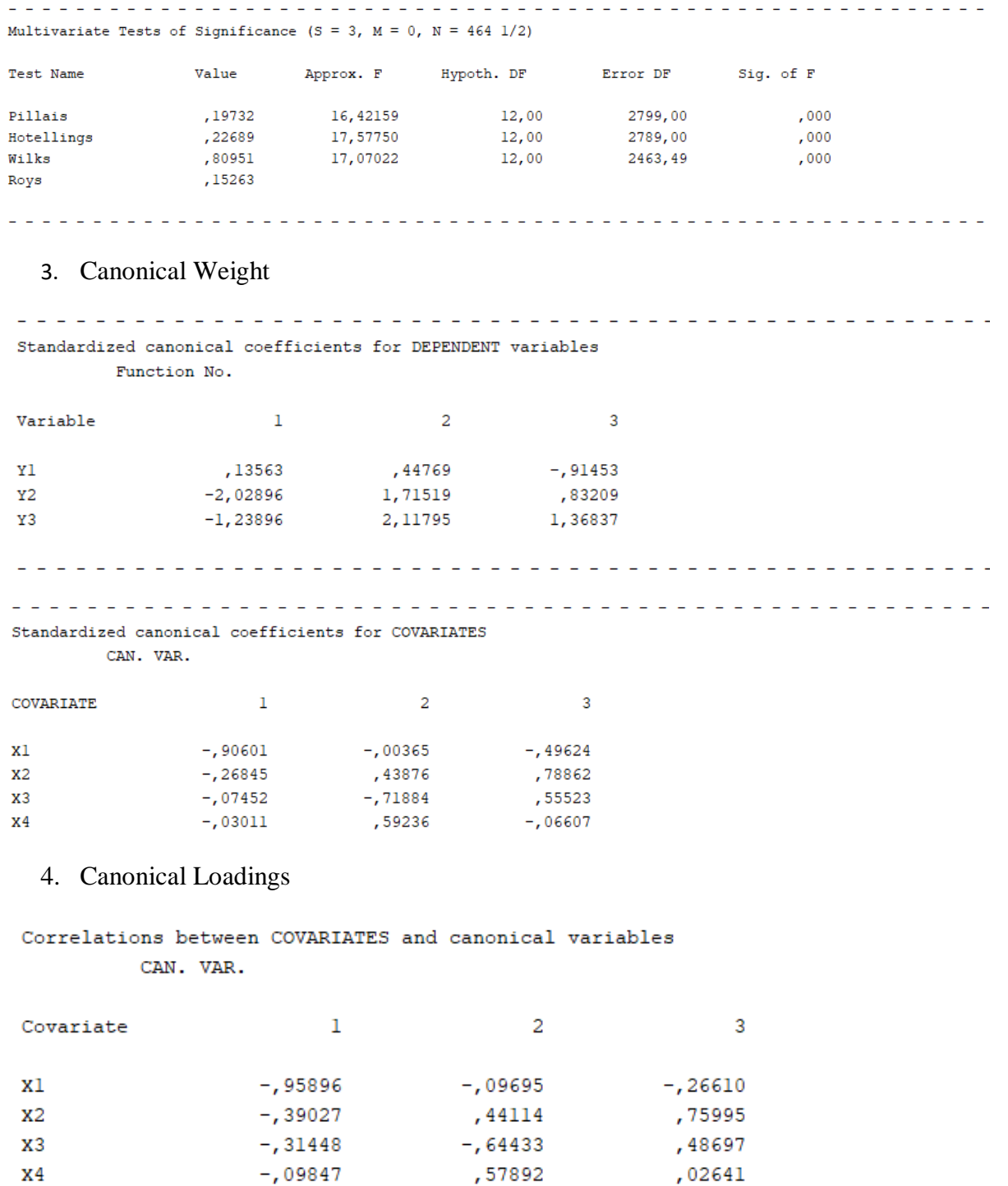

<u>. . . . . . . . . . . . . .</u>

 $\mathbf{r}$ L.

L.

 $\frac{1}{2} \left( \frac{1}{2} \right) \left( \frac{1}{2} \right)$ 

 $\omega_{\rm c}$   $\omega_{\rm c}$ 

 $\mathcal{L}$ 

 $\overline{a}$ 

Correlations between DEPENDENT and canonical variables

Function No.

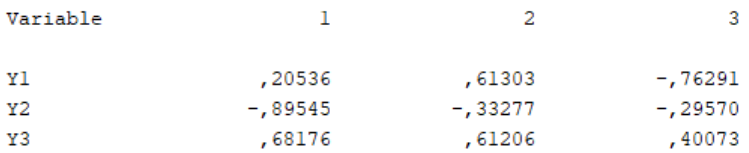

# 5. Canonical Cross-Loadings

```
Raw canonical coefficients for DEPENDENT variables
Function No.
```
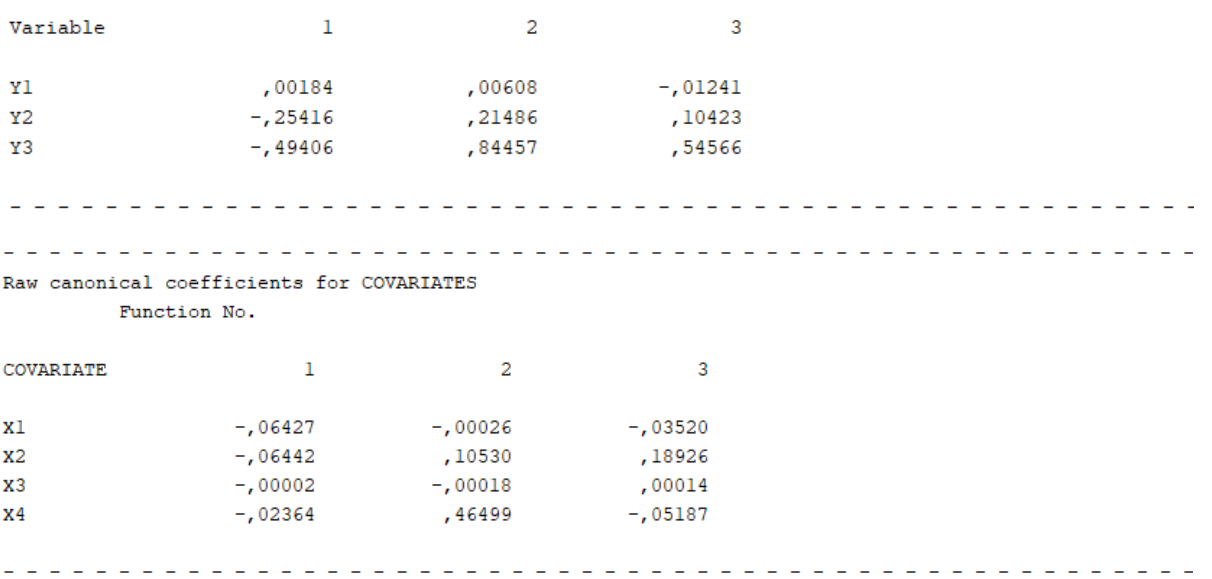

<u>. . . . . . . . . . . .</u>